<span id="page-0-0"></span>U FRN

Universidade Federal do Rio Grande do Norte Centro de Tecnologia - CT CENTRO DE CIÊNCIAS EXATAS E DA TERRA - CCET PROGRAMA DE PÓS-GRADUAÇÃO EM CIÊNCIAS E ENGENHARIA DE PETRÓLEO - PPGCEP

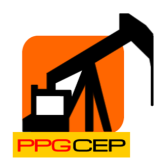

Tese de Doutorado

# Proposta de Controle de Velocidade para Ferramenta de Inspeção de Duto (PIG) Utilizando Válvula de Desvio

Gustavo Fernandes de Lima

Orientador: Prof. Dr. Andrés Ortiz Salazar

Natal / RN, Junho de 2019

# Gustavo Fernandes de Lima

# Proposta de Controle de Velocidade para Ferramenta de Inspeção de Duto (PIG) Utilizando Válvula de Desvio

Tese de Doutorado apresentada ao Programa de Pós-Graduação em Ciência e Engenharia de Petróleo PPGCEP, da Universidade Federal do Rio Grande do Norte, como parte dos requisitos para obtenção do título de Doutor em Ciências e Engenharia de Petróleo.

Orientador: Prof. Dr. Andrés Ortiz Salazar

Natal / RN, Junho de 2019

Universidade Federal do Rio Grande do Norte - UFRN Sistema de Bibliotecas - SISBI Catalogação de Publicação na Fonte. UFRN - Biblioteca Central Zila Mamede

Lima, Gustavo Fernandes de.

Proposta de Controle de Velocidade para Ferramenta de Inspeção de Duto (PIG) Utilizando Válvula de Desvio / Gustavo Fernandes de Lima. - 2019. 102f. : il.

Tese (Doutorado) - Universidade Federal do Rio Grande do Norte, Centro de Ciências Exatas e da Terra - CCET, Programa de Pós-Graduação em Ciências e Engenharia de Petróleo - PPGCEP, Natal, 2019.

Orientador: Dr. Andrés Ortiz Salazar

1. PIG instrumentado - Tese. 2. Sistemas embarcados - Tese. 3. Diferencial de pressão - Tese. 4. Válvula eletropneumática - Tese. 5. Laboratório de testes - Tese. I. Salazar, Andrés Ortiz. II. Título.

RN/UF/BCZM CDU 622.323

Elaborado por Raimundo Muniz de Oliveira - CRB-15/429

# Proposta de Controle de Velocidade para Ferramenta de Inspeção de Duto (PIG) Utilizando Válvula de Desvio

# Gustavo Fernandes de Lima

Tese de Doutorado aprovada em 14 de junho de 2019 pela banca examinadora composta pelos seguintes membros:

Prof. Dr. Andrés Ortiz Salazar Orientador - DCA/UFRN Prof. Dr. André Laurindo Maitelli Membro Interno - DCA/UFRN Prof. Dr. Elmer Rolando Llanos Villareal Membro Externo - UFERSA Prof. Dr. Jefferson Doolan Fernandes Membro Externo - IFRN Prof. Dr. **Oscar Gabriel Filho** Membro Externo - PETROBRAS

Para minha esposa, Diana Lídice, e meus filhos, Mateus e Heitor, pelas  $a$ legrias de uma vida em família.

# AGRADECIMENTOS

Ao Deus, todo poderoso, pela saúde e força para superar os desafios e dificuldades encontrados durante minha vida.

Aos meus pais Francisco Gomes e Maria das Dôres pelo apoio em todas as minhas decisões.

À minha amada esposa Diana Lídice pelo amor e paciência durante este projeto.

Aos meus filhos queridos Mateus Silva e Heitor Silva pelos desafios da paternidade.

Ao professor Andrés Ortiz pelas orientações e oportunidade de trabalhar no projeto Controle de Velocidade de PIGs.

Ao Engenheiro Mecânico Berton Giovani por compartilhar sua experiência com PIGs instrumentados.

Aos amigos Carlos Yuri, Daniel Patrício, Diego Antônio, Felipe Gama, Glauco George, João Paulo, Luiz Matheus, Rafael Magalhaes, Samira Moreira, Victor Galvão, Vinícius Oliveira e Werbet Luiz pelas parcerias e momentos de descontração.

A banca examinadora pelas considerações sugeridas para a melhoria do texto final.

A todos pelas contribuições diretas e indiretas, críticas e sugestões durante esta jornada, meu muito obrigado.

LIMA, Gustavo Fernandes de - Proposta de Controle de Velocidade para Ferramenta de Inspeção de Duto (PIG) Utilizando Válvula de Desvio. Tese de Doutorado, UFRN, Programa de Pós-Graduação em Ciência e Engenharia de Petróleo. Área de Concentração: Pesquisa e Desenvolvimento em Ciência e Engenharia de Petróleo. Linha de Pesquisa: Automação na Indústria de Petróleo e Gás Natural. Natal - RN, Brasil. Orientador: Prof. Dr. Andrés Ortiz Salazar.

## RESUMO

A inspeção de dutos utilizando um dispositivo chamado Pipeline Inspection Gauge (PIG) é um dos métodos mais aplicados para aquisição de dados sobre a estrutura física das tubulações. E frequente os PIGs alcançarem picos de velocidade prejudiciais para a coleta de dados, para os dutos e para o próprio PIG. O objetivo desta Tese é propor o controle de velocidade de PIGs instrumentados utilizando uma válvula de desvio acionada eletronicamente para atenuação ou eliminação desses picos de velocidade, também conhecidos por "tiros". Um PIG Protótipo e um Laboratório de Testes foram utilizados para os ensaios experimentais. O PIG Protótipo possui uma válvula de desvio inovadora, que utiliza a energia do fluido transportado para seu acionamento. Essa válvula permite desviar parte do fluido por dentro do PIG Protótipo provocando uma diminuição de pressão a montante, acarretando uma diminuição de velocidade. Os resultados são promissores e mostram o controle de velocidade utilizando a válvula de desvio, que opera em baixas velocidades. Limitações mecânicas impediram o movimento uniforme do PIG Protótipo, dificultando ajuste da velocidade pelo controlador. A principal contribuição deste trabalho é a proposição de um controlador de velocidade para PIGs instrumentados, que os permita realizar uma inspeção segura e confiável, com velocidades dentro de uma faixa aceitável. Esta Tese visa solucionar um problema da indústria do petróleo em que os PIGs instrumentados, atualmente, percorrem toda a extensão do duto sem controle de velocidade.

Palavras-chaves: PIG instrumentado, Sistemas embarcados, Diferencial de pressão, Válvula eletropneumática, Laboratório de testes.

# ABSTRACT

The pipeline inspection using a device called Pipeline Inspection Gauge (PIG) is a most applied methods for data acquisition about the physical structure of these pipelines. It is common for these PIGs to achieve speed peaks harmful for data collection, for pipeline, and for the PIG itself. The objective of this Thesis is to propose the speed control of smart PIGs using an electronically driven bypass valve for attenuation or elimination of theses speed excursions. A Prototype PIG and a Testing Laboratory were used for the experimental tests. The Prototype PIG has an innovatived bypass valve, which uses energy of the transported fluid for its drive. This drive allows the deviation of part of the fluid through the Prototype PIG causing a decrease of upstream pressure, which causes a decrease in the Prototype PIG speed. The results are promising and show the speed control using the bypass valve, which operates at low speeds. Mechanical limitations prevented the uniform movement of the Prototype PIG, making it difficult to adjust the speed by the controller. The main contribution of this work is the proposition of a speed controller for smart PIGs, allowing them to perform a safe and reliable inspection with speeds within an acceptable range. This Thesis aims to solve an oil industry problem in which the smart PIGs currently traveled the entire length of the pipeline without speed control.

Key-words: Smart PIGs; embedded systems; pressure differential; electropneumatic valve; testing laboratory.

# **SUMÁRIO**

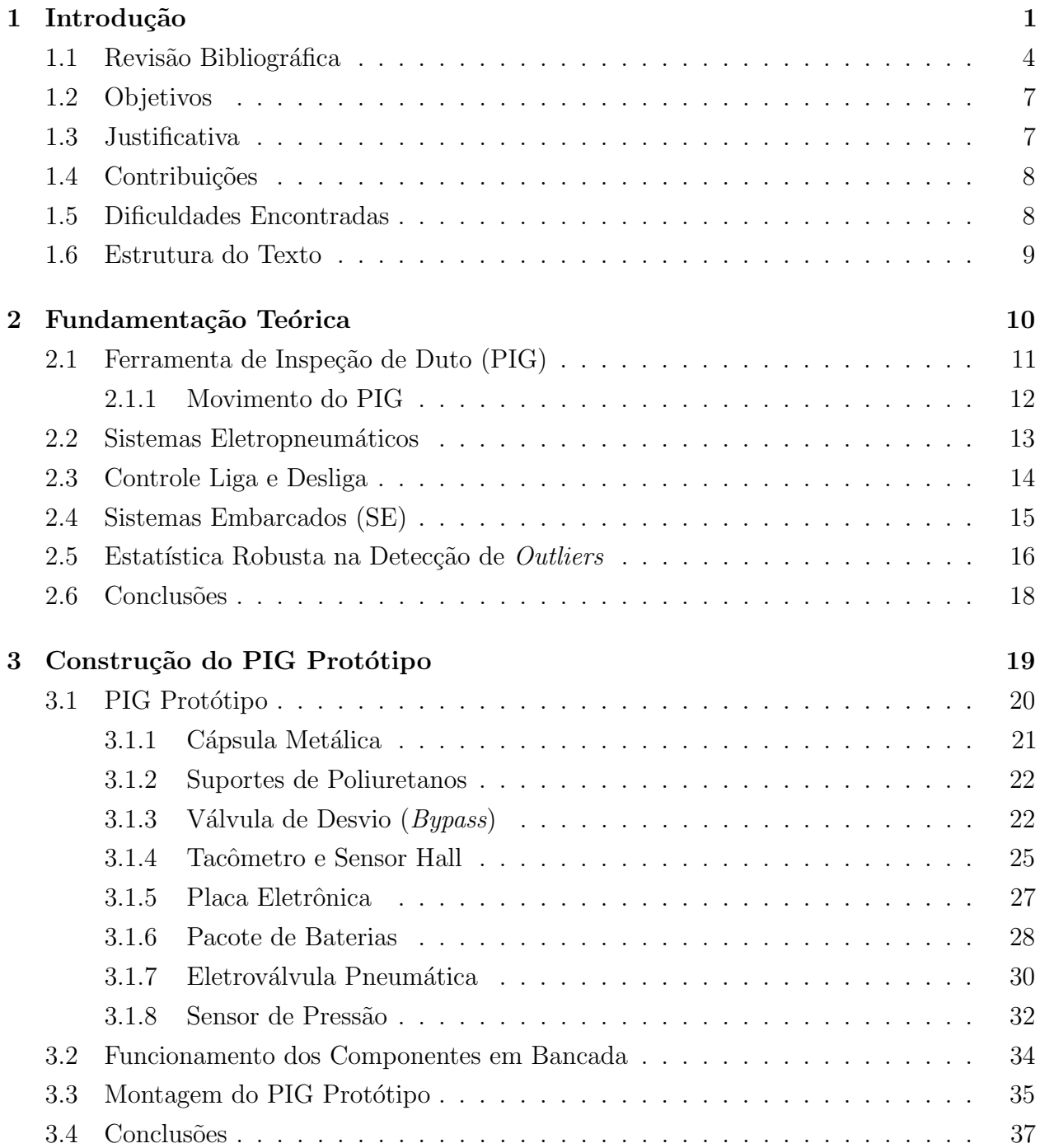

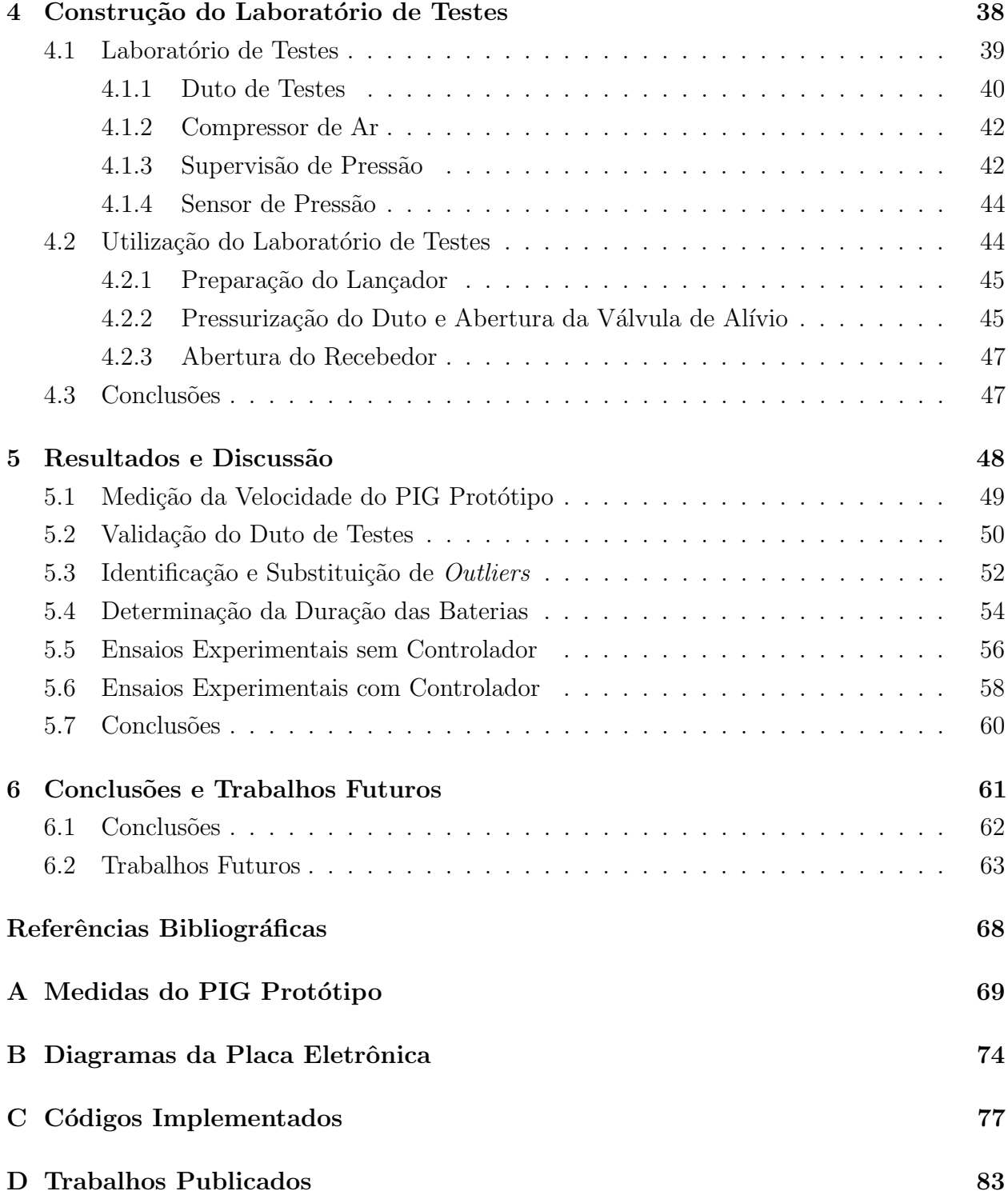

# LISTA DE FIGURAS

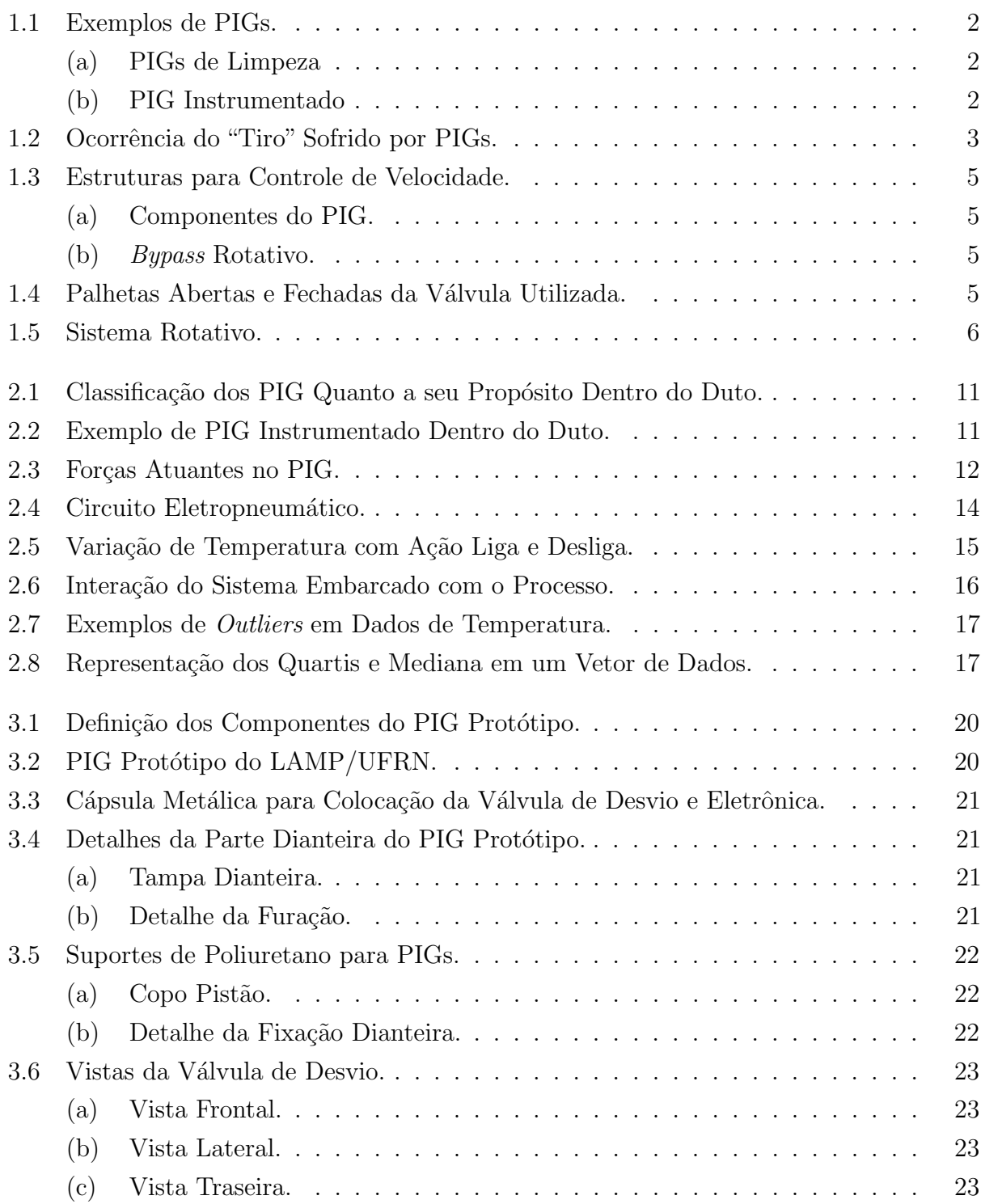

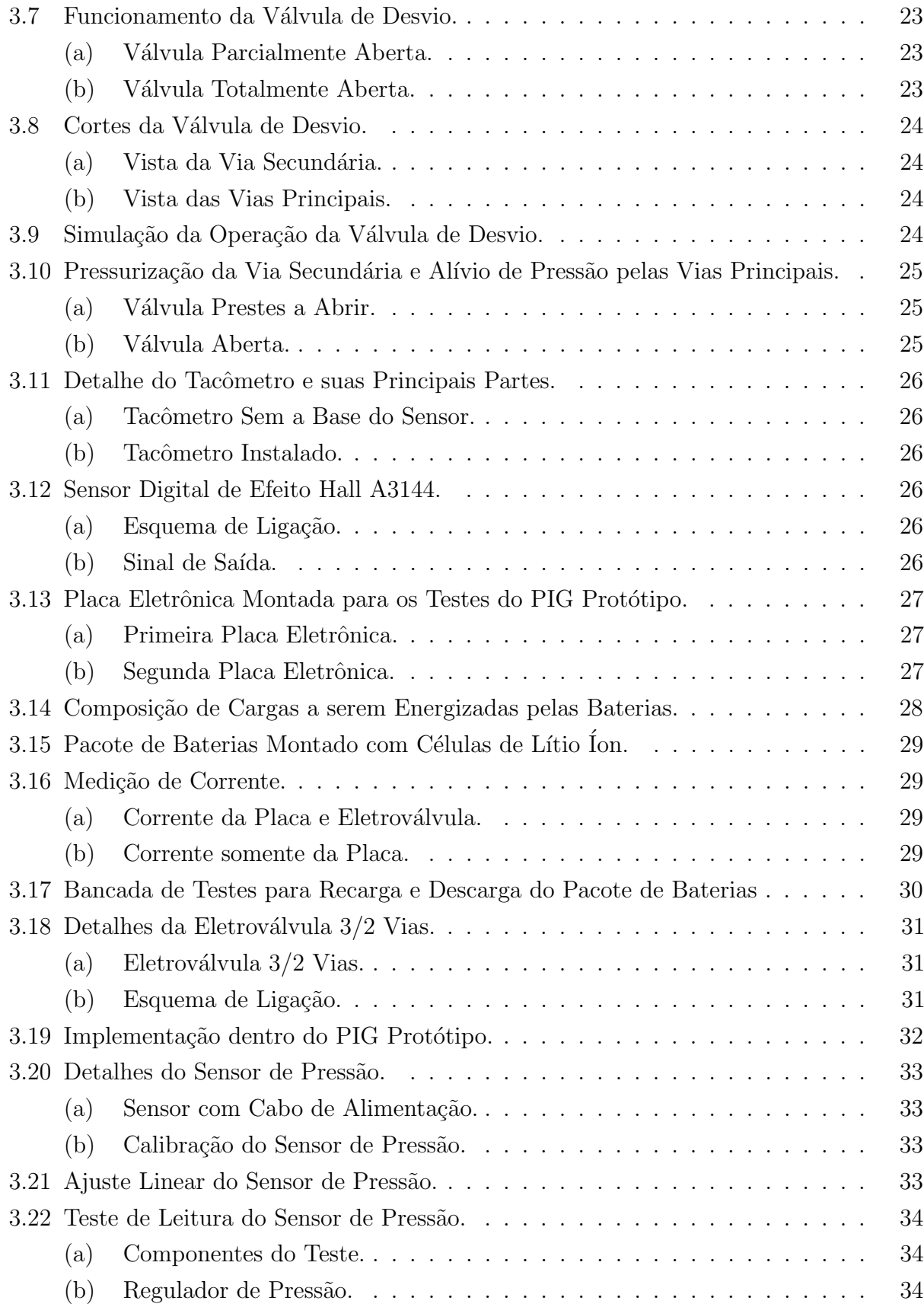

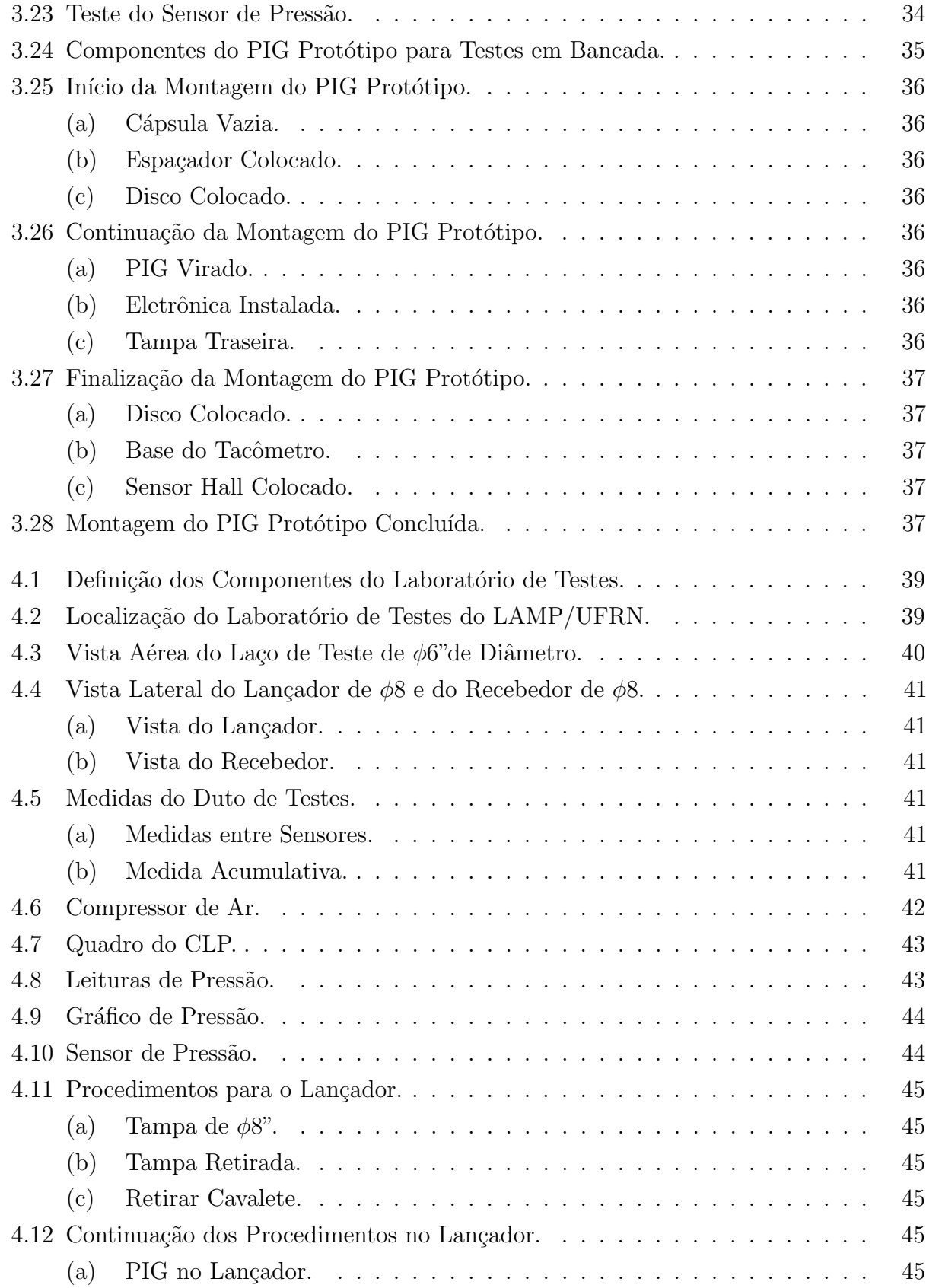

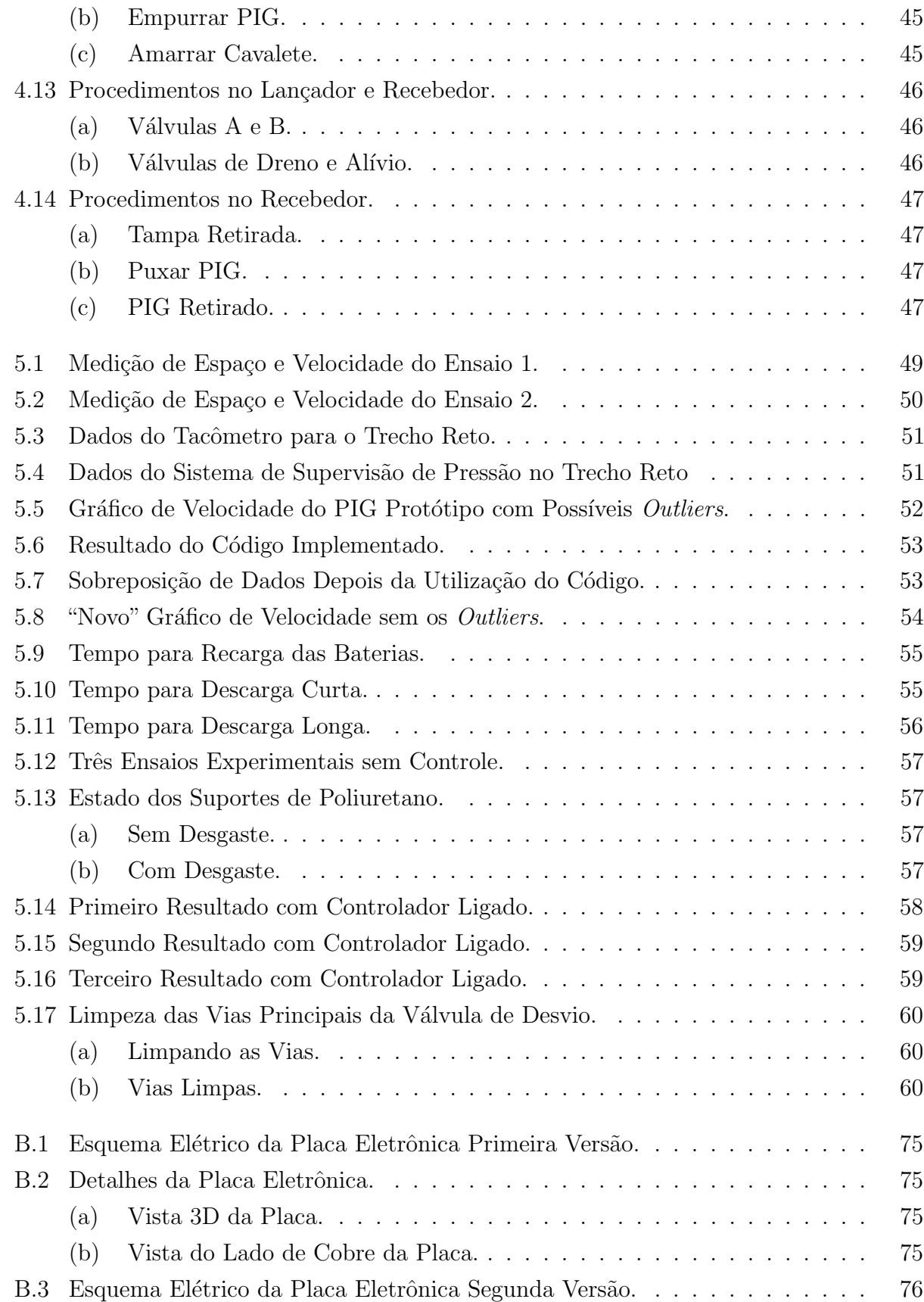

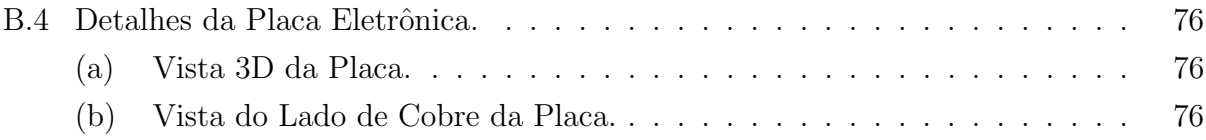

# LISTA DE TABELAS

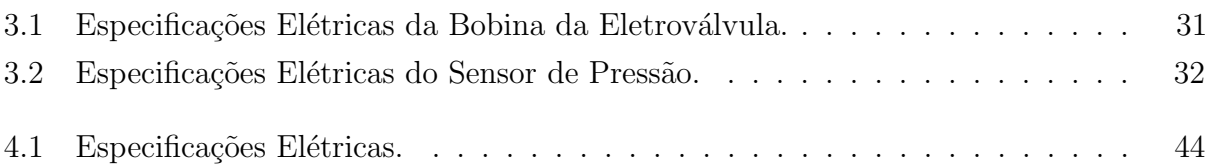

# LISTA DE SÍMBOLOS E ABREVIATURAS

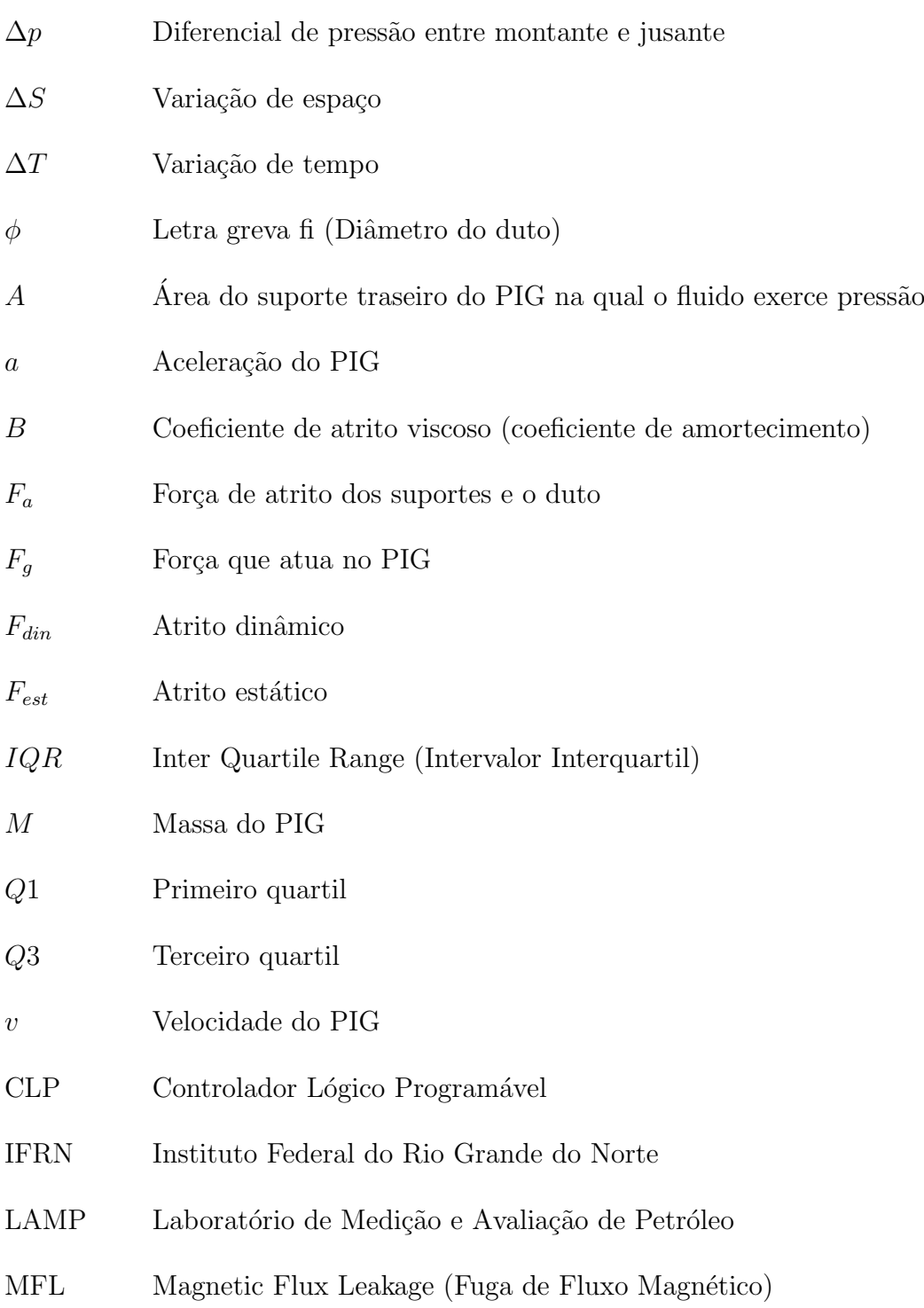

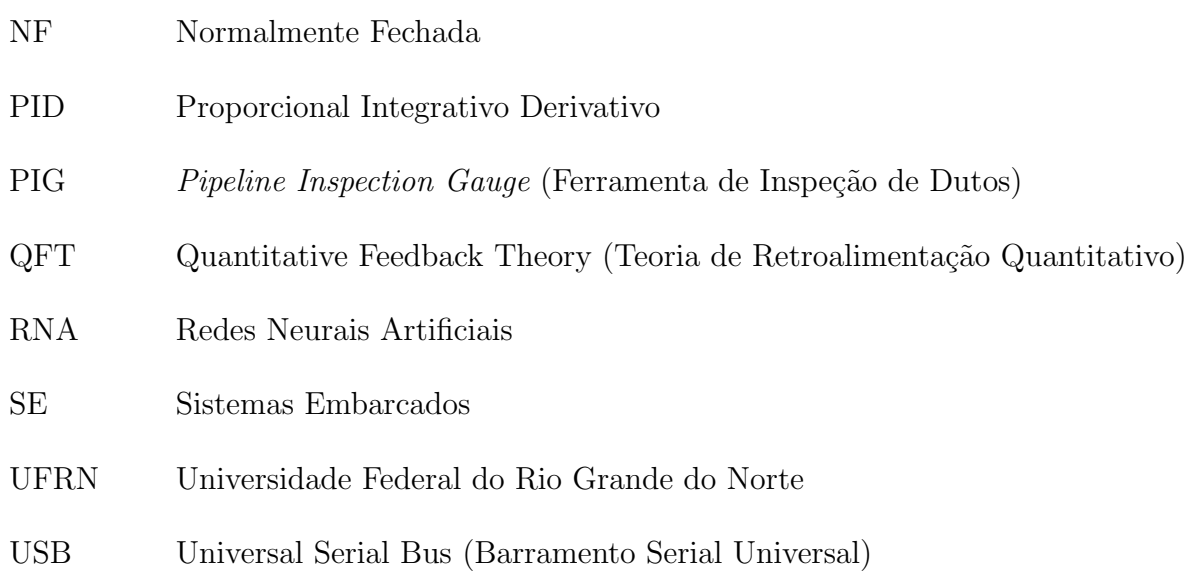

# <span id="page-18-0"></span>Capítulo 1

# Introdução

#### $CAPÍTULO 1. INTRODUCTION  $\tilde{A}O$  2$

A inspeção de dutos consiste na utilização de técnicas que têm por objetivo avaliar a atual situação dos tubos que compõem o sistema de dutos industriais, com intuito de verificar vazamentos, rachaduras, perdas de material entre outros possíveis danos [\(UTMAAX, 2017\)](#page-85-0). Essas inspeções buscam aumentar a confiabilidade do transporte de matérias primas pelos dutos e reduzir os custos com manutenções corretivas. Dentre as técnicas disponíveis no mercado para inspeção dutos está o *pigging*.

Pigging é um conceito de manutenção de dutos, executável sem interferir necessariamente no fluxo do produto no duto, que envolve o uso de dispositivos chamados Pipeline Inspection Gauges (PIGs) [\(INLINE, 2017\)](#page-83-0). Aqueles que limpam os dutos são chamados de "PIGs de  $\lim$ peza" (ver Fig. [1.1a\)](#page-19-1), enquanto, os que verificam as condições das tubulações são chamados de "PIGs instrumentados" (ver Fig. [1.1b\)](#page-19-2).

<span id="page-19-2"></span>Figura 1.1: Exemplos de PIGs.

<span id="page-19-1"></span><span id="page-19-0"></span>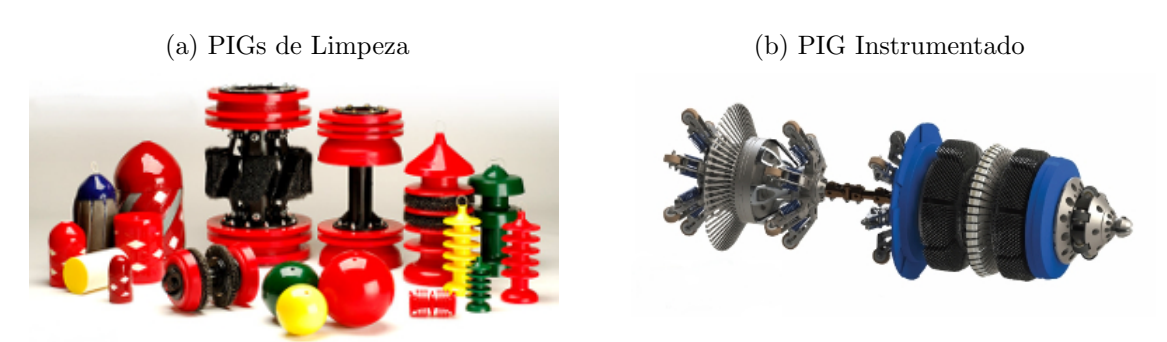

Fontes: [www.hitechoffice.com](http://www.hitechoffice.com/valconmatic/images/specialty/girard.jpg) e [www.trecoil.it.](http://www.trecoil.it/images/page-2b_img1.jpg) Acesso em: Fev. 2019.

Os PIGs, ou ferramentas de inspeção de dutos, podem ser esféricos ou cilíndricos, e têm como característica principal a capacidade de percorrer toda a extensão do duto sendo propelidos pelo diferencial de press˜ao produzido pelo fluido em deslocamento dentro da tubulação [\(OLIVEIRA](#page-84-0) et al., [2018\)](#page-84-0). É comum o PIG ter seu movimento interrompido, por causa de obstruções no duto ou de curvas acentuadas, por exemplo. Para a ferramenta voltar ao movimento, ele precisa sofrer a ação de um fenômeno conhecido como "tiro".

O "tiro" é um pico de velocidade que o PIG atinge, podendo causar danos tanto à sua estrutura quanto às paredes do duto [\(PEREIRA, 2012\)](#page-84-1). Para compreender melhor o que acontece antes, durante e depois de um "tiro", a Fig. [1.2](#page-20-0) apresenta um modelo gráfico do comportamento de pressão e velocidade a que o PIG é submetido.

Na região A, a pressão está crescendo e velocidade é igual a zero, representando o PIG parado por causa de algum obstáculo. Na região B, a pressão vence a força de atrito do obst´aculo e o PIG ´e colocado em movimento de forma abrupta, atingindo um pico de velocidade. Depois desse "tiro", a pressão e a velocidade começam a diminuir. Na região C, a press˜ao e velocidade s˜ao diferentes de zero, representando o PIG em movimento.

<span id="page-20-0"></span>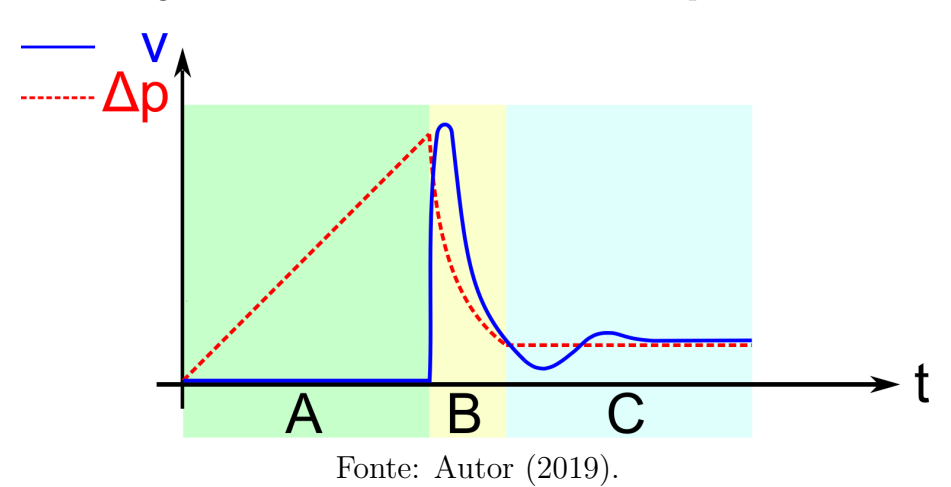

Figura 1.2: Ocorrência do "Tiro" Sofrido por PIGs.

Esse pico de velocidade é prejudicial à coleta de dados. Para a realização de uma inspeção segura e confiável, o PIG precisa manter sua velocidade baixa, durante a execução do procedimento. Segundo [Nguyen](#page-84-2) *et al.* [\(2001\)](#page-84-2), a velocidade recomendada está na faixa de  $1 \frac{m}{s}$  a 5  $\frac{m}{s}$  em dutos de líquido e de 2  $\frac{m}{s}$  a 7  $\frac{m}{s}$  em dutos de gás.

Recentemente, foi concluído no Laboratório de Avaliação de Medição de Petróleo (LAMP) da Universidade Federal do Rio Grande do Norte (UFRN) o projeto chamado Controle de Velocidade de PIGs. As ações realizadas no projeto foram: (a) construir e instrumentalizar um PIG Protótipo de  $\phi$ 6" de diâmetro; (b) construir e equipar um Duto de Testes de  $\phi$ 6" de diâmetro com um sistema de supervisão de dados para mensurar as pressões durante os ensaios experimentais; (c) validar o sistema de supervisão de pressão do Duto de Testes comparando a velocidade média fornecida por esse sistema com a velocidade média registrada do PIG Protótipo; e (d) desenvolver um controlador de velocidade para PIGs, contendo válvula de desvio (bypass) e eletrônica embarcada, capaz de atenuar os efeitos dos "tiros".

A utilização do Dutos de Testes e do PIG Protótipo permitem compreender melhor o comportamento dessas ferramentas de inspeção quando submetidas a diferentes condições de opera¸c˜ao, al´em de permitirem a realiza¸c˜ao do monitoramento e registro de press˜oes, velocidade e distância percorrida pelo PIG Protótipo, por meio da eletrônica embarcada utilizando os sinais fornecidos pelos instrumentos de medição.

Esta Tese tem por objetivo, empregando o PIG Protótipo e o Duto de Teste, desenvolver um controlador de velocidade para PIGs em linhas de gás, utilizando uma válvula de desvio  $(bypass)$ , para que essas ferramentas realizem uma inspeção de dutos segura e confiável.

Dessa forma, uma solução alternativa será proposta para um problema atual da indústria do petr´oleo, em que os PIGs instrumentados percorrem toda a extens˜ao do duto sem controle de velocidade. Como consequência, as leituras dos sensores embarcados no corpo das ferramentas

serão melhores, devido a uma quantidade maior de pontos coletados em função da velocidade baixa desenvolvida durante a inspeção.

## <span id="page-21-0"></span>1.1 Revisão Bibliográfica

A utilização de PIGs como ferramenta de limpeza e aquisição de dados sobre os dutos cresceu nos últimos anos. Da mesma forma as pesquisas científicas envolvendo essa ferramenta aumentaram também. A quantidade de publicações sobre PIGs é ampla e por isso neste tópico será apresentado a síntese de alguns trabalhos relativos a modelagem e controle de velocidade de PIGs.

[Tiratsoo](#page-85-1) [\(1992\)](#page-85-1) descreve diversos PIGs, sua importância e funções para a manutenção, assim como aspectos relativos ao projeto de dutos que permitam a passagem dessas ferramentas. Relata o evento do "tiro" (*speed excursion*) no qual os PIGs podem alcançar altas velocidades, resultando numa ineficiente coleta de dados sendo inseguro, com a possibilidade da ferramenta romper e sair do duto.

[Nguyen](#page-84-2) et al. [\(2001\)](#page-84-2) apresenta a modelagem a dinâmica do movimento de um PIG, modelando o fluxo bypass através da ferramenta, sintonizando um controlador não linear back-stepping utilizando Lyapunov e aponta os resultados de simulação para uma velocidade de referência de 2,5  $m/s$ . Trabalho que não apresenta a construção da válvula bypass, limitando-se a informar que a perda de pressão da válvula utilizada depende de uma altura de abertura e da estrutura interna usada.

[Yardi](#page-85-2) [\(2004\)](#page-85-2) afirma que para uma melhor limpeza o PIG deveria percorrer o duto com uma velocidade de até 70% da velocidade do fluido transportado. Dessa forma propõe um regulador de velocidade com base no *feedback* do medidor de vazão de fluxo por um bypass. Trabalho que utiliza uma válvula borboleta motorizada para controlar o fluxo através do PIG.

[Tolmasquim](#page-85-3) [\(2004\)](#page-85-3) apresenta o desenvolvimento de um código numérico para o controle e projeto das operações de passagem de PIGs. A manutenção de velocidade do PIG é realizado através do controle da válvula localizada na saída do duto, de modo que a velocidade do PIG se iguala à do escoamento. Os resultados obtidos com o simulador são comparados com um caso real de esvaziamento de um trecho do oleoduto OSPAR, com  $30''$  de diâmetro e extensão de 60  $km$ . Trabalho que não utiliza válvula de desvio no interior do PIG.

[Guibin](#page-83-1) *et al.* [\(2011\)](#page-83-1) expõe um sistema inovador de controle de velocidade para PIGs: uma válvula bypass rotativa. São apresentadas as características estruturais do PIG (Fig. [1.3a\)](#page-22-2) e da válvula bypass (Fig. [1.3b\)](#page-22-3). Bem como o movimento do PIG e a variação de pressão na válvula. Ensaios experimentais mostram uma queda significativa no diferencial de pressão

#### $CAPÍTULO 1. INTRODUCTION  $\tilde{A}O$  5$

<span id="page-22-0"></span>medido antes e depois da válvula. Trabalho que apresenta os detalhes da válvula rotativa, como também sua localização dentro do corpo do PIG.

<span id="page-22-2"></span>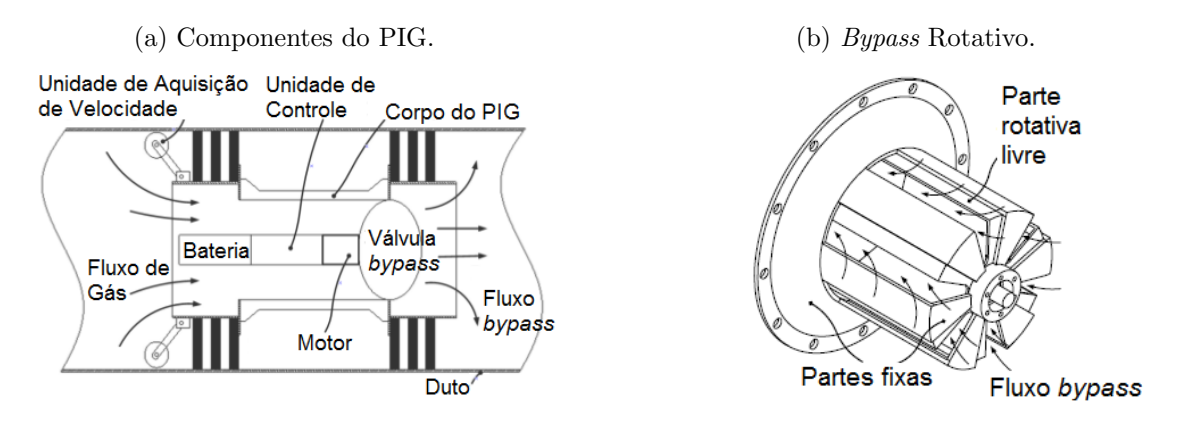

<span id="page-22-3"></span>Figura 1.3: Estruturas para Controle de Velocidade.

[Money, Cockfield e Smith](#page-84-3) [\(2012\)](#page-84-3) projetam um sistema de controle de velocidade de PIGs de limpeza  $\phi$ 42" e gerenciamento de fluxo com o mínimo de impacto para produção. As palhetas da válvula (Fig. [1.4\)](#page-22-1) variaram a área do fluxo de 0 a  $50\%$  e foram controladas por um motor. Ensaios em campo e o sucesso operacional foram apresentados. Os autores destacaram que o controle de velocidade tornou a limpeza do duto mais efetiva. Trabalho mostra a válvula do tipo cisalhante construída.

<span id="page-22-1"></span>Figura 1.4: Palhetas Abertas e Fechadas da Válvula Utilizada.

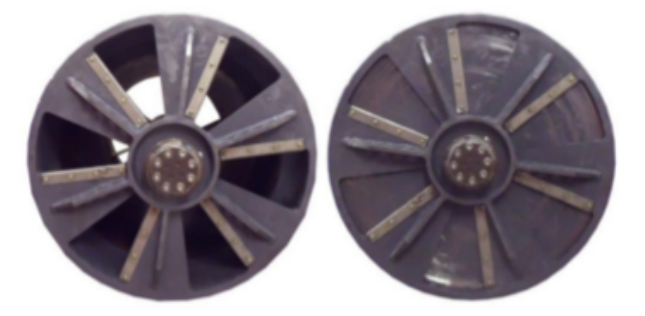

[Mirshamsi e Rafeeyan](#page-83-2) [\(2012\)](#page-83-2) propõem o controle de velocidade de PIGs em dutos de líquido utilizando a técnica *Quantitative Feedback Theory* (QFT) de controle robusto. O controlador comanda uma válvula bypass no interior do corpo do PIG. O método desenvolvido foi aplicado em tubulações bidimensionais em dois exemplos numéricos. Resultados mostraram que é possível controlar a velocidade da ferramenta com bom desempenho quando aplicado em tubulação com líquido. Trabalho que não apresenta a construção da válvula utilizada, restringindo-se a mostrar os gráficos de variação do diâmetro da válvula em função do tempo.

#### $CAPÍTULO 1. INTRODUCTION  $\tilde{A}O$  6$

<span id="page-23-0"></span>[Rosen](#page-84-4) [\(2013\)](#page-84-4) apresenta uma animação gráfica do funcionamento de seu sistema de controle de velocidade para PIGs. Trata-se de um sistema rotativo (Fig. [1.5\)](#page-23-0) que controla o fluxo de fluido por dentro do corpo da ferramenta, controlando assim a sua velocidade.

Figura 1.5: Sistema Rotativo.

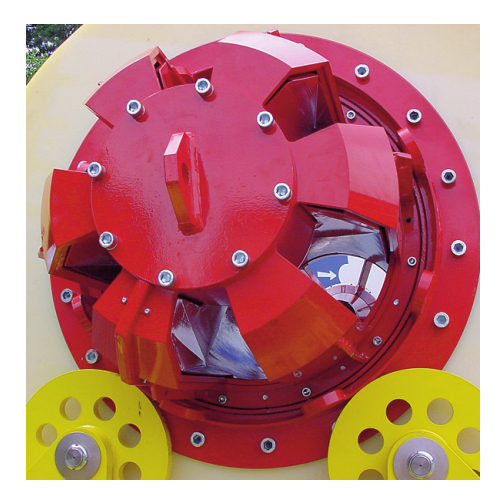

Fonte: [https://www.rosen-group.com/.](https://www.rosen-group.com/global/solutions/services/service/speed-control-technology.html) Acesso em: Abr. 2019.

[Liang, He e Cai](#page-83-3) [\(2017\)](#page-83-3) simulam uma unidade de freio para controle de velocidade de PIGs em linhas de líquido, onde dois estudos de caso são discutidos para apresentar as características da unidade de freio. As equações de velocidade de cada caso são simplificadas e resolvidas numericamente. Os resultados mostram que uma velocidade indesejada pode ser evitada com a unidade de freio proposta. Trabalho que descreve o sistema formado por rodas em contato com a parede interna do duto. Em momentos de velocidades altas as rodas s˜ao empurradas contra a parede, com o objetivo de evitar velocidades indesejadas.

[Limeira](#page-83-4) [\(2017\)](#page-83-4) desenvolve um simulador termo hidráulico de deslocamento de PIGs. A velocidade de deslocamento é função da abertura do furo de bypass, ou seja, quanto maior a velocidade de deslocamento na tubulação, maior a abertura e maior o fluxo através do PIG para manter a velocidade controlada. Diversos casos são apresentados demonstrando a eficácia do método de controle modelado. Trabalho de simulação e análise numérica de 4 casos disponíveis na literatura.

[Mirshamsi e Rafeeyan](#page-83-5) [\(2019\)](#page-83-5) apresenta o controle de um PIG em gasodutos utilizando controle por modos deslizantes, que é um método de controle robusto no domínio do tempo. As equações de movimento do PIG no gasoduto bidimensional são derivadas e escritas na forma espaço de estados. O sistema de controle projetado é simulado numericamente onde mantém a velocidade constante em 2  $m/s$ , para duas situações diferentes: um duto retilíneo e depois um duto sinuoso. Trabalho que não mostra a construção da válvula bypass empregada e que utiliza as relações de perda de pressão, entre a cauda e o nariz do PIG, sugeridas em

livros e artigos de mecânica.

Através da revisão bibliográfica apresentada é possível entender as pesquisas desenvolvidas para modelagem e/ou controle da velocidade dos PIGs, tendo ciência que a tecnologia pode aprimorar ainda mais essas ferramentas. Os equipamentos disponíveis para a realização dos ensaios experimentais compreendem um Laboratório de Testes composto de Duto de Testes e Sistema de Supervisão de Pressão e um PIG Protótipo com uma válvula de desvio inovadora, que utiliza parte da energia do ar-comprimido do próprio duto para seu acionamento. Essa inovação tecnológica diverge do apresentado até o momento na literatura.

### <span id="page-24-0"></span>1.2 Objetivos

Esta Tese tem como objetivo apresentar uma proposta para o controle de velocidade de PIGs utilizando uma válvula de desvio acionada eletronicamente, que permitirá a realização de inspeção de dutos segura para equipamentos e operadores, como também, confiável para aquisição de dados pelos sensores presentes no corpo do PIG. Os objetivos específicos são:

- Construir a eletrônica embarcada do PIG Protótipo constituída de placa, bateria, sensores e eletroválvula pneumática;
- ∙ Mensurar a velocidade e distˆancia do PIG Prot´otipo utilizando os sinais el´etricos de um sensor de Efeito Hall dentro do tacômetro magnético;
- ∙ Validar o Laborat´orio de Testes constru´ıdo e instrumentalizado para detectar a passagem de PIGs e estimar sua velocidade;
- Estudar e implementar uma rotina computacional para identificação e substituição de pontos fora da curva (*outliers*) em dados de velocidade do PIG Protótipo; e
- ∙ Determinar os tempos de recarrega e descarrega das baterias de L´ıtio ´ıon utilizadas no PIG Protótipo, com base em testes de bancada.

### <span id="page-24-1"></span>1.3 Justificativa

A logística para o transporte de matéria prima do tipo óleo e gás para suprir as indústrias tornou indispensável o uso de dutos: oleodutos e gasodutos. Este fato levou as empresas de petr´oleo promoverem atividades de pesquisa e desenvolvimento, com o objetivo de melhorar a eficiência, segurança, confiabilidade e durabilidade desses dutos, sob diferentes condições de operação.

Uma maneira de alcançar esses avanços é por meio da realização de inspeções nos dutos, que tem por objetivo coletar dados a respeito da integridade interna do duto e assim subsidiar às empresas operadoras de inspeção nas decisões quanto à necessidade de manutenções preventivas ou corretivas no duto.

## <span id="page-25-0"></span>1.4 Contribuições

As contribuições desta Tese são:

- ∙ Realizar teste pioneiro em uma v´alvula de desvio (bypass) para determinar o quanto de velocidade é capaz de diminuir;
- ∙ Empregar o Laborat´orio de Testes compreendendo principalmente o Duto de Testes para realização dos ensaios experimentais de controle de velocidade de PIGs;
- ∙ Desenvolver toda a eletrˆonica embarcada (placa e c´odigo-fonte) do PIG Prot´otipo para medir a velocidade, distância e pressão, acionar a válvula de desvio e salvar dados;
- Determinar o erro entre a velocidade média registrada pela eletrônica do PIG Protótipo e a velocidade média estimada pelo sistema de supervisão de pressão do Laboratório de Testes.

## <span id="page-25-1"></span>1.5 Dificuldades Encontradas

O desenvolvimento desta Tese encontrou como dificuldades os seguintes pontos:

- ∙ A natureza fortemente n˜ao linear e sem modelo matem´atico bem definido do movimento do PIG Protótipo;
- ∙ O trabalho com fluido compress´ıvel, o ar-comprimido;
- A ausência de estudos prévios do quanto a válvula de desvio é eficiente para reduzir a velocidade do PIG Protótipo;
- A ausência de um reservatório de ar-comprimido projetado para manter o PIG Protótipo em movimento por mais tempo dentro do duto;
- ∙ A for¸ca de atrito entre os suportes de poliuretano e a parede interna do duto que se modifica a cada ensaio experimental realizado, uma vez que esses suportes perdem material com o movimento do PIG Protótipo, ficando menores com a sequência dos ensaios. Esse fato dificulta a determinação da faixa de atuação da válvula de desvio.

### <span id="page-26-0"></span>1.6 Estrutura do Texto

Esta Tese de doutorado está organizada da seguinte forma: no Capítulo [2](#page-27-0) são abordados os principais fundamentos teóricos que estão relacionados com este trabalho; o Capítulo [3](#page-36-0) descreve os componentes utilizados na construção do PIG Protótipo e a metodologia experimental para sua montagem em bancada; o Capítulo [4](#page-55-0) descreve a construção do Laboratório de Testes e a metodologia experimental para sua utilização nos ensaios com o PIG Protótipo; o Capítulo  $5$  apresenta os resultados dos vários trabalhos desenvolvidos, como também, do controle de velocidade do PIG Protótipo; no Capítulo [6](#page-78-0) são expostas as conclusões deste trabalho e sugestões para trabalhos futuros; e, os apêndices [A,](#page-86-0) [B,](#page-91-0) [C](#page-94-0) e [D](#page-100-0) mostram, respectivamente, os desenhos técnicos do PIG Protótipo, os esquemas elétricos das duas placas eletrônicas construídas, os diversos códigos desenvolvidos e a produção científica publicada e submetida.

# <span id="page-27-0"></span>Capítulo 2

# Fundamentação Teórica

Neste capítulo serão apresentadas as informações mais relevantes sobre PIGs, sistemas embarcados, sistemas pneumáticos e conceitos matemáticos.

## <span id="page-28-0"></span>2.1 Ferramenta de Inspeção de Duto (PIG)

Os PIGs são classificados quanto ao propósito que realizam dentro do duto, conforme a Fig. [2.1.](#page-28-1) Os "PIGs de limpeza" realizam função de limpeza, separação de produtos, remoção de ´agua e desamassamento dos dutos [\(DIAZ, 2008\)](#page-82-1). Os "PIGs de selagem" podem ser usados para isolar seções da tubulação em determinadas operações [\(FREITAS, 2016b\)](#page-83-6). Os "PIGs instrumentados" possuem sensores que captam, na parede do duto, defeitos como: trincas, corrosão, soldas, defeitos de fabricação, amassamentos, etc [\(PEREIRA](#page-84-5) et al., [2013\)](#page-84-5). Estes últimos possuem também um preciso sistema de localização que registra a posição dos defeitos encontrados ao longo da operação.

<span id="page-28-1"></span>Figura 2.1: Classificação dos PIG Quanto a seu Propósito Dentro do Duto.

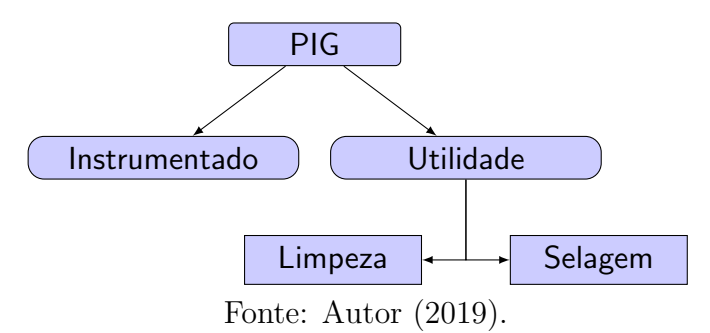

<span id="page-28-2"></span>Uma configuração básica de PIG instrumentado dentro do duto pode ser visualizada na Fig. [2.2.](#page-28-2) O PIG instrumentado é formado pela cápsula metálica onde ficam os circuitos eletrônicos e as baterias, centralizada no duto por dois suportes de poliuretano. Os sensores são instalados na lateral da cápsula e um tacômetro é instalado na tampa traseira do PIG.

Figura 2.2: Exemplo de PIG Instrumentado Dentro do Duto.

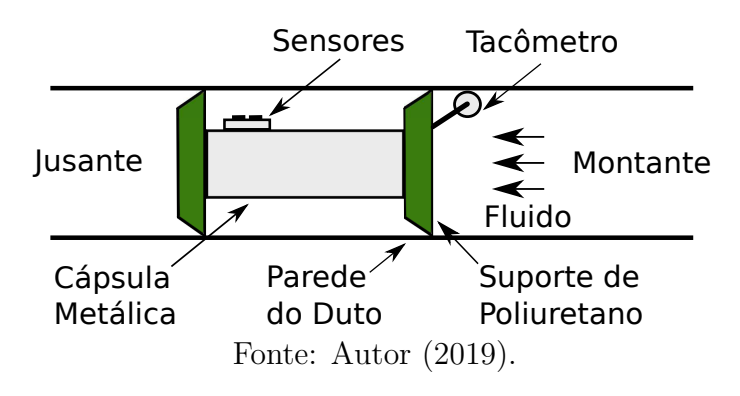

As principais técnicas de sensores utilizadas nos PIGs instrumentados são: MFL -Magnetic Flux Leakage (Fuga de Fluxo Magnético), que consiste na aplicação de um campo magnético (transversal ou longitudinal) na parede do tubo e, caso haja presença de anomalias ocorre a fuga do campo magn´etico, que ´e medida pelos sensores e armazenada pelo PIG  $(ARAúJO, 2012)$ ; Ultrassom - consiste em transmitir um sinal perpendicular à parede do duto e receber de volta os sinais da superfície interna e externa da parede [\(POPLE,](#page-84-6) [2003\)](#page-84-6); **Palito** - formado por sensores que realizam uma medição direta por apalpamento da superfície interna do duto [\(MOREIRA, 2012\)](#page-84-7) e Ressonância Acústica - na qual o fenômeno da meia-onda de ressonância é aplicada para calcular a espessura do duto[\(MOREIRA, 2012\)](#page-84-7).

Uma característica presente em todas essas tecnologias de sensoriamento em PIGs é a resolução dos sensores. Segundo [Sabino](#page-84-8) [\(2009\)](#page-84-8), a resolução de um PIG no sentido longitudinal do duto ´e definida pela taxa de amostragem e pela velocidade da ferramenta. Ou seja, uma velocidade alta do PIG resulta em uma quantidade baixa de pontos coletados pela eletrônica embarcada do PIG.

Em função disso surgiu a necessidade do desenvolvimento de um sistema capaz de controlar a velocidade para PIGs instrumentados em dutos de gás, de maneira a obter uma quantidade alta de pontos coletados, devido a uma velocidade baixa desenvolvida durante a inspeção.

#### <span id="page-29-0"></span>2.1.1 Movimento do PIG

A dinâmica do movimento do PIG é baseada na segunda lei de Newton, que descreve os corpos em movimento. Uma vez que o PIG ´e inserido no duto, o fluido transportado empurra-o por causa da diferença de pressão entre montante e a jusante (Fig. [2.3\)](#page-29-1). Esse movimento é cíclico, alternando momentos parado durante o aumento repentino de pressão do g´as a montante do PIG e momentos em deslocamento, que podem atingir velocidades bem mais de 60  $mph$  (26, 82  $m/s$ ) [\(TIRATSOO, 1992\)](#page-85-1).

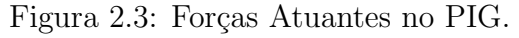

<span id="page-29-1"></span>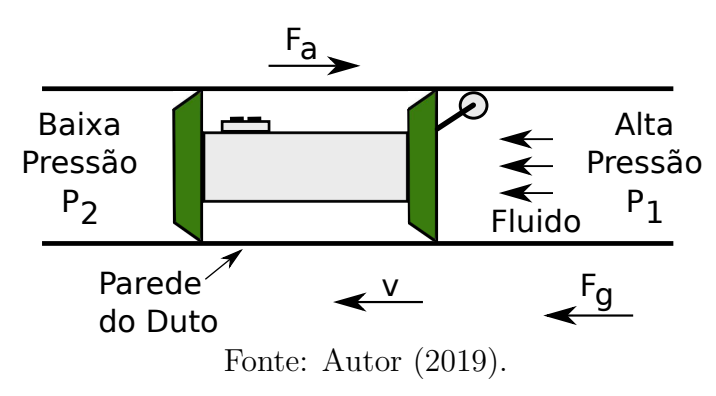

O movimento do PIG no interior do duto pode ser obtido por meio da Segunda Lei de Newton, de acordo com as Eqs. [2.1](#page-30-1) a [2.3:](#page-30-2)

<span id="page-30-1"></span>
$$
M \cdot a = F_g - F_a \tag{2.1}
$$

<span id="page-30-3"></span>
$$
F_g = A \cdot (P_1 - P_2) = A \cdot \Delta p \tag{2.2}
$$

<span id="page-30-2"></span>
$$
F_a = \begin{cases} F_{est}, & v = 0\\ B \cdot v + F_{din}, & v > 0 \end{cases}
$$
 (2.3)

em que:  $F_g$  é a força que atua no PIG;  $F_a$  é a força de atrito dos suportes e o duto;  $M$  $\acute{e}$  a massa do PIG;  $\acute{a}$  é a aceleração do PIG;  $\Delta p$  é o diferencial de pressão entre montante e jusante;  $A$  é a área do suporte traseiro do PIG na qual o fluido exerce pressão;  $B$  é o coeficiente de atrito viscoso (coeficiente de amortecimento);  $v$  é a velocidade do PIG;  $F_{est}$  é o atrito estático; e  $F_{din}$  é o atrito dinâmico.

Substituindo as Eqs. [2.2](#page-30-3) e [2.3](#page-30-2) em [2.1](#page-30-1) e a aceleração  $a$  por  $\dot{v}$ , obtemos:

$$
M \cdot \dot{v}(t) = A \cdot \Delta p(t) - B \cdot v(t) - F_{din}(t)
$$
\n(2.4)

Separando do lado esquerdo os temos com  $v$ , do lado direito os sinais de entrada e inserindo o fator de conversão entre as pressões de *bar* para Pa igual a 100.000, obtemos:

<span id="page-30-4"></span>
$$
\dot{v}(t) + \frac{B}{M} v(t) = 100.000 \frac{A}{M} \Delta p(t) - \frac{1}{M} F_{din}(t)
$$
\n(2.5)

Assim, com base na Eq. [2.5](#page-30-4) podemos concluir que o movimento do PIG depende principalmente do diferencial de pressão  $\Delta p$ .

#### <span id="page-30-0"></span>2.2 Sistemas Eletropneumáticos

O termo "pneuma" vem dos antigos gregos e significa vento, fôlego ou sopro. Logo, "pneumática" é o ramo da física que estuda os movimentos e fenômenos dos gases.

A energia pneumática provém da compressão do ar atmosférico em um reservatório, transformando-o em ar-comprimido a uma dada pressão de trabalho. O equipamento que executa este processo é chamado de compressor [\(BONACORESO; NOLL, 2006\)](#page-82-3).

A eletropneumática é o ramo da pneumática que passa a utilizar a energia elétrica CC ou CA como fonte de energia para o acionamento de válvulas direcionais, compondo as assim chamadas eletroválvulas e válvulas proporcionais, energizando ainda sensores magnéticos de posicionamento, pressostatos, micro-switchs etc [\(FIALHO, 2003\)](#page-82-4).

<span id="page-31-1"></span>A Figura [2.4](#page-31-1) apresenta um circuito eletropneumático simples, composto de circuito pneumático (na esquerda) e circuito elétrico (na direita).

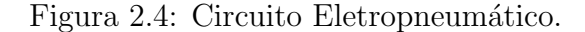

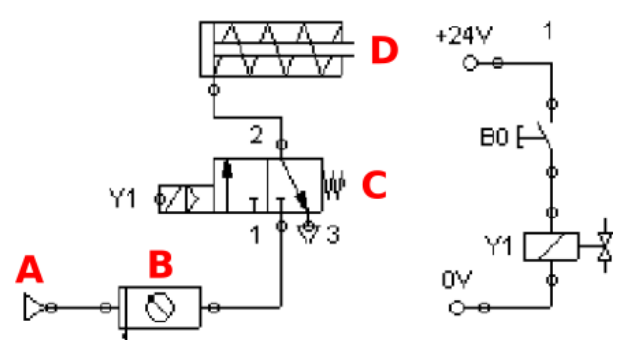

Fonte: Adaptado de <http://s3.amazonaws.com/magoo/ABAAAei1MAG-0.jpg>.

No circuito pneumático, o compressor de ar (A) fornece energia para o circuito, o regulador de pressão (B) diminui a pressão que alimenta os componentes, a eletroválvula  $3/2$  vias (C) normalmente fechada (NF) e retorno por mola controla o movimento do atuador linear de ação simples (D) retorno por mola. No circuito elétrico, a botoeira (B0) quando pressionada aciona a bobina  $(Y1)$  da eletroválvula, que aciona o atuador fazendo-o avançar para frente.

Nesta trabalho, utilizou-se um compressor de ar no fornecimento energia para movimentar o PIG Protótipo dentro do Duto de Testes. Dentro do PIG Protótipo instalou-se uma válvula de desvio (atuador linear) acionada por uma eletrov´alvula 3/2 vias, aproveitando a energia do ar-comprimido na parte posterior do PIG Protótipo. Para ligar a eletroválvula configurou-se a eletrônica embarcada para acioná-la quando a velocidade ultrapassar um determinado valor.

## <span id="page-31-0"></span>2.3 Controle Liga e Desliga

E a forma mais simples de realizar o controle de processos lentos e que permitam certa ´ variação da variável controlada e onde o valor do sinal de controle pode assumir dois estados: ligado ou desligado, on ou off etc. Nesse tipo de ação, o controlador compara o sinal de entrada com a realimentação e, se a saída superar a entrada, desliga o atuador; se a realimentação for menor, liga o atuador (BAYER; ARAúJO, 2010).

A implementação deste controlador é realizada com um relé, que apresenta muita oscilação quando  $e(t)$  está próximo de zero, provocando chaveamentos indesejados. Uma forma de evitar isso na prática é adotar o controlador liga e desliga com histerese.

As vantagens deste controlador são a simplicidade e o baixo custo, as desvantagens são a continua oscilação da saída entre os limites de atuação do controlador conhecida como histerese. Esta oscilação não garante a precisão e pode desgastar o controlador e o atuador pelo excesso de partidas [\(BEZERRA, 2004\)](#page-82-6).

A Figura [2.5](#page-32-1) mostra um exemplo de controle liga e desliga de temperatura. O controlador está configurado para ligar o aquecimento quando a temperatura for menor do que 47,5 °C e desligar o aquecimento quando a temperatura for maior do que 52,5 °C. O sinal de controle  $u(t)$  assume 0 (desligado) ou 1 (ligado).

<span id="page-32-1"></span>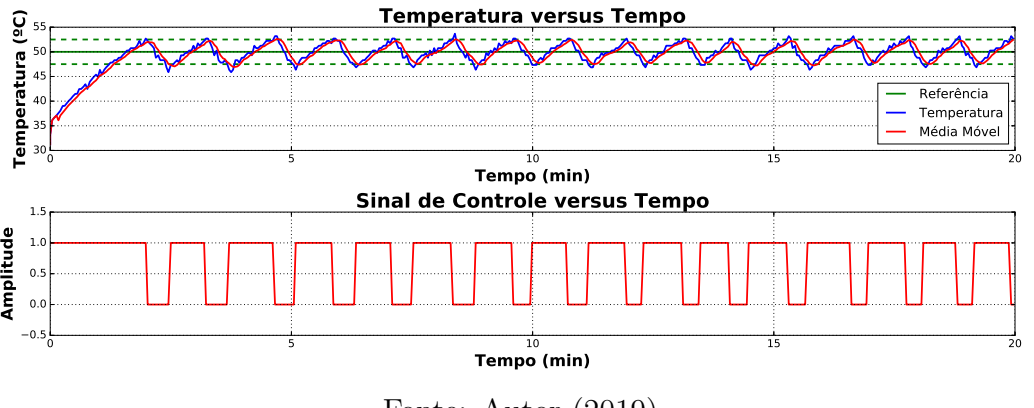

Figura 2.5: Variação de Temperatura com Ação Liga e Desliga.

Fonte: Autor (2019).

(100% da vazão por dentro da válvula) ou fechado (0% da vazão por dentro da válvula) foi Em razão da construção da válvula de desvio permitir somente dois estados: aberto empregado o controle liga e desliga para atuar na pressão a montante do PIG Protótipo e controlar a sua velocidade.

## <span id="page-32-0"></span>2.4 Sistemas Embarcados (SE)

São sistemas computacionais projetados para uma aplicação específica como parte integrante de um determinado equipamento, diferentemente dos computadores pessoais de uso geral, que são projetados para atender bem às mais diversas aplicações. Por ser especializado, um sistema embarcado não pode ser facilmente utilizado para outras funções além daquelas para as quais foi projetado [\(MOROZ, 2011\)](#page-84-9).

Um dos propósitos de um sistema embarcado (SE) é controlar processos ou atuar sobre um problema. Um processo pode ser desde um ligar e desligar de um aquecedor automaticamente, até o gerenciamento de um piloto automático de um avião. Essa tarefa é realizada por meio de sensores e atuadores, que s˜ao escolhidos e configurados conforme o problema alvo.

A Figura [2.6](#page-33-1) apresenta os componentes de um SE, formado pelo microcontrolador, sensores, atuadores e fonte de energia, interagindo com um processo.

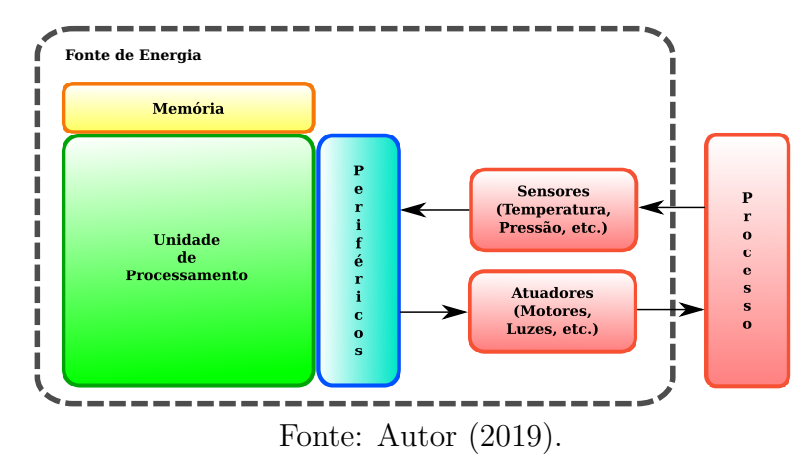

<span id="page-33-1"></span>Figura 2.6: Interação do Sistema Embarcado com o Processo.

Sensores são responsáveis em adquirir informação do processo a ser controlado. Enquanto que os atuadores são dispositivos que realizam ações que interferem no processo em controle, como motores, ventiladores, luzes, aquecedores, resfriadores, chaveadores etc [\(Arena Maker,](#page-82-7) [2015\)](#page-82-7). Já as fontes de energia mais utilizadas nos SEs são as fontes de alimentação que transformam a tensão alternada em contínua e as baterias.

A eletrônica embarcada desenvolvida é composta por uma placa base que conecta o microcontrolador, o módulo de cartão de memória e os conectores: da bateria, dos sensores e do atuador. Além de componentes eletrônicos para regulagem de tensão, transistor, leds, resistores e capacitor.

## <span id="page-33-0"></span>2.5 Estatística Robusta na Detecção de Outliers

Pontos fora da curva ou *outliers* não possuem definição rigorosa, sendo geralmente denominados como valores que se distanciam muito da maioria das observações, sendo um problema na análise de dados por mascarar a amostra [\(MACHADO, 2016\)](#page-83-7). As observações atípicas alteram enormemente as médias e variabilidade dos grupos a que pertencem e podem até mesmo distorcer as conclusões obtidas através de uma análise estatística padrão [\(MEDRI,](#page-83-8) [2011\)](#page-83-8). Portanto, é de fundamental importância detectar e dar um tratamento adequado aos pontos fora da curva.

As possíveis causas do aparecimento de *outliers* são as seguintes, [\(MEDRI, 2011\)](#page-83-8): leitura, anotação ou transição incorreta dos dados; erro na execução do experimento ou na tomada da medida; e mudanças não controláveis nas condições experimentais.

A Figura [2.7](#page-34-0) mostra a variação de temperatura ao longo do tempo, onde dois *outliers* são destaque. O primeiro é um *outlier* baixo (28, 42 °C) e o segundo é um *outliers* alto (35, 62 °C) <span id="page-34-0"></span>em comparação com as outras leituras de temperatura.

Figura 2.7: Exemplos de Outliers em Dados de Temperatura.

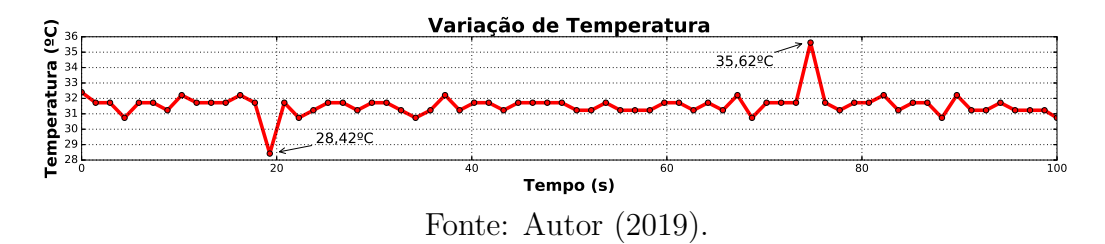

(mediana, *inter quartile range*, **IQR**) [\(ANDRIOTTI, 2005\)](#page-82-8). Neste caso, chamando-se **Q3** ao  $\sim$ Um dos métodos para identificação de *outliers* é através da utilização de estatística robusta Este método, também, é conhecido por "Regra do  $1,5 \cdot IQR$ ". como *outliers* aos valores inferiores a  $(Q1 - 1,5 \cdot IQR)$  e superiores a  $(Q3 + 1,5 \cdot IQR)$ . terceiro quartil, Q1 ao primeiro quartil, e IQR à diferença (Q3 – Q1), seriam classificados

<span id="page-34-1"></span>A Figura [2.8](#page-34-1) ilustra a divisão de um vetor em quatro parte iguais utilizando o primeiro quartil  $(Q1)$ , a mediana e o terceiro quartil  $(Q3)$  para delimitar essa divisão.

Figura 2.8: Representação dos Quartis e Mediana em um Vetor de Dados.

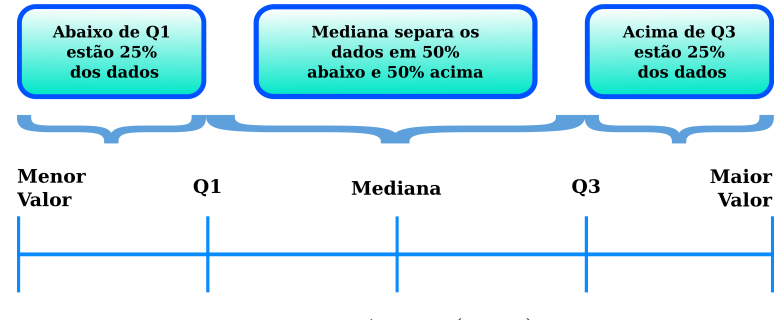

Fonte: Autor (2019).

Os passos para utilização da "Regra do  $1,5$  · IQR" que identifica *outliers* são:  $1^{\circ}$  - dispor de forma crescente os dados de interesse;  $2^{\circ}$  - determinar  $Q1$ , mediana e  $Q3$  dos dados e calcular o intervalo interquartil (IQR);  $3^{\circ}$  - calcular Q1 – 1,5 · IQR abaixo de Q1 e verificar a existência de *outliers*; e 4<sup>°</sup> - calcular  $\mathrm{Q3+1,5\cdot IQR}$  acima de  $\mathrm{Q3}$  e verificar a existência de *outliers*.

O código-fonte desenvolvido no programa Octave<sup>[1](#page-34-2)</sup>  $(4.0.0)$ , com base nos passos acima, é apresentado em [C.3](#page-98-0) na página [77.](#page-94-0)

O programa al´em de detectar e mostrar os outliers presentes no vetor de dados de velocidade, o código também os substitui por pontos "novos" cujos valores são a média entre

<span id="page-34-2"></span> $1$ Disponível em: <https://www.gnu.org/software/octave/>

o antecessor e o sucesso do ponto considerado fora da curva. Dessa forma, o gráfico "novo" obtido com esse código é apresentado em uma faixa curta de valores para o eixo y, sem grande variações de valores.

## <span id="page-35-0"></span>2.6 Conclusões

Neste capítulo foram apresentadas as principais características sobre as ferramentas de inspeção de dutos (PIGs), seus tipos, técnicas de inspeção, aplicações, bem como o desenvolvimento matemático sobre o movimento do PIG. Além de tópicos relacionados como sistemas eletropneumáticos, controle liga e desliga, sistemas embarcados e estatística robusta na detecção de *outliers*.
## Capítulo 3

# Construção do PIG Protótipo

Neste capítulo serão apresentados os materiais utilizados para a construção do PIG Protótipo, utilizado nos ensaios experimentais com o Duto de Testes, como também a metodologia experimental empregada para montagem dele.

## 3.1 PIG Protótipo

Um PIG Protótipo foi projetado com base nas especificações definidas pelo Grupo de Pesquisa de Controle de Velocidade de PIGs. A ferramenta foi construída contendo uma parte mecânica e outra eletrônica, conforme a Fig. [3.1.](#page-37-0) A parte mecânica foi trabalhada fora do LAMP/UFRN, enquanto a parte eletrˆonica foi desenvolvida durante este doutorado.

<span id="page-37-0"></span>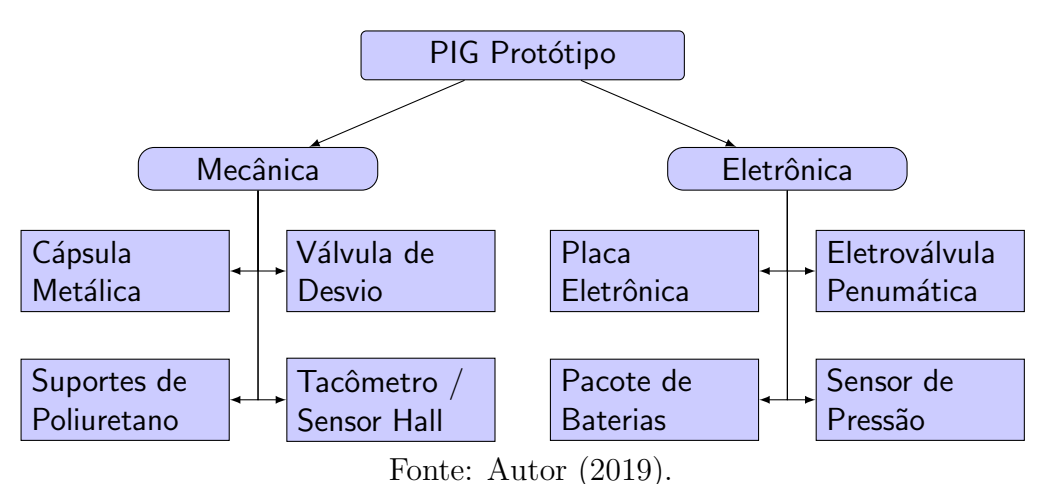

Figura 3.1: Definição dos Componentes do PIG Protótipo.

O exterior do PIG Protótipo foi especificado da seguinte forma: 1º - dois suportes de poliuretano com  $\phi$ 6" de diâmetro, instalados nas extremidades; 2<sup>o</sup> - uma cápsula metálica com  $\phi$ 4,6" de diâmetro, na parte central; e  $3^{\circ}$  - um tacômetro, instalado na tampa traseira.

<span id="page-37-1"></span>A Figura [3.2](#page-37-1) mostra o exterior do PIG Protótipo com os componentes citados acima.

Figura 3.2: PIG Protótipo do LAMP/UFRN.

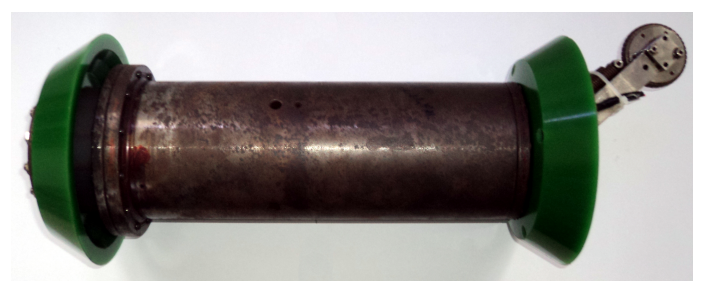

Fonte: Autor (2019).

Nas próximas subseções são apresentados todos os componentes do PIG Protótipo.

#### 3.1.1 Cápsula Metálica

A parte central do PIG Protótipo é conhecida por cápsula metálica, onde externamente s˜ao fixados os suportes de poliuretano e internamente existem duas divis˜oes: na dianteira (A)  $\acute{e}$  instalada a válvula de desvio e na traseira  $(B)$  são acomodados os componentes eletrônicos, conforme a Fig. [3.3.](#page-38-0)

<span id="page-38-0"></span>Figura 3.3: Cápsula Metálica para Colocação da Válvula de Desvio e Eletrônica.

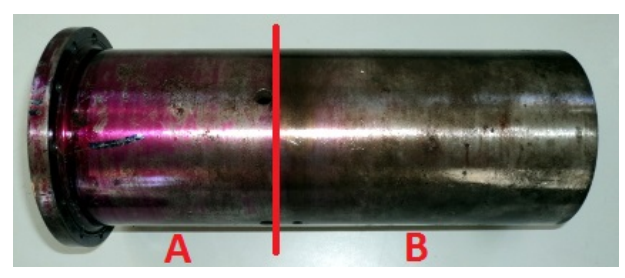

Fonte: Autor (2019).

A partir de uma barra redonda laminada de  $\phi$ 127 mm de diâmetro de aço o processo de torneamento foi realizado com o objetivo de obter uma cápsula de 27  $cm$  de comprimento por  $\phi$ 10  $cm$  de diâmetro. O interior da cápsula possui dois espaços separados por uma parede de 3 mm de espessura. O primeiro, com 11,9 cm de comprimento, está reservado para a válvula de desvio, o segundo, com 14, 8 *cm* de comprimento, está reservado para a eletrônica.

Para o fechamento da cápsula e proteção dos componentes foram produzidas duas tampas metálicas (dianteira e traseira) de igual material da cápsula (Fig. [3.4a\)](#page-38-1). Doze furos roscados foram produzidos nas bordas anterior e posterior (Fig. [3.4b\)](#page-38-2).

<span id="page-38-2"></span>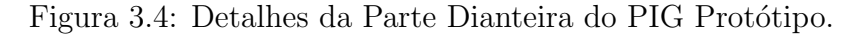

<span id="page-38-1"></span>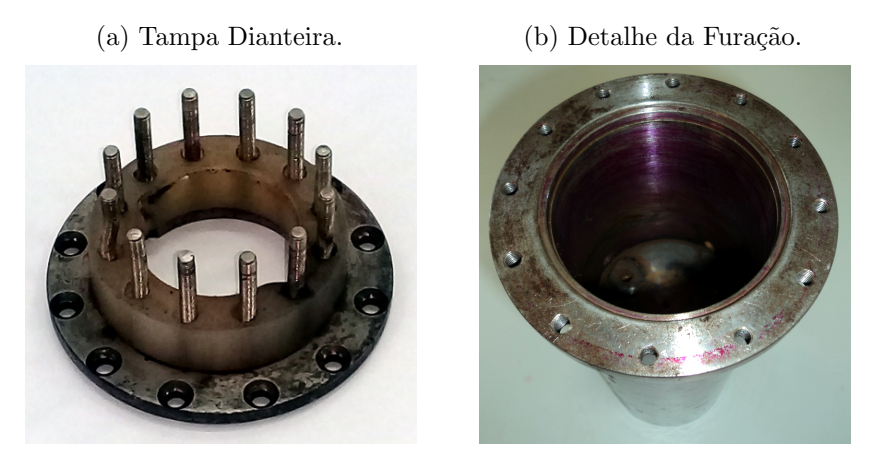

Fonte: Autor (2019).

Na fixação das tampas ao corpo da cápsula foi utilizado 12 parafusos Allen.

#### 3.1.2 Suportes de Poliuretanos

Suportes de poliuretano foram utilizados para a sustentação e centralização do PIG Protótipo dentro do duto. Os tipos mais comuns de suportes são, [\(FLEXBAUER, 2017\)](#page-82-0): copo cônico - possui mais flexibilidade para passar por curvas e estreitamentos de até  $20\%$  no duto sem ser danificado; e **copo pistão** - exerce uma maior força radialmente, proporcionando uma limpeza mais eficiente e uma vedação maior.

Suportes copo pistão foram empregados no PIG Protótipo, conforme a Fig. [3.5a.](#page-39-0) Para a fixação deles tanto na parte dianteira quanto traseira da cápsula metálica foram empregados 12 parafusos com porca sextavada de  $\phi$ 10mm de diâmetro em cada extremidade (Fig. [3.5b\)](#page-39-1).

Figura 3.5: Suportes de Poliuretano para PIGs.

(a) Copo Pistão. (b) Detalhe da Fixação Dianteira.

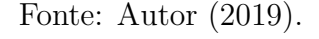

Os suportes de poliuretano originais são peças lisas com apenas um orifício central. Com base no projeto de cada PIG é que são realizados os novos orifícios, por exemplo, para passagem de parafusos. Neste caso, doze orifícios foram realizados para passagem de 12 roscas de  $\phi$ 10 mm de diâmetro.

#### 3.1.3 Válvula de Desvio ( $Bypass$ )

A válvula de desvio é o componente responsável por causar um atalho de parte do fluxo de fluido por dentro do corpo do PIG Protótipo. O fluxo desviado provoca uma diminuição de pressão na parte traseira do PIG Protótipo, diminuindo a força que o empurra para frente. Uma diminuição dessa força promove uma diminuição da velocidade do PIG Protótipo.

A Figura [3.6](#page-40-0) mostra as três vistas da válvula de desvio. Na vista frontal (Fig. [3.6a\)](#page-40-1) é poss´ıvel ver a tampa que veda o pist˜ao e a mangueira que recebe fluxo de fluido vindo da eletroválvula. A vista lateral (Fig. [3.6b\)](#page-40-2) apresenta os anéis de vedação que evitam vazamentos

<span id="page-39-0"></span>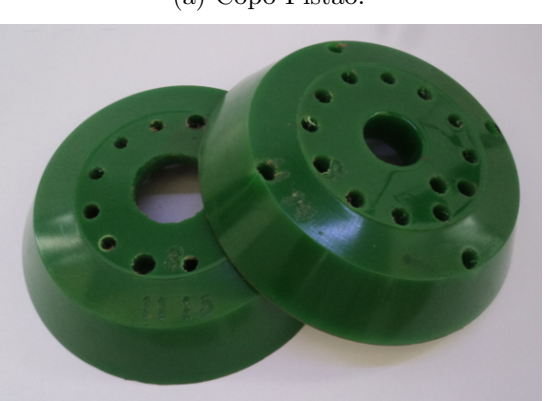

<span id="page-39-1"></span>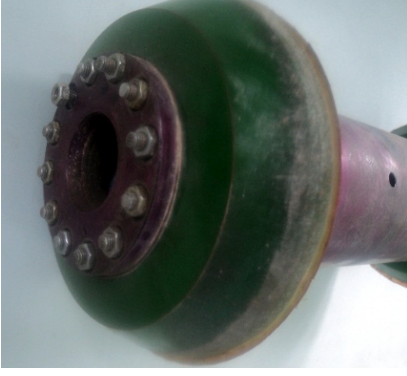

indesejados por fora da válvula de desvio dentro da cápsula metálica. Na vista traseira (Fig. [3.6c\)](#page-40-3) aparece em destaque no centro, o obturador tipo disco da válvula de desvio, que ao abrir permite a passagem de fluido principal e, assim, possibilita a diminuição de pressão na parte traseira do PIG Protótipo.

<span id="page-40-2"></span>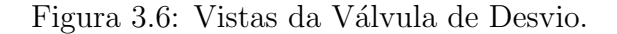

<span id="page-40-1"></span><span id="page-40-0"></span>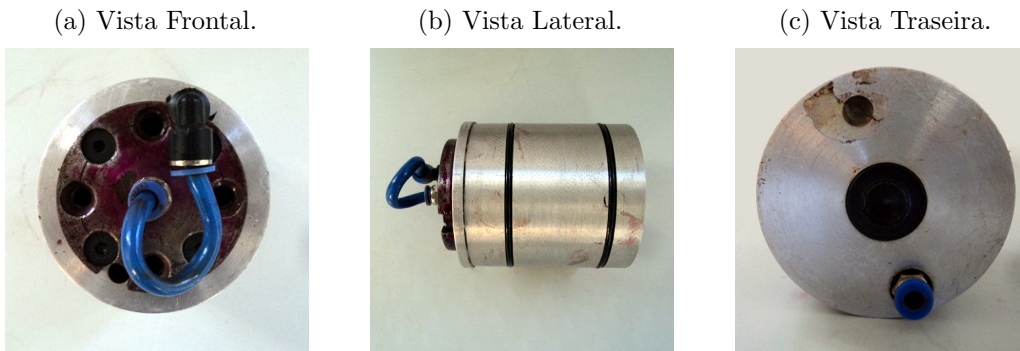

Fonte: Autor (2019).

<span id="page-40-3"></span>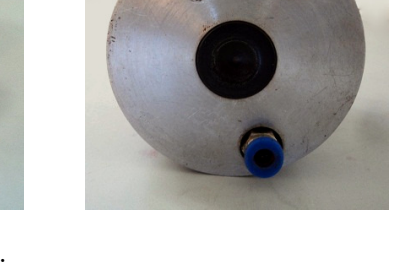

O procedimento para a determinação da pressão de abertura do obturador da válvula de desvio se deu através de um ensaio de bancada composto pela válvula e um manômetro aferido, conforme as Figs. [3.7a](#page-40-4) e [3.7b.](#page-40-5) Elas mostram a válvula de desvio parcialmente aberta e totalmente aberta, respectivamente. O ensaio foi realizado com um regulador de pressão, aumentando a pressão em 0,2 *bar* por vez. A pressão registrada para abertura parcial é de 0,6 *bar*, enquanto que a pressão para abertura total é de 0,8 *bar*.

<span id="page-40-5"></span><span id="page-40-4"></span>Figura 3.7: Funcionamento da Válvula de Desvio.

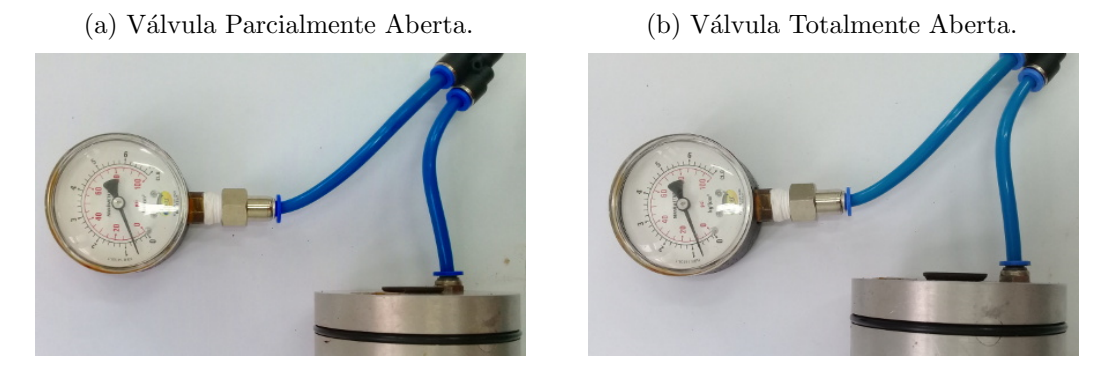

Fonte: Autor (2019).

O princípio de funcionamento da válvula de desvio está em aproveitar a pressão do duto, na parte traseira do PIG Protótipo, para abrir ou fechar um obturador tipo disco, ao comando de uma eletroválvula pneumática, instalada no espaço da eletrônica.

#### $CAPÍTULO 3. CONSTRUCÃO DO PIG PROTÓ TIFO$   $24$

A válvula de desvio recebe fluxo de fluido vindo da eletroválvula pelo conector (A). O fluxo passa pela via secundária  $(B)$  até chegar no pistão  $(C)$ , que comprime a mola de retorno (D) e faz o obturador tipo disco (E) sair de sua posição de repouso, Fig. [3.8a.](#page-41-0) Quando o obturador (E) está para fora da válvula de desvio surge um espaço por onde fluxo de fluido pode passar até chegar as 4 vias principais (F) existentes no corpo da válvula de desvio, Fig. [3.8b.](#page-41-1) Uma tampa vedada com silicone foi acoplada na extremidade do pistão (C).

<span id="page-41-1"></span>Figura 3.8: Cortes da Válvula de Desvio.

<span id="page-41-0"></span>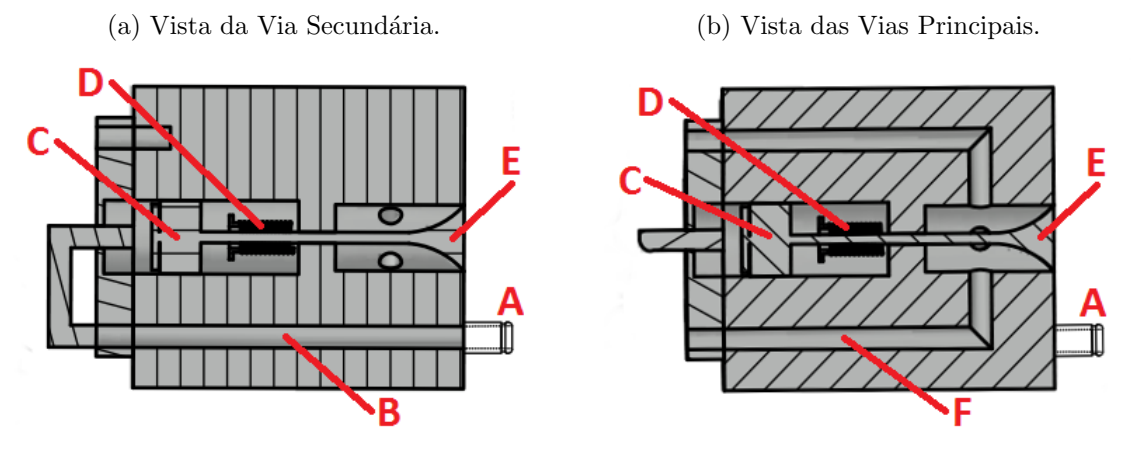

Fonte: Autor (2019).

<span id="page-41-2"></span>Para uma melhor compreensão do funcionamento da válvula de desvio dentro da cápsula e sua utilidade para o controle de velocidade podemos observar a Fig. [3.9.](#page-41-2) Em vermelho, estão representadas as paredes do duto e em azul o percurso que o ar-comprimido realiza quando a válvula de desvio está aberta (obturador para fora da válvula).

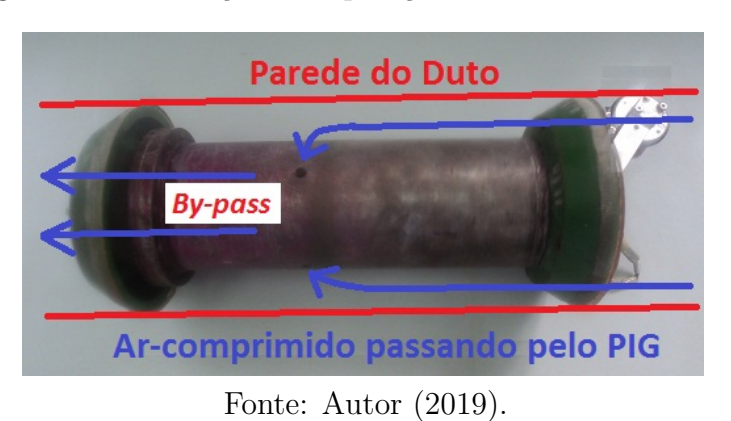

Figura 3.9: Simulação da Operação da Válvula de Desvio.

Já na Figura [3.10a](#page-42-0) na cor azul, temos o ar-comprimido vindo da eletroválvula, instantes antes de empurrar o obturador para fora da válvula de desvio e abrir as quatro vias principais. Para a Figura [3.10b](#page-42-1) o caminho do ar-comprimido mostra-se desenhado, quando o obturador está para fora da válvula de desvio, abrindo as quatro vias principais para passagem de fluido.

Figura 3.10: Pressurização da Via Secundária e Alívio de Pressão pelas Vias Principais.

<span id="page-42-0"></span>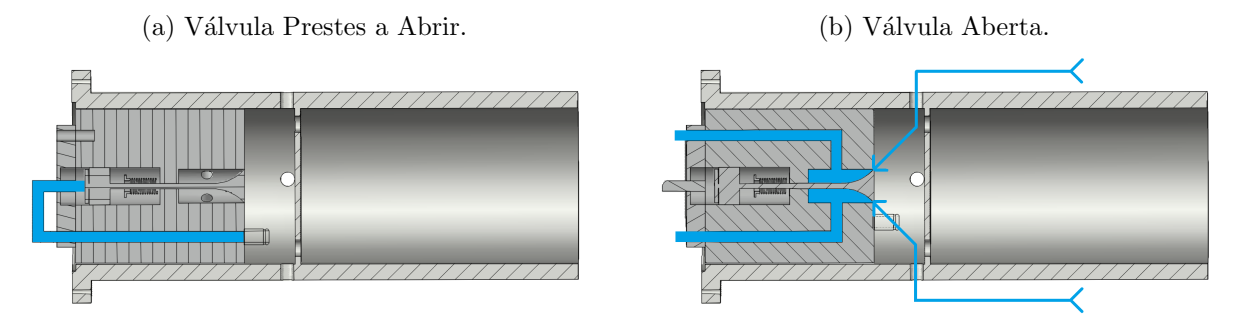

<span id="page-42-1"></span>Fonte: Autor (2019).

O ar-comprimido chega até o centro da cápsula ao passar por quatro orifícios existentes no suporte traseiro. A cápsula metálica possui quatro orifícios laterais, para permitir a entrada de fluido no PIG Protótipo, que uma vez dentro da ferramenta pode passar pelas quatro vias principais da válvula de desvio e chegar na frente do PIG Protótipo. Nesse momento, ocorre o alívio de pressão na parte traseira da ferramenta, provocando uma diminuição de sua velocidade.

As medidas dos componentes do PIG Protótipo são apresentados no Apêndice [A.](#page-86-0)

#### 3.1.4 Tacˆometro e Sensor Hall

Neste projeto, um tacômetro foi utilizado como dispositivo para medição de distância e cálculo da velocidade alcançada pelo PIG Protótipo dentro do duto de testes, durante os ensaios experimentais. O dispositivo foi construído em aço inox contendo uma roda  $(A)$  de  $\phi$ 4, 9 *cm* de diâmetro (circunferência de 15, 39 *cm* de comprimento) com um ímã no eixo (E); um braço articulável (B) de 10  $cm$  de comprimento e uma base (C) para fixação na tampa metálica traseira do PIG Protótipo. Para completar o conjunto, contamos com a instalação de duas molas  $(D)$  conectando o braço com a base (ver Fig. [3.11a\)](#page-43-0). A função das molas é empurrar a roda contra a parede do duto e garantir que ela gire enquanto o PIG Protótipo estiver em movimento.

A Figura [3.11b](#page-43-1) mostra o tacômetro instalado na tampa metálica traseira do PIG Protótipo, na posição em que trabalha quando em movimento dentro do duto de testes. Também, mostra a base do sensor de Efeito Hall (F) feita em bronze, para n˜ao distorcer as linhas de campo magnético produzidas pelo ímã e o cabo  $(G)$  para conexão do sensor com a placa eletrônica.

<span id="page-43-0"></span>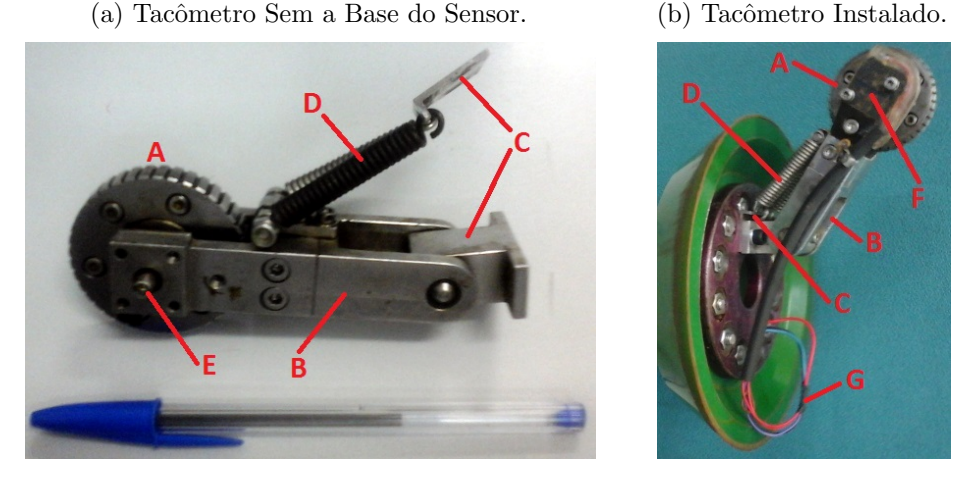

Figura 3.11: Detalhe do Tacômetro e suas Principais Partes.

<span id="page-43-1"></span>Fonte: Autor (2019).

Para dotar o tacômetro da funcionalidade de mensurar a distância percorrida pelo PIG Protótipo instalou-se na base de bronze um sensor A3144 com saída digital de 0  $V_{dc}$  ou  $5$   $V_{dc}$ . Com este nível máximo de tensão não houve a necessidade de montar um circuito condicionador de sinal, acarretando em economia de espaço na placa eletrônica.

<span id="page-43-2"></span>O esquema de ligação do sensor é apresentado na Fig. [3.12a](#page-43-2) e seu funcionamento básico consiste em alternar as tensões 0  $V_{dc}$  ou 5  $V_{dc}$  em sua saída sempre que o ímã da roda do tacômetro passar na sua frente, formando um pulso quadrado, conforme a Fig. [3.12b.](#page-43-3)

<span id="page-43-3"></span>Figura 3.12: Sensor Digital de Efeito Hall A3144.

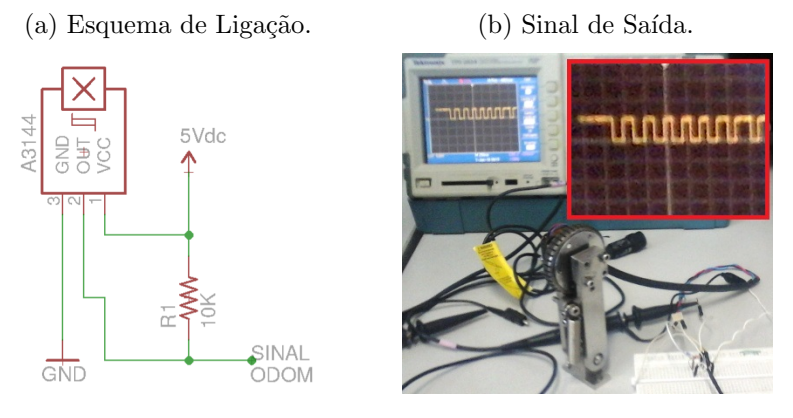

Fonte: Autor (2019).

Devido a tensão máxima de 5  $V_{dc}$  foi possível utilizar a interrupção externa INT0 no pino 03 do microcontrolador Atmega328P-PU para mensurar o tempo transcorrido entre um pulso e o seguinte e assim obter a distância e a velocidade atual do PIG Protótipo.

Para o armazenamento dos dados, no cartão de memória, foi necessário configurar o

microcontrolador de duas formas possíveis. Na primeira, os dados foram salvos a cada 15  $cm$ de distância percorrida pelo PIG Protótipo, aproveitando o bloco da interrupção externa INT0. Na segunda, os dados foram salvos a cada 100 ms, utilizando a interrupção por overflow.

#### 3.1.5 Placa Eletrônica

A placa eletrônica é o cérebro do PIG Protótipo sendo responsável por receber o sinal do tacômetro, calcular a velocidade atual e distância percorrida, salvar os dados de interesse em um cartão de memória SD e determinar o momento de ligar ou desligar a eletroválvula, que aciona pneumaticamente a abertura ou não do obturador tipo disco da válvula de desvio.

Para essa montagem foi necessário o projeto de uma placa eletrônica, em um programa apropriado de circuitos. A placa com as dimensões de 5,5 cm x 7 cm contêm um Arduino Nano (A), um regulador de tensão LM7805 (B), um conector para o tacômetro (C), um conector para as baterias  $(D)$ , um conector para a eletroválvula  $(E)$ , um transistor TIP 122  $(F)$  e um módulo de cartão de memória SD  $(G)$ .

A Figura [3.13a](#page-44-0) mostra a placa produzida em prototipadora com todos os componentes citados. Os esquemas elétricos das ligações e os desenhos das trilhas das duas placas são apresentados no Apêndice [B,](#page-91-0) página [74.](#page-91-0)

No decorrer dos ensaios experimentais foi necessário o projeto de uma segunda placa eletrônica, com dimensões 4  $cm \times 8$   $cm$ , para melhor aproveitar o espaço interno da cápsula metálica. Novas dimensões foram obtidas por causa de componentes menores como o Arduino Pro Mini (A) e o módulo de cartão micro SD (G), Fig. [3.13b.](#page-44-1) Para esta versão foi previsto o uso de um sensor de pressão com conexão no pino A6, dispensando o conector na placa.

Figura 3.13: Placa Eletrônica Montada para os Testes do PIG Protótipo.

<span id="page-44-0"></span>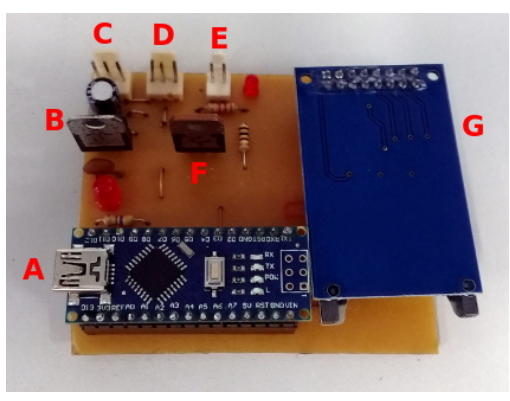

(a) Primeira Placa Eletrônica. (b) Segunda Placa Eletrônica.

<span id="page-44-1"></span>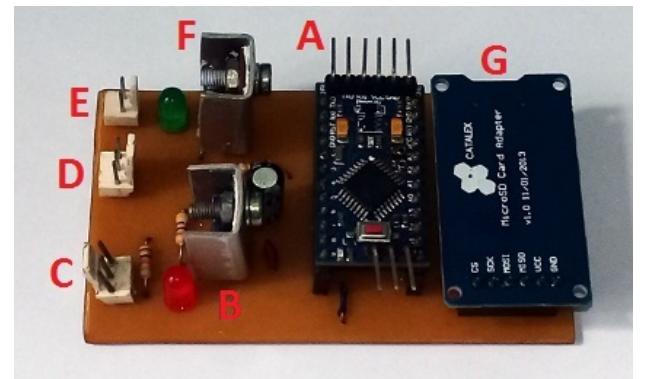

Fonte: Autor (2019).

O emprego do módulo de cartão de memória foi necessário em ambas as placas para que os dados de uma corrida com o PIG Protótipo fossem salvos. O cartão de memória é o meio fácil e rápido de armazenar os dados da corrida. Somente depois de concluído o ensaio que é possível analisar os valores salvos.

O código implementado em ambas as placas é apresentado no Apêndice [C.1,](#page-95-0) pág. [78.](#page-95-0)

#### 3.1.6 Pacote de Baterias

O pacote de baterias é um item indispensável para o funcionamento da eletrônica embarcada. Quando o PIG Protótipo está dentro do Duto de Teste, totalmente isolado do mundo exterior, este é o único meio de fornecer energia para todos os componentes internos. O diagrama de blocos da Fig. [3.14](#page-45-0) apresenta a distribuição de energia por todos os componentes presentes na cápsula metálica.

Figura 3.14: Composição de Cargas a serem Energizadas pelas Baterias.

<span id="page-45-0"></span>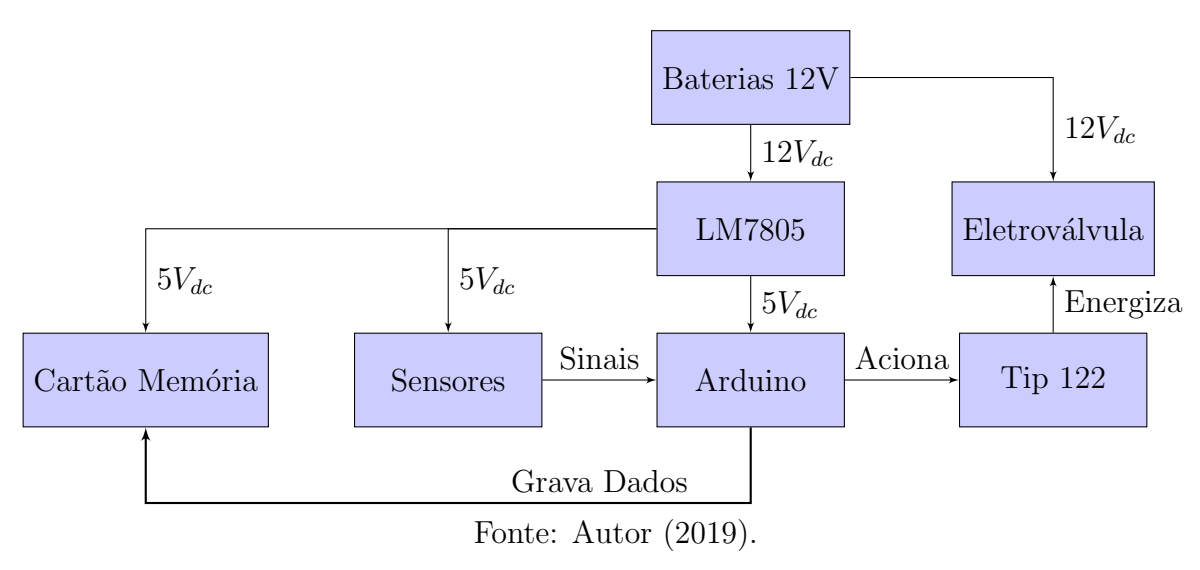

Para a energização da placa eletrônica foi necessária a montagem de um pacote de baterias com três células de Lítio Ion de 3, 7  $V_{dc}$  em série, de modo a totalizar 11, 1  $V_{dc}$  suficientes para acionar a eletroválvula pneumática de 12  $V_{dc}$ . Para os demais componentes, que utilizam a tensão de 5  $V_{dc}$ , foi instalado um regulador de tensão LM7805 na placa eletrônica.

A Figura [3.15](#page-46-0) mostra os pacotes de baterias montados para utilização dentro do PIG Protótipo. No pacote da direita as células estão unidas com cola quente; no pacote do meio as células estão conectadas com estanho e fio e no pacote da esquerda as células estão protegidas com uma fita isolante emborrachada.

As células escolhidas foram as de Lítio Ion, para montar o pacote de baterias, pelas seguintes razões: fornecimento de corrente necessária para o acionamento da eletroválvula,

<span id="page-46-0"></span>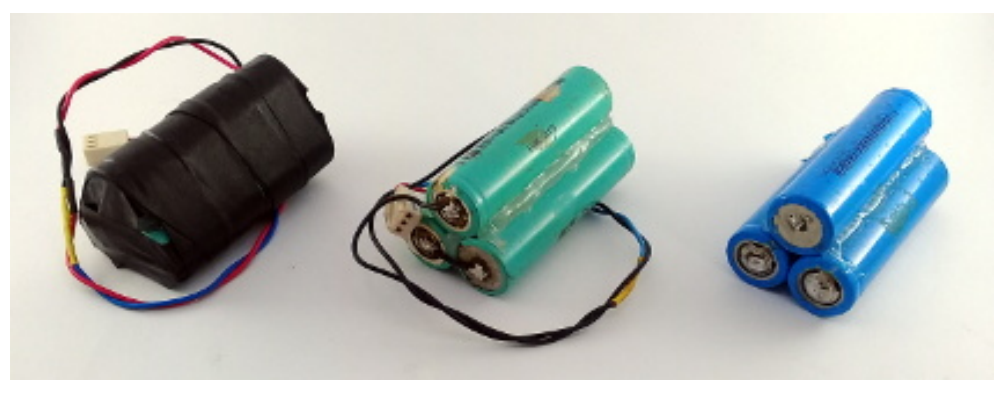

Figura 3.15: Pacote de Baterias Montado com Células de Lítio Íon.

Fonte: Autor (2019).

duração suficente para realização dos ensaios experimentais no Duto de Testes, ocupam pouco espa¸co na c´apsula, s˜ao recarreg´aveis e s˜ao reaproveitadas de sucata de baterias de computadores portáteis.

A utilização desse pacote de baterias promoveu um acionamento efetivo da eletroválvula e levantou a necessidade de determinar a corrente máxima fornecida por elas durante o funcionamento de todos os componentes juntos e o tempo total máximo de funcionamento das baterias. Para a medição de corrente total da placa e eletroválvula foi utilizado um amperímetro de bancada que mediu o valor de 0,365 A. Depois, com a eletroválvula desligada o amperímetro mediu o valor de 0,027 A.

As Figuras [3.16a](#page-46-1) e [3.16b](#page-46-2) mostram o teste do pacote de baterias quando a eletroválvula está ligada e depois desligada.

<span id="page-46-2"></span>Figura 3.16: Medição de Corrente.

<span id="page-46-1"></span>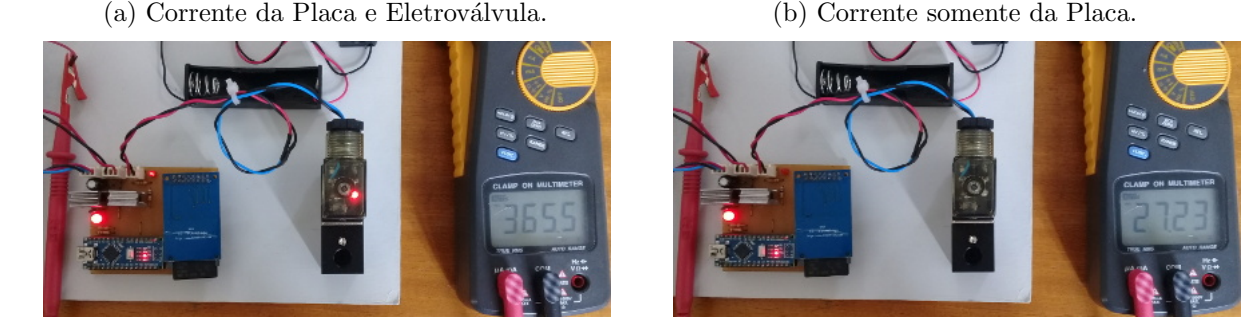

Fonte: Autor (2019).

A determinação da duração das baterias foi analisada através de uma bancada de testes (ver Fig.  $3.17$ ) com o tempo para recarga e descarga sendo monitorados em duas configurações distintas. Na primeira, a placa e a eletroválvula permaneceram ligadas durante todo o ensaio, para determinar o tempo mínimo de duração das baterias. Na segunda, apenas a placa permaneceu ligada, para determinar o tempo máximo de duração das baterias.

A bancada de testes é composta por uma fonte colmeia (A) de 12  $V_{dc}$  e 5 A, uma matriz de contatos (B) para monitoramento das grandezas de interesse, um sensor de tensão  $(C)$ , um resistor *shunt* de 1  $\Omega$  para medição de corrente, uma placa controladora (E) para recarga das células, um suporte (F) para ligação em série das células, um rodízio (G) para simular a roda do tacômetro, a placa eletrônica  $(H)$  e uma eletroválvula  $(I)$  3/2 vias normalmente fechada utilizados no PIG Protótipo.

<span id="page-47-0"></span>Figura 3.17: Bancada de Testes para Recarga e Descarga do Pacote de Baterias

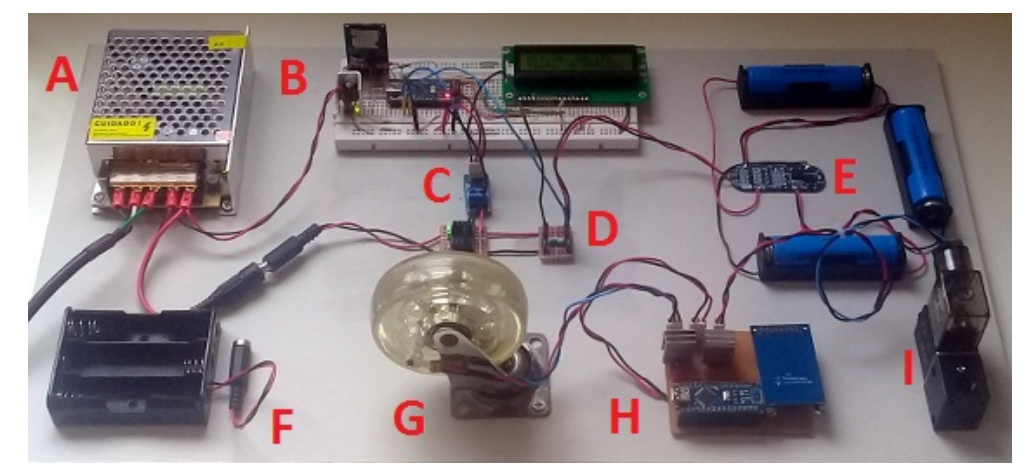

Fonte: Autor (2019).

Para garantir o monitoramento de recarga, as células foram colocadas nos suportes individuais da placa controladora (E) com a fonte (A) ligada marcando 12  $V_{dc}$ . O consumo de corrente é decrescente ao longo do tempo e ao chegar próximo de  $0$   $\tilde{A}$  há indicação que as células estão recarregadas. Neste ensaio, o tempo médio de recarga foi de 4,5 horas.

Para garantir o monitoramento de descarga, as células foram retiradas dos suportes individuais e colocadas no suporte  $(F)$  para que, em série, elas forneçam 11, 1  $V_{dc}$  para a placa eletrônica (H). A placa foi configurada, primeiramente, para ligar a eletroválvula (I) durante todo o ensaio de descarga. O tempo m´edio para descargar das baterias foi de 2,5 horas. Em seguida a placa foi configurada para manter a eletroválvula (I) desligada durante todo o ensaio. Neste teste, o tempo medido foi de 17 horas para descarregar as baterias.

### 3.1.7 Eletroválvula Pneumática

A eletroválvula pneumática utilizada dentro do PIG Protótipo é do tipo servopilotada de ação simples de  $3/2$  vias normalmente fechada (NF) e retorno por mola. Ela é responsável

<span id="page-48-0"></span>por comandar a abertura e o fechamento do obturador tipo disco dentro da válvula de desvio. As principais especificações elétricas desta eletroválvula são apresentadas na Tabela [3.1.](#page-48-0)

| Grandeza           | Valor       |
|--------------------|-------------|
| Tensão             | $12 V_{dc}$ |
| Corrente Elétrica  | $400 \; mA$ |
| Potência Consumida | 4,8 W       |
| Frequência         | 5 Hz        |
| Tempo de Resposta  | 0,05 s      |

Tabela 3.1: Especificações Elétricas da Bobina da Eletroválvula.

As Figuras [3.18a](#page-48-1) e [3.18b](#page-48-2) apresentam, respectivamente, a eletroválvula utilizada nos ensaios experimentais do PIG Protótipo no Duto de Testes e seu esquema elétricos de ligação.

<span id="page-48-2"></span>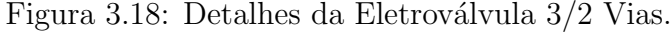

<span id="page-48-1"></span>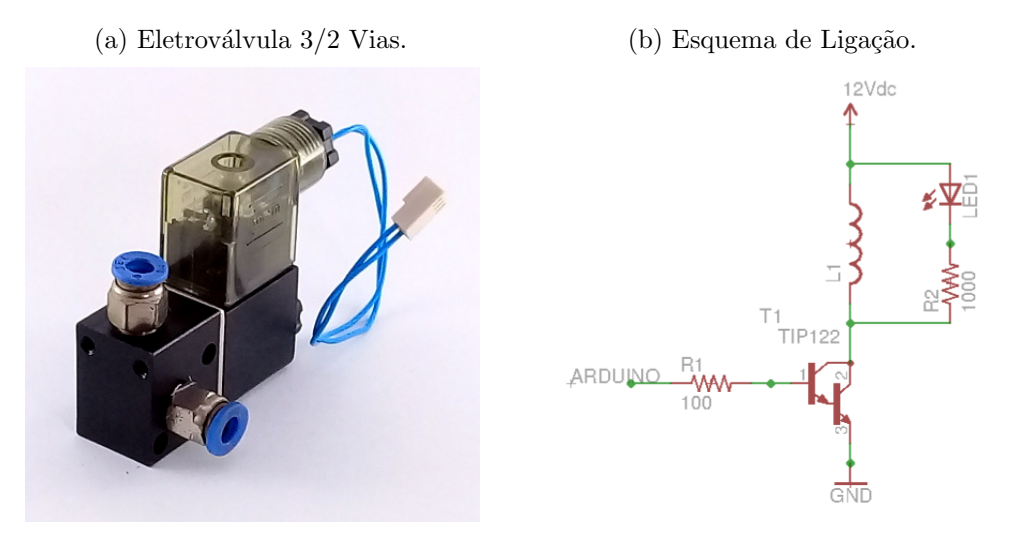

Fonte: Autor (2019).

O acionamento da eletrov´alvula ´e realizado por meio de um transistor tipo Darlington TIP122, na configuração de chave eletrônica. A bobina da eletroválvula é ligada entre os  $12 V_{dc}$  e o coletor do transistor, a saída da porta digital 04 do microcontrolador é ligada no resistor de 100  $\Omega$  que está conectado na base do transistor, e o emissor do transistor é ligado no GND do circuito. O transistor TIP122 possui um diodo de roda livre internamente, que o projete contra correntes induzidas no momento da desenergização do circuito.

Dessa forma, implementou-se dentro do PIG Protótipo o circuito eletropneumático da Fig. [3.19,](#page-49-0) onde o atuador linear de ação simples retorno por mola (D) representa a válvula de desvio, que está conectada por mangueira à eletroválvula pneumática  $3/2$  vias NF (C). <span id="page-49-0"></span>O ar-comprimido que atua na parte traseira do PIG Protótipo empurrando-o para frente é fornecido pelo compressor de ar $(A)$  e ajustado pelo regulador de pressão  $(B)$ .

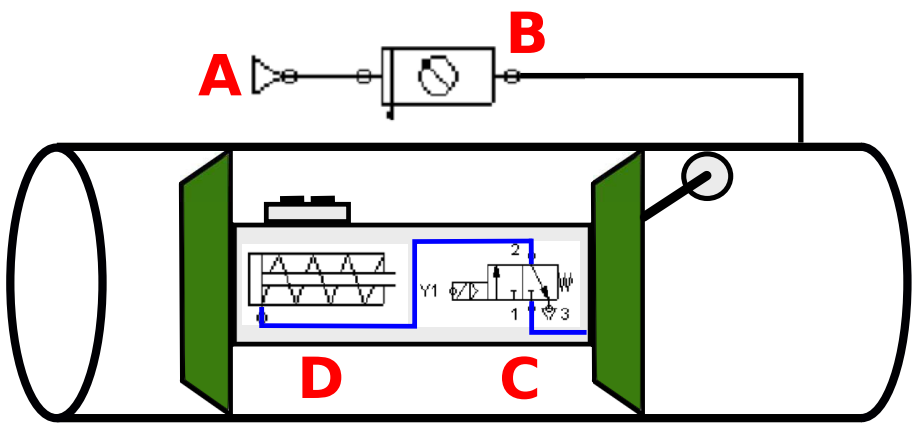

Figura 3.19: Implementação dentro do PIG Protótipo.

Fonte: Autor (2019).

O último componente instalado no corpo do PIG Protótipo é o sensor de pressão, conectado em paralelo com a eletroválvula pneumática  $(C)$  por uma junção tipo "T", de modo a compartilhar a mesma pressão atuante no suporte traseiro.

#### 3.1.8 Sensor de Pressão

O sensor de pressão utilizado dentro do PIG Protótipo tem por objetivo mensurar a variação de pressão atrás dele, de modo, a permitir uma compreensão melhor do controle de velocidade proposto.

<span id="page-49-1"></span>A Tabela [3.2](#page-49-1) apresenta as características do sensor utilizado dentro do PIG Protótipo.

| Grandeza                                             | Valor                 |
|------------------------------------------------------|-----------------------|
| Tensão de Funcionamento                              | $5$ $V_{dc}$          |
| Tensão de Saída                                      | $0,5$ a 4, 5 $V_{dc}$ |
| Corrente de Trabalho                                 | $10 \; mA$            |
| Faixa de Pressão de Trabalho   0 a 1, 2 MPa (12 bar) |                       |

Tabela 3.2: Especificações Elétricas do Sensor de Pressão.

As Figuras [3.20a](#page-50-0) e [3.20b](#page-50-1) mostram, respectivamente, o sensor de pressão e o ensaio de calibração. Nesta etapa, o sensor precisou ser energizado com 5  $V_{dc}$  e conectado a um manômetro com mangueira, houve variação de pressão com um regulador de 0  $kgf/cm^2$  a  $5\ kgf/cm^2$  e a tensão de saída foi medida em um multímetro de bancada. O valor de tensão

obtido foi de 1,0817 $V_{dc}$  para uma pressão de 2 $kgf/cm^2$ . Para a conversão de  $kgf/cm^2$  em , os valores foram multiplicado pelo fator de 0,98.

#### Figura 3.20: Detalhes do Sensor de Pressão.

<span id="page-50-0"></span>(a) Sensor com Cabo de Alimenta¸c˜ao. (b) Calibra¸c˜ao do Sensor de Press˜ao.

<span id="page-50-1"></span>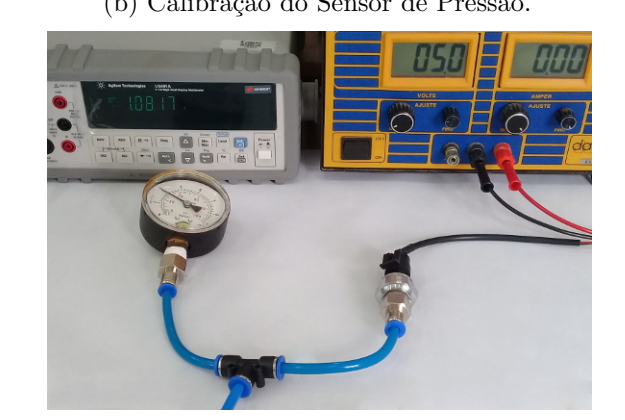

Fonte: Autor (2019).

A calibração tem por objetivo determinar uma relação matemática entre pressão e tensão elétrica. Para determinação dessa relação, a pressão sofreu variação de 0 bar a 5 bar para a obtenção de 6 tensões (pontos), utilizadas no ajuste linear. Através da relação, observamos o gráfico da Fig. [3.21.](#page-50-2)

Figura 3.21: Ajuste Linear do Sensor de Pressão.

<span id="page-50-2"></span>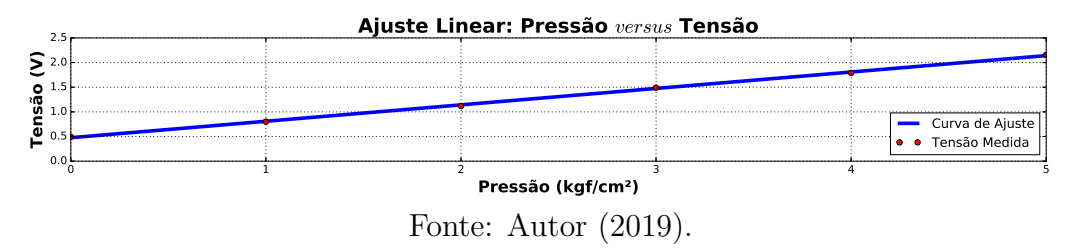

 $V = 0,333P + 0,476$ . Para o cálculo da pressão a ser medida pelo sensor dentro do PIG u a Os parâmetros da reta obtidos pelos mínimos quadrados fornecem a seguinte relação: da placa eletrônica a nova relação:  $P = 0,98(3V - 1,43)$  em *bar*.  $k\alpha$ dada em  $kgf/cm^2$ . Como 1  $kgf/cm^2 = 0,98$  *bar* foi inserida no código do microcontrolador Protótipo a variável P foi isolada, chegando na relação  $P = (V - 0, 476)/0, 333 = 3V - 1, 43,$ 

Para comprovação do funcionamento do sensor o seguinte teste em bancada foi realizado: conexão do sensor (C) e manômetro (D) por meio de um conector 'Y' (E) a uma regulador de pressão; mantendo o sensor  $(C)$  ligado a placa eletrônica  $(A)$ , energizada pela bateria (B), conforme as Figs.  $3.22a$  e  $3.22b$ . A pressão no regulador sofreu variação de 1 *bar* em

 $1 bar$ , permanecendo por  $10 s$ , de  $0 bar$  a  $5 bar$  de forma a obter degraus entre os valores. As leituras de pressão foram salvas no cartão de memória.

<span id="page-51-0"></span>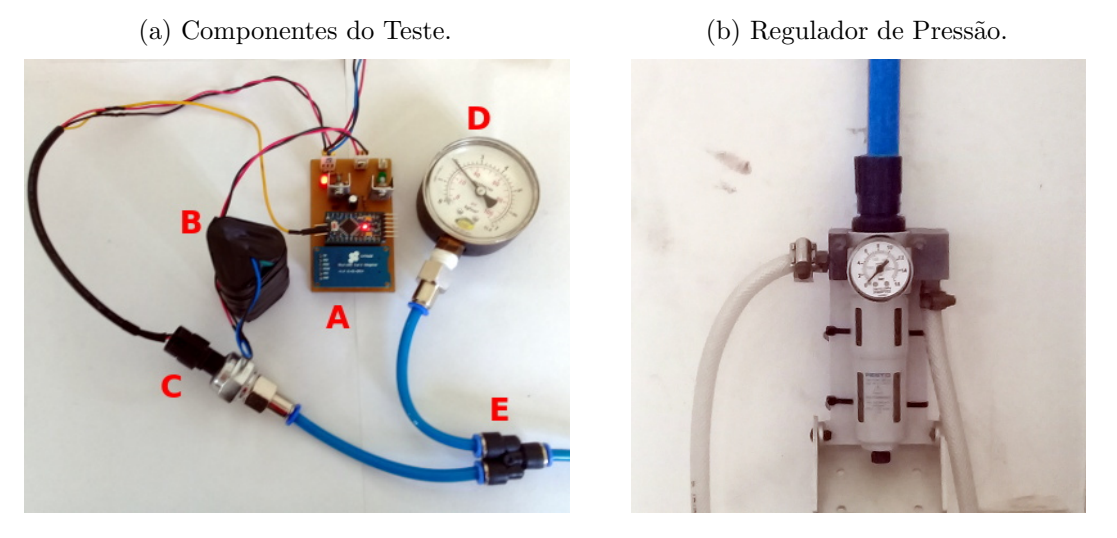

<span id="page-51-1"></span>Figura 3.22: Teste de Leitura do Sensor de Pressão.

Fonte: Autor (2019).

O gr´afico da Fig. [3.23](#page-51-2) apresenta as leituras de press˜ao na forma de degraus, com valores progressivos de 1 *bar* em 1 *bar*, conforme o previsto em função do procedimento descrito anteriormente.

Figura 3.23: Teste do Sensor de Pressão.

<span id="page-51-2"></span>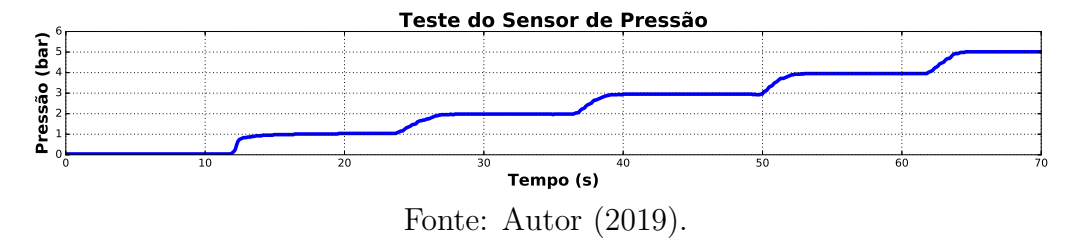

PIG Protótipo permite obter a variação de pressão na parte traseira da ferramenta. Após a análise do gráfico, o sensor de pressão funciona conforme o esperado e dentro do

## 3.2 Funcionamento dos Componentes em Bancada

Para cada ensaio experimental do PIG Protótipo com o Duto de Testes a limpeza dos componentes e testes de funcionamento em bancada foram realizados. O sistema completo é composto por: válvula de desvio  $(A)$ , placa eletrônica  $(B)$ , pacote de baterias de Lítio Ion  $(C)$ , <span id="page-52-0"></span>tampa traseira do PIG Protótipo  $(D)$ , tacômetro  $(E)$ , sensor de pressão  $(F)$  e eletroválvula pneumática  $3/2$  vias NF (G), conforme a Fig. [3.24.](#page-52-0)

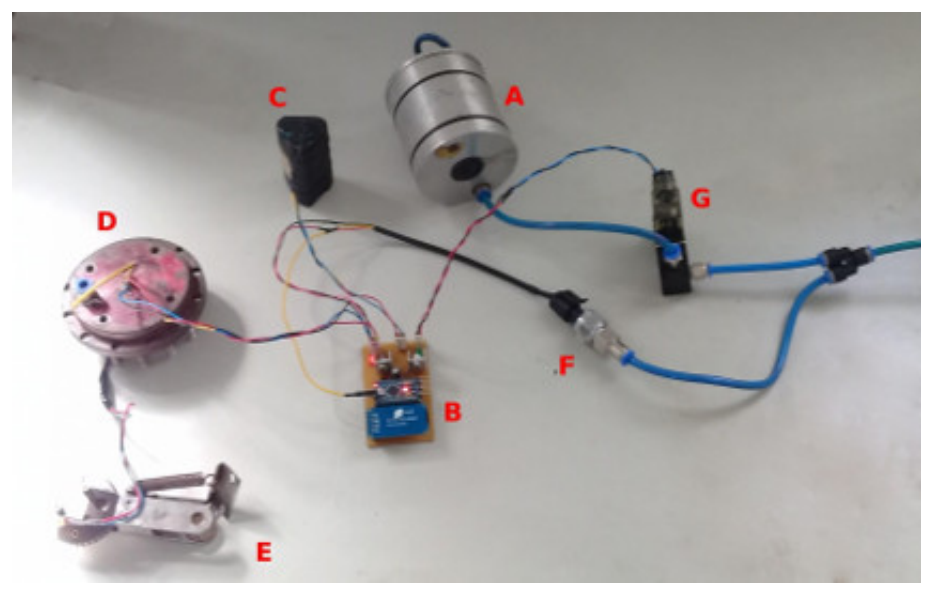

Figura 3.24: Componentes do PIG Protótipo para Testes em Bancada.

Fonte: Autor (2019).

Os componentes pneum´aticos recebem ar-comprimido pela mangueira azul existente no sistema proposto e os componentes eletrônicos são alimentados pelo pacote de baterias. Durante os testes, o microcontrolador recebe os mesmos comandos de programação de quando está dentro do Duto de Testes, exceto pelo valor de velocidade para abrir a válvula de desvio.

Para o teste de funcionamento do sistema em bancada o microcontrolador esteve configurado para ligar a eletroválvula pneumática que aciona a válvula de desvio quando a velocidade fosse 0, 5  $m/s$ . Com este valor é possível com os dedos girar a roda do tacômetro e observar o liga e desliga da eletroválvula, como também, o abre e fecha da válvula de desvio.

O objetivo deste teste pré-ensaio experimental é de minimizar falhas por erro de configuração do microcontrolador e identificar possíveis componentes com defeito, substituindo-os.

## 3.3 Montagem do PIG Protótipo

A montagem do PIG Protótipo foi iniciada com a cápsula metálica vazia e com a frente voltada para cima (Fig. [3.25a\)](#page-53-0). Em seguida, a válvula de desvio, a tampa metálica superior para fixação da válvula na cápsula e o espaçador de tecnil foram colados (Fig. [3.25b\)](#page-53-1). Depois, o suporte de poliuretano dianteiro e o disco met´alico (Fig. [3.25c\)](#page-53-2) foram instalados. Por fim, as 12 porcas sextavadas de  $\phi$ 10 mm de diâmetro foram colocadas em seus lugares.

<span id="page-53-0"></span>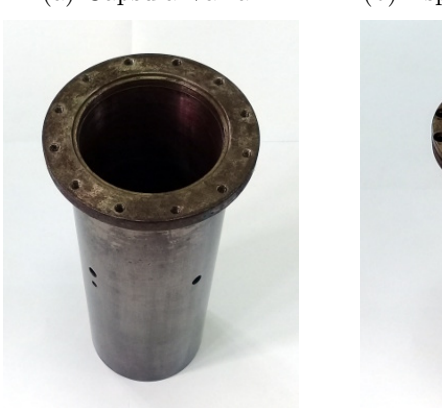

Figura 3.25: Início da Montagem do PIG Protótipo.

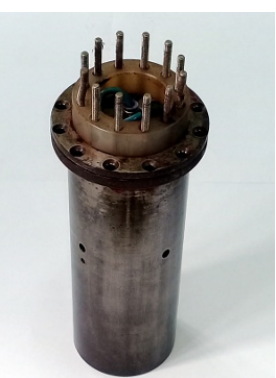

(a) Cápsula Vazia. (b) Espaçador Colocado. (c) Disco Colocado.

<span id="page-53-2"></span><span id="page-53-1"></span>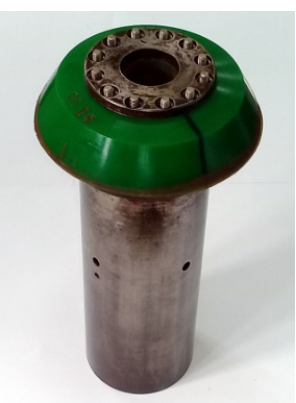

Fonte: Autor (2019).

Para continuar a montagem, o PIG Protótipo foi mantido com a parte traseira voltada para cima (Fig. [3.26a\)](#page-53-3). O pacote de baterias, a placa eletrônica, a eletroválvula e o sensor de pressão foram instalados (Fig. [3.26b\)](#page-53-4). Para o preenchimento dos espaços livres foi utilizado plástico bolha para evitar que os componentes não ficassem soltos. Depois, a tampa metálica traseira (Fig. [3.26c\)](#page-53-5) foi encaixada.

Figura 3.26: Continuação da Montagem do PIG Protótipo.

<span id="page-53-3"></span>(a) PIG Virado. (b) Eletrˆonica Instalada. (c) Tampa Traseira.

<span id="page-53-5"></span><span id="page-53-4"></span>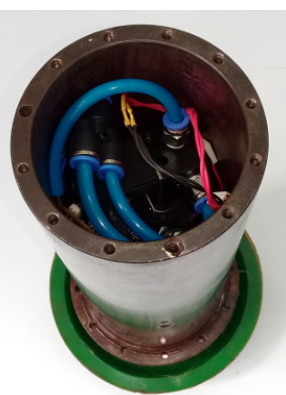

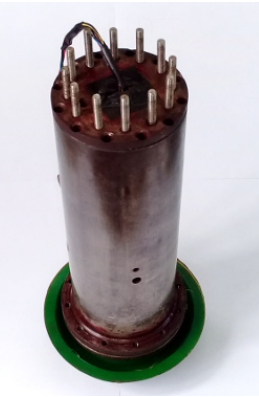

Fonte: Autor (2019).

Em seguida, o suporte de poliuretano traseiro e o disco metálico  $(3.27a)$  foram instalados. Depois, as 12 porcas sextavadas de  $\phi$ 10 mm de diâmetro foram instaladas em seus lugares. A base do tacômetro fixada por parafusos e arruelas de pressão (Fig. [3.27b\)](#page-54-1) foi instalada na sequência. Por fim, o braço articulável do tacômetro e a base de bronze (Fig. [3.27c\)](#page-54-2) do sensor de efeito Hall foram instalados.

<span id="page-54-0"></span>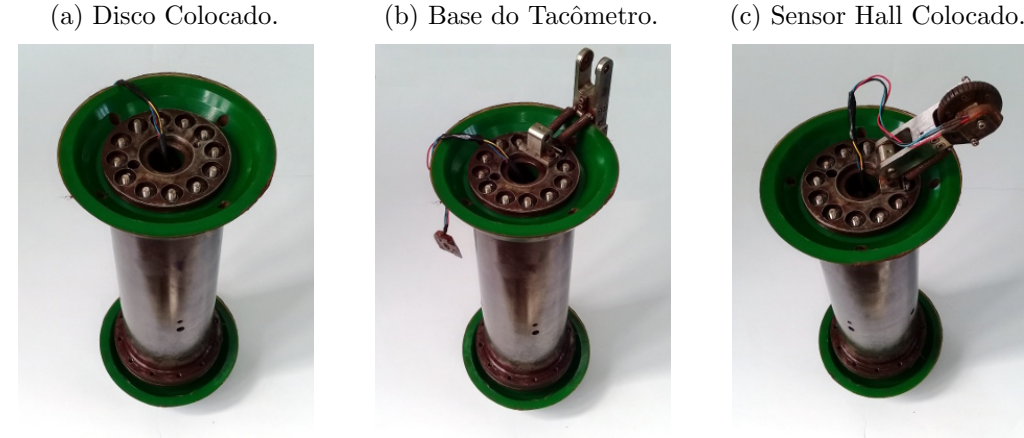

<span id="page-54-1"></span>Figura 3.27: Finalização da Montagem do PIG Protótipo.

<span id="page-54-2"></span>Fonte: Autor (2019).

<span id="page-54-3"></span>A Figura [3.28](#page-54-3) apresenta a finalização do processo de montagem do PIG Protótipo. Em seguida, a ferramenta é levada para o Lançador de  $\phi$ 8" de diâmetro onde é realizado o ensaio experimental com o Duto de Testes.

Figura 3.28: Montagem do PIG Protótipo Concluída.

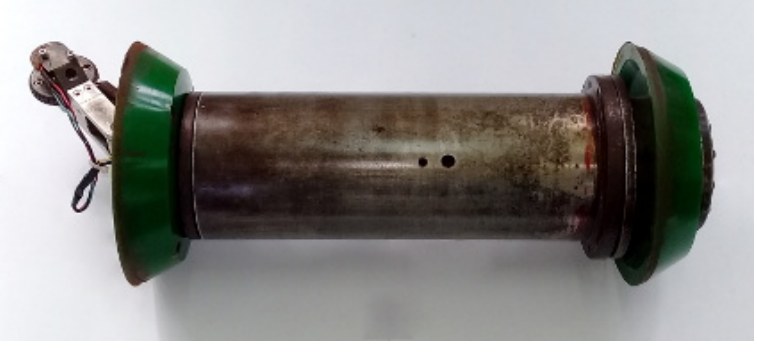

Fonte: Autor (2019).

## 3.4 Conclusões

Neste capítulo foram apresentados os principais componentes utilizados na construção de um PIG Protótipo para os ensaios experimentais de controle de velocidade. Os componentes são cápsula metálica, suportes de poliuretano, válvula de desvio, tacômetro, sensor magnético de efeito Hall, placa eletrônica, baterias, eletroválvula pneumática e sensor de pressão. Por fim, foi apresentada a metodologia experimental empregada para montar o PIG Protótipo sobre uma bancada.

## Capítulo 4

## Construção do Laboratório de Testes

Neste capítulo serão apresentados os materiais utilizados para a construção do Laboratório de Testes, constituído de Duto de Testes e Sistema de Supervisão de Pressão, como também, a metodologia experimental empregada para sua utilização com o PIG Protótipo.

### 4.1 Laboratório de Testes

Um Laboratório de Testes foi projetado com base nas especificações definidas pelo Grupo de Pesquisa de Controle de Velocidade de PIGs. O laboratório contém uma parte mecânica e outra eletrônica, Fig. [4.1.](#page-56-0) A parte mecânica foi construída nas dependências do LAMP/UFRN, enquanto que a parte eletrônica foi desenvolvida por [Freitas](#page-83-0) [\(2016b\)](#page-83-0).

Figura 4.1: Definição dos Componentes do Laboratório de Testes.

<span id="page-56-0"></span>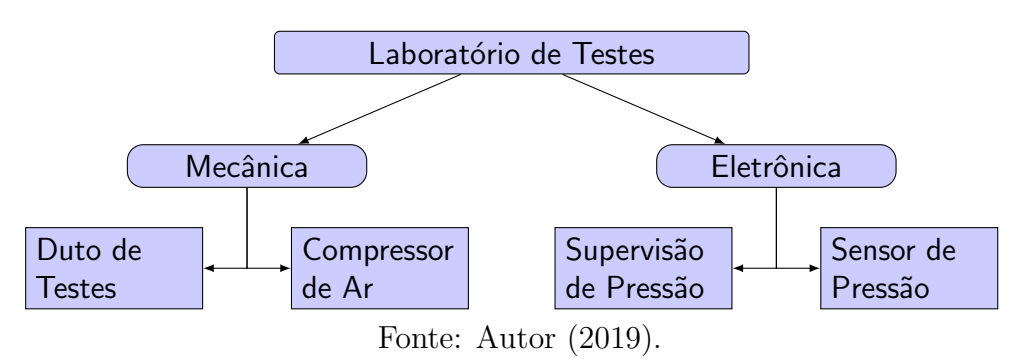

Foi realizado um mapeamento para a estrutura de dutos a ser instalada na parte posterior do LAMP  $(A)$ , ao lado direito da casa do compressor de ar $(B)$  e em frente ao Laboratório do Plasma  $(C)$ , conforme a Fig. [4.2.](#page-56-1) O objetivo do Laboratório de Testes é o de permitir os ensaios experimentais com o PIG Protótipo.

<span id="page-56-1"></span>Figura 4.2: Localização do Laboratório de Testes do LAMP/UFRN.

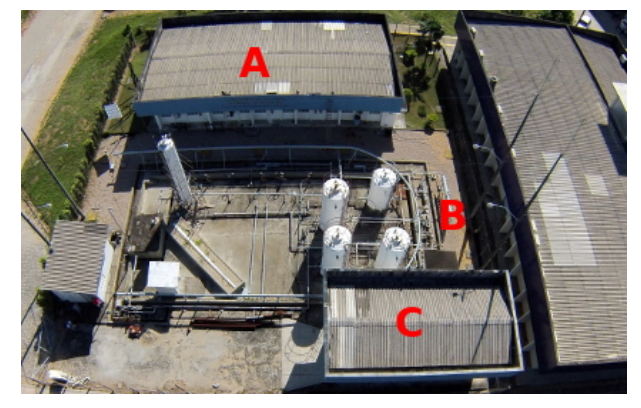

Fonte: Autor (2019).

Nas próximas subseções são apresentados os componentes do Laboratório de Testes.

#### 4.1.1 Duto de Testes

Para a construção do Duto de Testes foram empregados tubos de aço carbono de  $\phi$ 6" de diâmetro, espessura de 5 mm, conectados por flanges de  $\phi$ 6'' em uma extensão total de 55 m. Os tubos foram montados sobre suportes a  $1, 5, m$  do chão, da seguinte maneira: um trecho reto, uma curva para esquerda e outro trecho reto, formando uma letra 'U' deitada. A linha vermelha acompanha o duto.

Foi montado, também, um Lançador de PIG (A) para inserir o PIG Protótipo no duto, um computador de mesa com o sistema de supervisão de pressão dentro do Laboratório de Plasma (B), uma casa do compressor de ar (C) e um Recebedor de PIG (D) para remover o PIG Protótipo do duto, conforme a Fig. [4.3.](#page-57-0) Foram demarcados dez pontos ao longo do Duto de Testes para instalação de sensores de pressão.

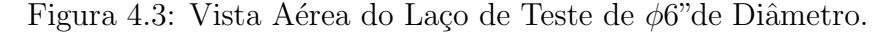

<span id="page-57-0"></span>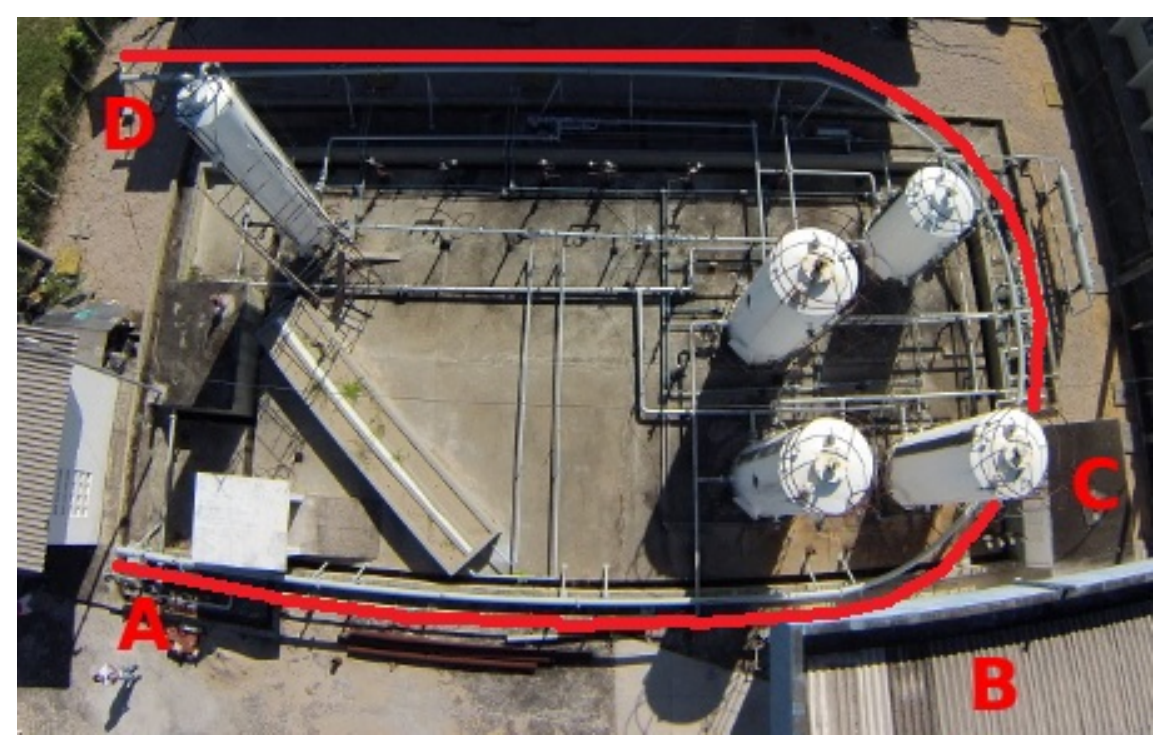

Fonte: Autor (2019).

As Figuras [4.4a](#page-58-0) e [4.4b](#page-58-1) apresentam uma vista lateral do Lançador e do Recebedor de PIGs, respectivamente. O Lançador e o Recebedor foram construídos com tubos de aço carbono de  $\phi$ 8" de diâmetro, espessura de 5 mm e 2 m de comprimento e cada um deles é soldado a uma redução de  $\phi$ 8" para  $\phi$ 6" de diâmetro de 50  $cm$  de comprimento. A redução permite a conexão do tubo de  $\phi 8''$  de diâmetro (Lançador ou Recebedor) com o tubo principal de  $\phi$ 6'' de diâmetro. Dois manômetros e duas válvulas de esfera de  $\phi$ 2.1/2" de diâmetro foram

instalados para manobras durante os ensaios experimentais.

Figura 4.4: Vista Lateral do Lançador de  $\phi$ 8 e do Recebedor de  $\phi$ 8.

<span id="page-58-0"></span>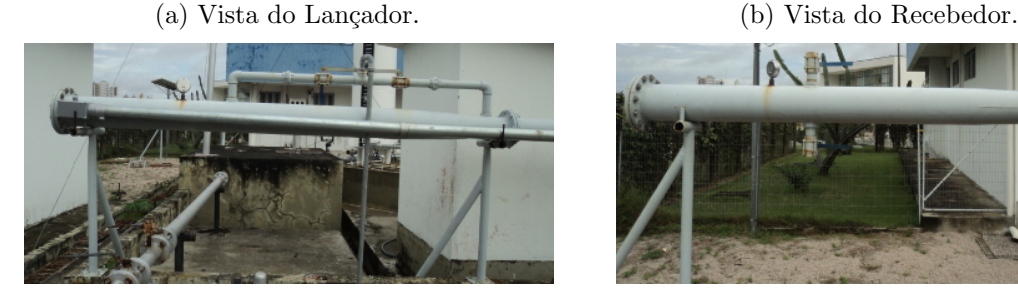

<span id="page-58-1"></span>

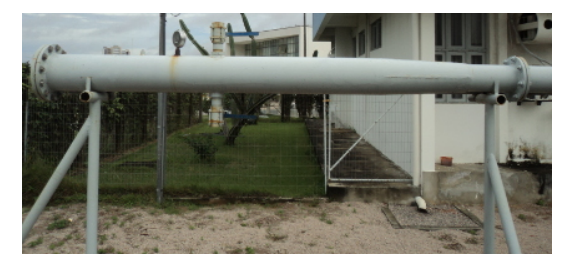

Fonte: Autor (2019).

O princípio de funcionamento do Duto de Testes, para detecção da passagem de PIGs e estimação de velocidade média dessas ferramentas, é apresentado por Silva [et al.](#page-85-0) [\(2018\)](#page-85-0).

Assim, com base no comportamento das pressões no duto é possível medir o tempo  $(\Delta T)$ entre as duas leituras de pressão e conhecendo a distância  $(\Delta S)$  entre os sensores instalados no duto, é possível estimar a velocidade média qualquer PIG com a equação  $v = \frac{\Delta S}{\Delta T}$  $\frac{\Delta S}{\Delta T}$ .

As Figuras [4.5a](#page-58-2) e [4.5b](#page-58-3) apresentam as posições dos oito sensores de pressão instalados ao longo da parede do Duto de Testes, as distâncias entre sensores e a distância acumulativa, começando no Lançador e terminando no Recebedor.

<span id="page-58-3"></span>Figura 4.5: Medidas do Duto de Testes.

<span id="page-58-2"></span>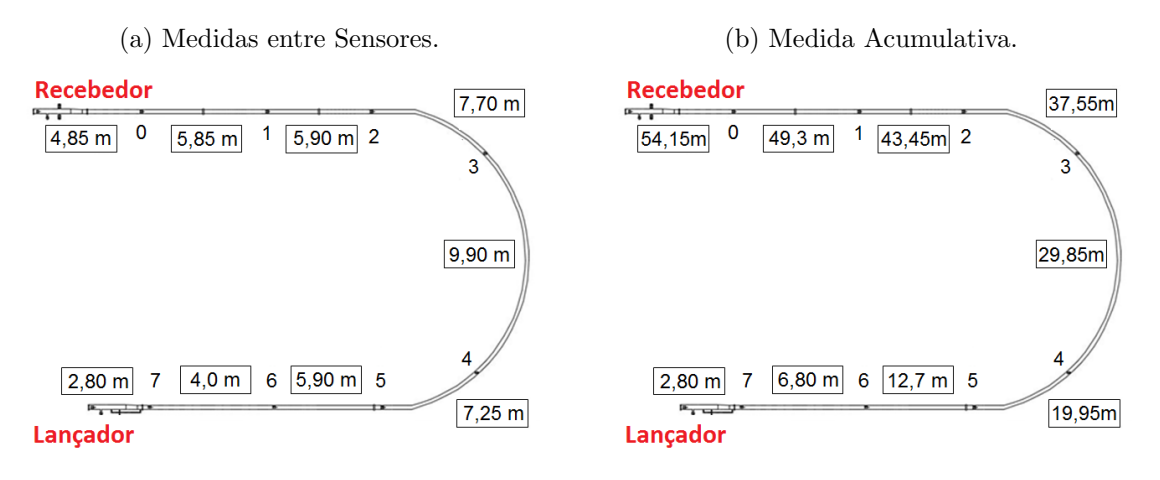

Fonte: Autor (2019).

A distância entre sensores é necessária para o cálculo de velocidade média de PIGs que não possuem eletrônica embarcada, como os PIGs Espuma ou PIGs Sólidos.

#### 4.1.2 Compressor de Ar

O compressor de ar é o equipamento destinado a fornecer energia propulsora para movimentar o PIG Protótipo dentro do Duto de Testes. Estes equipamentos proporcionam um aumento da pressão do ar por meio de sua captação da atmosfera e do seu armazenamento no reservatório.

<span id="page-59-0"></span>Um compressor de ar anteriormente instalado no pátio de tanques do LAMP/UFRN foi reutilizado. Este equipamento é do tipo duplo pistão (Fig. [4.6\)](#page-59-0) e está abrigado em um espaço coberto para proteção contra chuvas. O dispositivo possui em sua saída 3 válvulas esferas para seleção de áreas determinadas para o uso de ar-comprimido: Duto de Testes  $(A)$ , Laboratório de Plasma  $(B)$  e área externa de tanques  $(C)$ .

Figura 4.6: Compressor de Ar.

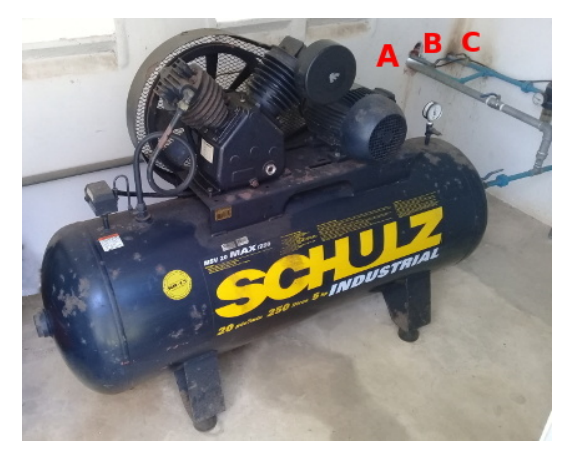

Fonte: Autor (2019).

A conexão do compressor de ar com o Lançador do Duto de Testes é realizada por uma tubulação de ferro galvanizada de  $\phi$ 1" de diâmetro. Enquanto a conexão do compressor com o Laboratório de Plasma e a área de tanques é realizada com tubos de  $\phi 3/4''$  de diâmetro, na cor azul. Para quaisquer das três tubulações de saída ajustou-se o regulador de pressão limitando a pressão máxima em 5,5 bar.

#### 4.1.3 Supervisão de Pressão

Um Controlador Lógico Programável (CLP) WEG TPW-03 (Fig. [4.7\)](#page-60-0) foi utilizado para promover a interface entre os sensores de press˜ao instalados no duto e um computador de mesa, para supervisão das pressões do Duto de Testes. O CLP é responsável por converter os sinais anal´ogicos dos sensores de press˜ao em sinais digitais, por meio de um conversor analógico-digital de 10  $bits$ .

<span id="page-60-0"></span>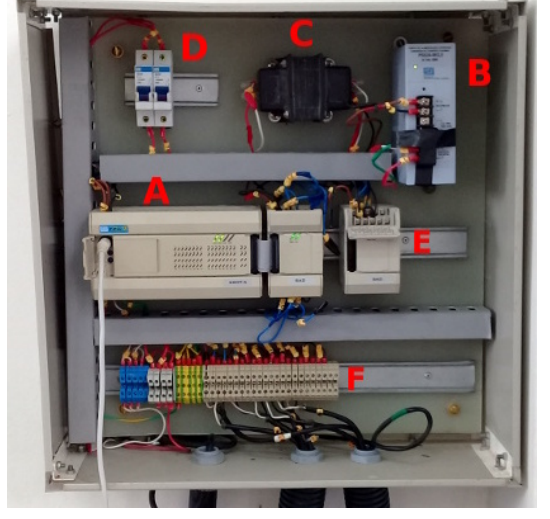

Figura 4.7: Quadro do CLP.

Fonte: Autor (2019).

O quadro com o CLP  $(A)$  conta com os seguintes equipamentos: fonte de alimentação  $(B)$ , transformador  $(C)$ , disjuntor de proteção  $(D)$ , entradas analógicas  $(E)$  e bornes de alimentação dos sensores (F). O CLP é conectado ao computador por meio de cabo Universal Serial Bus (USB). A comunicação entre eles ocorre através do protocolo Modbus. O código desenvolvido  $\acute{\text{e}}$  apresentado no Apêndice [C.4,](#page-99-0) página [82.](#page-99-0)

Uma rotina computacional capaz de coletar os dados de interesse e salvá-los em um arquivo 'txt' foi configurada para realizar a leitura dos valores de pressão do Duto de Testes, conforme a Figs. [4.8.](#page-60-1) Os dados são separados por vírgula e organizados em 10 colunas na seguinte sequência: número de interações, tempo transcorrido  $(ms)$ , pressão do sensor 0  $(bar)$ até o sensor 7  $(bar)$ .

Figura 4.8: Leituras de Pressão.

<span id="page-60-1"></span>

| Abrir $\blacktriangledown$   $\blacksquare$                                             | Salvar     |
|-----------------------------------------------------------------------------------------|------------|
| 416, 98224, 0.380, 0.410, 0.410, 0.0, 0.405, 0.410, 0.0, 0.0                            |            |
| 417, 98460, 0.365, 0.405, 0.405, 0.0, 0.400, 0.405, 0.0, 0.0                            |            |
| 418, 98696, 0.365, 0.405, 0.400, 0.0, 0.400, 0.405, 0.0, 0.0                            |            |
| 419, 98928, 0.330, 0.400, 0.400, 0.0, 0.385, 0.400, 0.0, 0.0                            |            |
| 420, 99160, 0.315, 0.400, 0.405, 0.0, 0.385, 0.405, 0.0, 0.0                            |            |
| 421, 99392, 0.375, 0.405, 0.405, 0.0, 0.400, 0.405, 0.0, 0.0                            |            |
| 422, 99632, 0.375, 0.405, 0.405, 0.0, 0.405, 0.405, 0.0, 0.0                            |            |
| 423, 99864, 0.375, 0.405, 0.405, 0.0, 0.400, 0.410, 0.0, 0.0                            |            |
| Texto sem formatação ▼ Largura da tabulação: 8 ▼ Lin 424, Col 61 →                      | <b>INS</b> |
| $\mathbf{D}$ , $\mathbf{A}$ , $\mathbf{A}$ , $\mathbf{A}$ , $\mathbf{A}$ , $\mathbf{A}$ |            |

Fonte: Autor (2019).

A Figura [4.9](#page-61-0) apresenta a curva de pressão do sensor 5 em *bar* durante um teste de rotina realizado antes de uma corrida com o PIG Protótipo.

<span id="page-61-0"></span>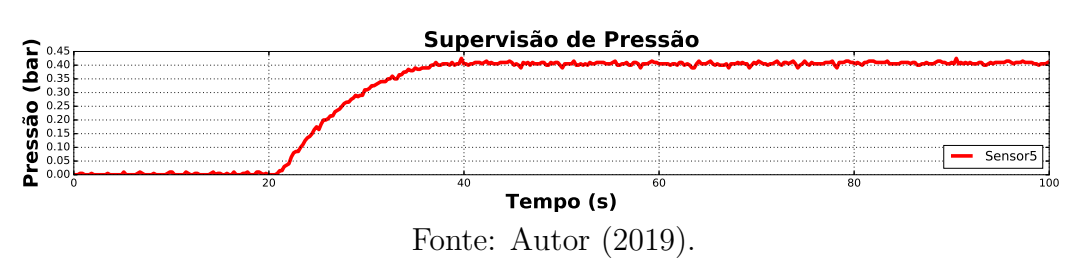

Figura 4.9: Gráfico de Pressão.

Protótipo entre dois sensores. A análise off-line dos dados de pressão permite estimar a velocidade média do PIG

#### $\overline{\phantom{0}}$ 4.1.4 Sensor de Pressão

O sensor de pressão é o dispositivo capaz de converter sinais de pressão em sinais elétricos mensuráveis por um medidor específico de tensão ou corrente. Um sensor baseado em efeito piezoelétrico produz uma diferença de tensão em sua saída devido a uma deformação no elemento piezo. Um dispositivo comercial que possui um transmissor de 4-20  $mA$  incorporado foi instalado na parede do Duto de Testes, conforme a Fig. [4.10.](#page-61-1) As características do sensor s˜ao apresentadas na Tab. [4.1.](#page-61-1)

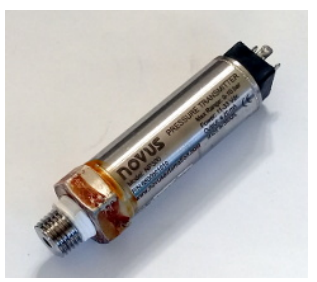

<span id="page-61-1"></span>Figura 4.10: Sensor de Pressão. Tabela 4.1: Especificações Elétricas.

| Grandeza          | Valor            |
|-------------------|------------------|
| Faixa de Medição  | $0$ a 10 $bar$   |
| Saída             | $4 - 20$ $mA$    |
| Alimentação       | 11 a 33 $V_{dc}$ |
| Exatidão          | $< 0,025$ bar    |
| Resposta Dinâmica | $<30$ ms         |

Fonte: Autor (2019).

Para os ensaios experimentais foram instalados 8 sensores de pressão ao longo do Duto de Testes e endereçados no CLP com valores de 0 a 7.

### 4.2 Utilização do Laboratório de Testes

Nesta seção são apresentados os métodos para a preparação do Lançador, com a colocação do PIG Protótipo; pressurização do duto e acionamento da válvula de dreno, para movimentação do PIG Protótipo; e abertura do Recebedor, para remoção do PIG Protótipo.

#### 4.2.1 Preparação do Lançador

O procedimento teve início na tampa de  $\phi$ 8" do Lançador (Fig. [4.11a\)](#page-62-0), realizando a remoção das doze porcas e parafusos de  $\phi$ 24 mm, da tampa (Fig. [4.11b\)](#page-62-1), logo em seguida, do cavalete (Fig. [4.11c\)](#page-62-2) que fica dentro do Lançador para o PIG Protótipo poder entrar.

<span id="page-62-2"></span><span id="page-62-1"></span>Figura 4.11: Procedimentos para o Lançador.

<span id="page-62-0"></span>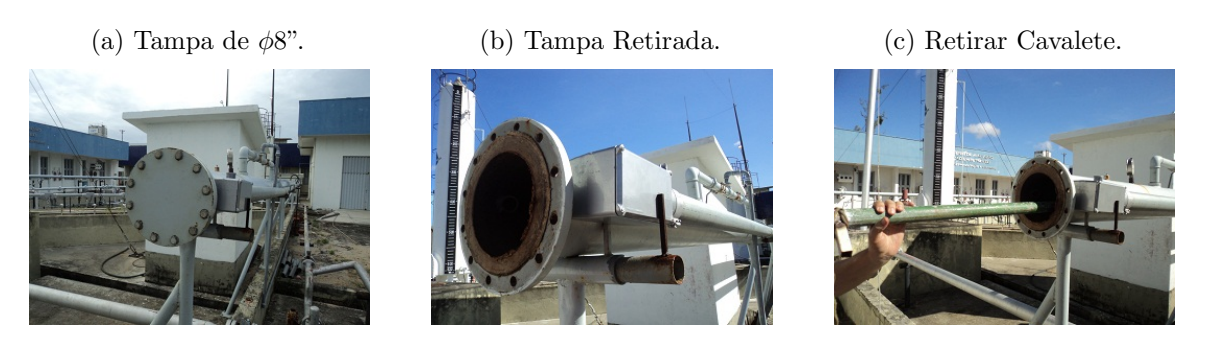

Na sequência, o PIG Protótipo foi inserido no Lançador (Fig. [4.12a\)](#page-62-3) empurrando-o até chegar na redução de  $\phi$ 8" para  $\phi$ 6" (Fig. [4.12b\)](#page-62-4), com ajuda do cavalete. A partir daí, a corda do cavalete foi amarrada em uma arruela soldada na parede interna do Lançador (Fig. [4.12c\)](#page-62-5). O cavalete é o acessório que permite ao PIG Protótipo chegar na redução de  $\phi$ 8" para  $60$ " e dessa maneira vedar o duto para que o Lançador seja pressurizado e acumule energia pneumática para movimentar o PIG Protótipo para frente.

<span id="page-62-5"></span><span id="page-62-4"></span>Figura 4.12: Continuação dos Procedimentos no Lançador.

<span id="page-62-3"></span>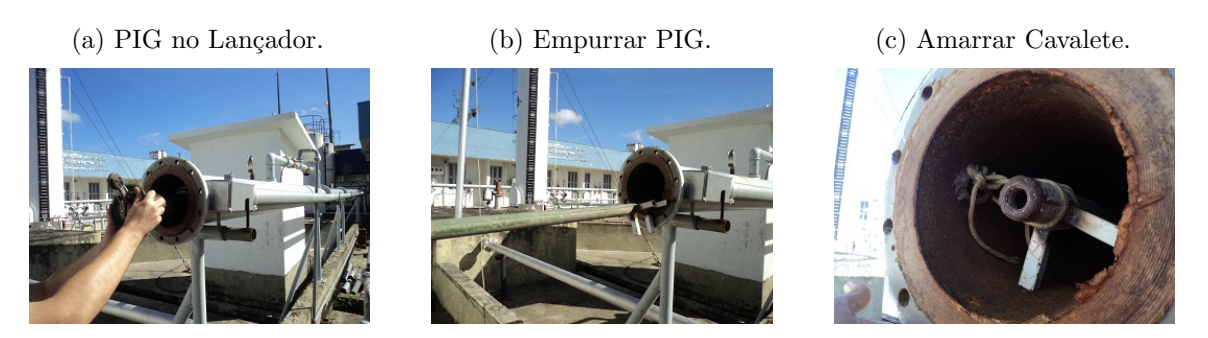

Concluiu-se esta etapa com a recolocação da tampa de  $\phi$ 8" (Fig. [4.11a](#page-62-0) na página [45\)](#page-62-0), fixando-a com as doze porcas e parafusos de  $\phi$ 24 mm de diâmetro.

#### 4.2.2 Pressurização do Duto e Abertura da Válvula de Alívio

Para essa etapa, a válvula esfera de  $\phi$ 2" A foi aberta e B foi fechada no Lançador (Fig. [4.13a](#page-63-0) na página [46\)](#page-63-0). Para iniciar a pressurização do Lançador, a válvula de  $\phi$ 1" (A) na saída

do compressor de ar (Fig. [4.6](#page-59-0) na p´agina [42\)](#page-59-0) foi aberta e o compressor ligado.

O volume de ar no Lançador corresponde a  $V = \pi (4'' \cdot 0, 0254)^2 \cdot 2 = 0, 0645 \, m^3$ , considerado insuficiente para movimentar o PIG Protótipo por toda a extensão do Duto de Testes. Esse volume de ar acumulado permite ao PIG Protótipo mover-se de forma lenta (praticamente sem "tiros") por 16  $m$ , aproximadamente.

No momento em que o PIG Protótipo parar no início da curva é como se formasse um reservatório de ar-comprimido de 16  $m$  atrás dele. O volume de ar nesse trecho de duto que ficou para trás corresponde a  $V = \pi(3'' \cdot 0, 0254)^2 \cdot 16 = 0,2919 \; m^3$ . Este trecho pressurizado de ar permite ao PIG Protótipo mover-se por toda a curva e reta final, totalizando um percurso de 39 m, aproximadamente. Dessa forma, o que seriam 55 m de dutos para os ensaios experimentais na verdade são apenas 39  $m$ , dificultando bastante a obtenção de resultados.

Para o PIG Protótipo mover-se do início da curva até o Recebedor foi necessária uma pressurização do Duto de Testes pelo tempo de 30 min até a pressão de 5,5 bar, quando o compressor de ar é desligado automaticamente. Enquanto ocorre a pressurização, as leituras de pressão a jusante e a montante do PIG Protótipo são mensuradas pelo sistema de aquisição de dados e salvos em arquivo 'txt' para análise posterior.

Quando as pressões montante e jusante marcam 5,5 *bar* a válvula de alívio, localizada no Recebedor (Fig. [4.13b,](#page-63-1) pode ser então aberta com segurança. Neste momento inicia o esvaziamento do Duto de Testes na frente do PIG Protótipo, promovendo uma diminuição de pressão na jusante. A partir dai surge o diferencial de pressão (montante maior do que jusante), com isso o PIG Protótipo é empurrado para frente dentro do Duto de Testes.

Figura 4.13: Procedimentos no Lançador e Recebedor.

<span id="page-63-0"></span>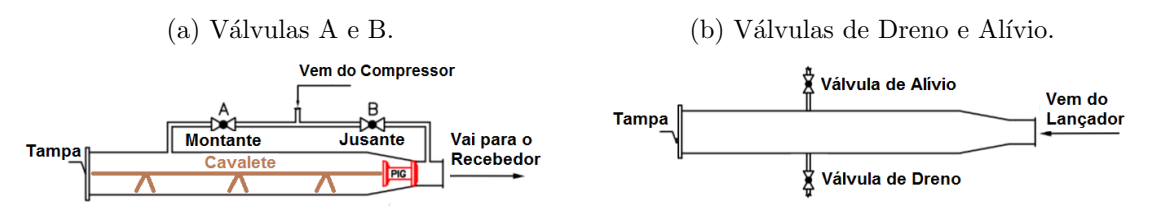

<span id="page-63-1"></span>Fonte: Adaptado de [Freitas](#page-83-0) [\(2016b\)](#page-83-0).

Durante o movimento do PIG Protótipo a roda do tacômetro gira, enviando sinais para o microcontrolador calcular a distˆancia percorrida e a velocidade e salvar esses valores no cartão de memória. O acompanhamento do PIG Protótipo em movimento, também, pode ser feito ouvindo o ruído produzido pelos suportes de poliuretano em contato com a parede do Duto de Testes. É possível observar que no momento em que uma certa quantidade de pó de ferro é expulsa pela válvula de dreno indica a chegada do PIG Protótipo no Recebedor.

#### 4.2.3 Abertura do Recebedor

Para abertura do Recebedor, foi retirada a tampa de  $\phi$ 8" (Fig. [4.14a\)](#page-64-0) utilizando as duas chaves de  $\phi$ 24 mm para remover as doze porcas e parafusos de  $\phi$ 24 mm. Em seguida, o PIG Protótipo foi puxado com o auxílio de um gancho (Fig. [4.14b\)](#page-64-1) para a borda do Recebedor, sendo retirado em seguida (Fig. [4.14c\)](#page-64-2) e a tampa de  $\phi 8''$  recolocada em seu lugar. O PIG Protótipo quando retirado do Duto de Testes vem coberto com uma camada de pó de ferro.

<span id="page-64-0"></span>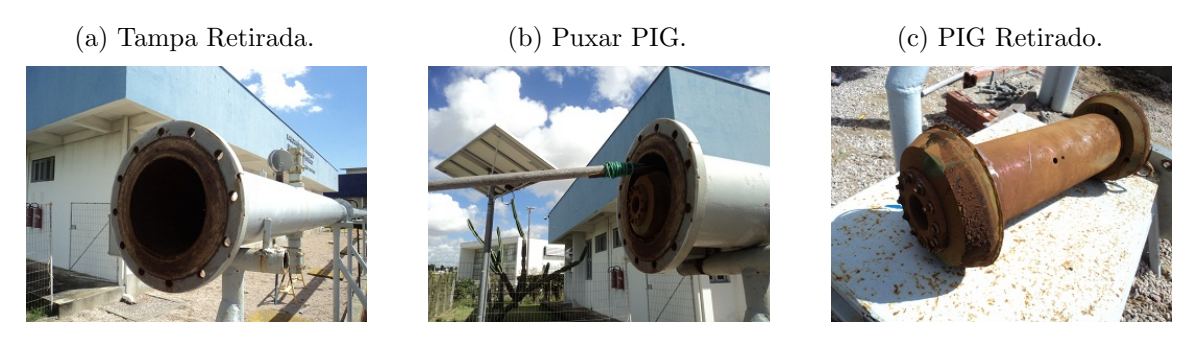

<span id="page-64-2"></span><span id="page-64-1"></span>Figura 4.14: Procedimentos no Recebedor.

Como finalização desta etapa, o PIG Protótipo foi levado para uma bancada, desmontado e limpo. O cartão de memória foi retirado para análise de dados. Durante a desmontagem recuperou-se o cartão de memória e acessou-se os dados para análise. Ao final desse processo, a metodologia experimental para utilização do Laboratório de Testes com o PIG Protótipo foi concluída.

### 4.3 Conclusões

Neste capítulo foram apresentados os principais componentes utilizados na construção de um Laborat´orio de Testes e sua funcionalidade. Os componentes s˜ao o Duto de Testes, compressor de ar, sistema para supervisão de pressão e sensor de pressão. Por fim, foi apresentada a metodologia experimental empregada para utilizar o Laboratório de Testes junto com o PIG Protótipo para a realização dos ensaios experimentais de controle de velocidade.

## Capítulo 5

## Resultados e Discussão

Neste capítulo serão apresentados os resultados dos vários trabalhos desenvolvidos durante a realização do trabalho principal desta Tese, controle de velocidade para PIGs, que culminaram na publicação em dois congressos e em uma revista internacional.

### 5.1 Medição da Velocidade do PIG Protótipo

Para a comprovação do funcionamento do tacômetro e da eletrônica embarcada realizou-se uma corrida no Duto de Testes. O código implementado determinou a distância percorrida pelo PIG Prot´otipo e calculou a sua velocidade, durante o ensaio experimental.

Neste ensaio, o microcontrolador foi configurado para salvar os valores das variáveis no cartão SD a cada giro completo da roda do tacômetro, ou seja, a cada 15 cm de distância percorrida pelo PIG Protótipo existe registro de pontos, conforme a Fig. [5.1.](#page-66-0) Como consequência, uma concentração de pontos de espaço percorrido e de velocidade foram observados em determinados momentos, dificultando a leitura. Em contrapartida, foi observado um espaçamento uniforme de pontos no gráfico de "Velocidade versus Distância".

<span id="page-66-0"></span>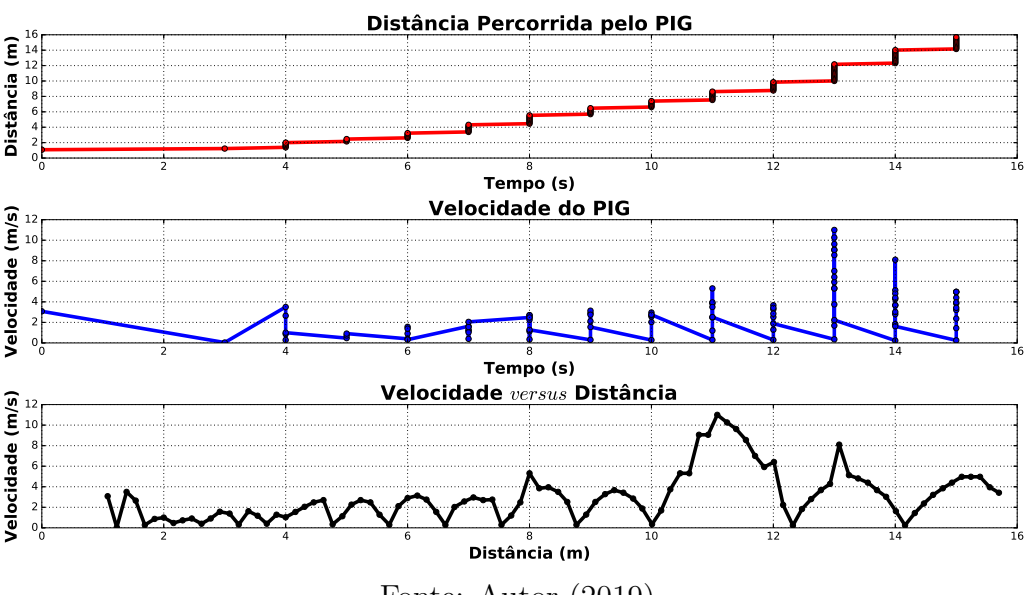

Figura 5.1: Medição de Espaço e Velocidade do Ensaio 1.

Fonte: Autor (2019).

Devido a dificuldade na leitura dos gráficos de distância e velocidade o código foi modificado e uma nova corrida realizada. O código alterado salvou os valores das variáveis a cada 100  $ms$ , aproximadamente, e não mais a cada 15  $cm$  do giro completo da roda do tacômetro, conforme a Fig. [5.2.](#page-67-0) Em decorrência da modificação realizada foi observado um espaçamento uniforme entre os valores de espaço e velocidade, facilitando a leitura e compreensão do que realmente

ocorre com o PIG Prot´otipo durante uma corrida dentro do Duto de Testes. No entanto, houve perda no espaçamento uniforme no gráfico de "Velocidade versus Distância".

<span id="page-67-0"></span>O código para produção de todos os gráficos é apresentado no Apêndice [C.2,](#page-97-0) pág. [80.](#page-97-0)

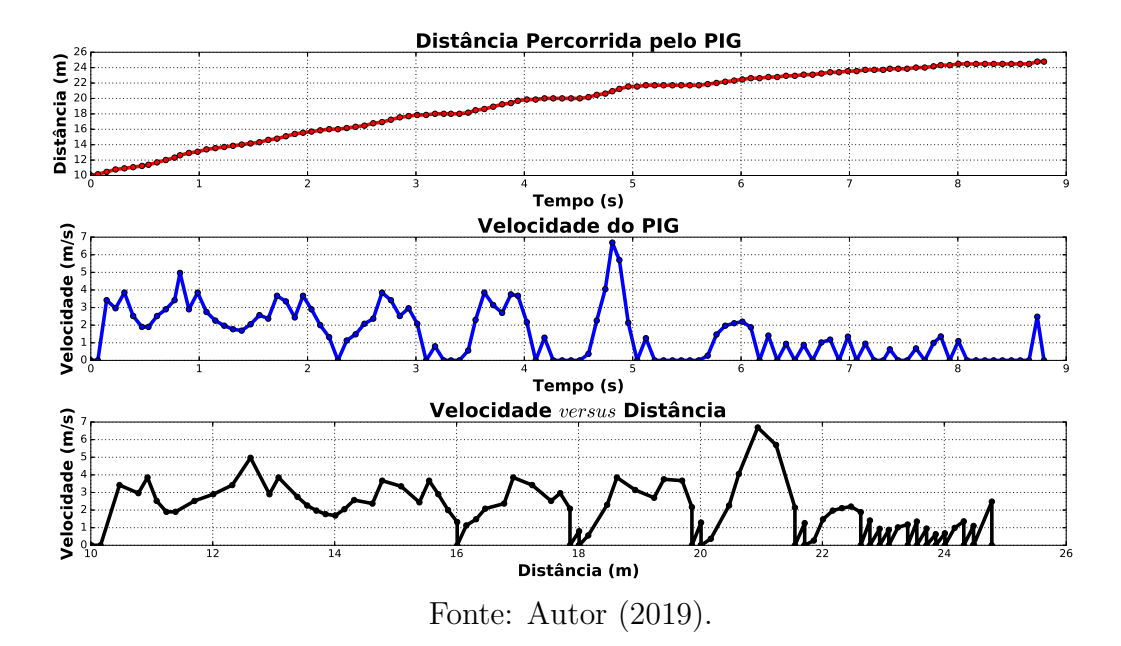

Figura 5.2: Medição de Espaço e Velocidade do Ensaio 2.

Os resultados desta seção foram apresentados no X Congresso Nacional de Engenharia Mecânica (CONEM) com o título "Aplicação de Tacômetro Magnético e Microeletrônica para Determinação da Velocidade de PIGs" em Maio de 2018.

## 5.2 Validação do Duto de Testes

A validação do Duto de Testes é necessária para permitir uma maior confiança nas leituras de distância e velocidade obtidas com o uso do tacômetro e eletrônica embarcada. Para isso, foi feito um comparativo da velocidade média estimada pelo sistema de supervisão de pressão do Duto de Testes com a velocidade média calculada pela eletrônica do PIG Protótipo.

Para atender esta demanda foi realizada uma corrida do PIG Protótipo para obtenção de dados e calcular sua velocidade m´edia, ao mesmo tempo, monitorou-se seu movimento usando o sistema de supervisão de pressão, para a obtenção de sinais de pressão necessários para estimação de sua velocidade média.

A Figura [5.3](#page-68-0) apresenta a ocorrência de um "tiro" de 7  $m/s$ , aproximadamente, depois de 20 *s* de iniciado o ensaio experimental. O PIG Protótipo deslocou-se 5,85 m entre os sensores 6 e 5, no tempo total de 13, 23 s. O valor de velocidade média encontrado foi 0, 44  $m/s$ .

<span id="page-68-0"></span>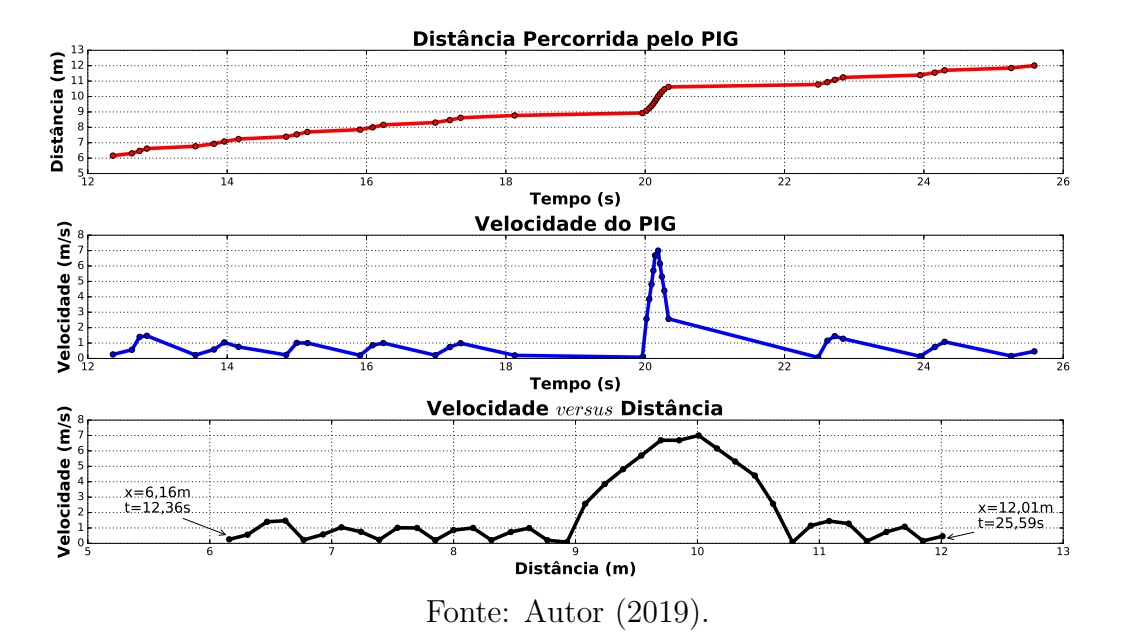

Figura 5.3: Dados do Tacômetro para o Trecho Reto.

Depois, o sistema de supervisão de pressão foi consultado para analisar o comportamento das pressões nos sensores 6 e 5 antes, durante e depois da passagem do PIG Protótipo.

A Figura [5.4](#page-68-1) mostra um incremento de pressão relativo a passagem do PIG Protótipo pelo sensor de press˜ao 6 (azul) em = 20*,* 90 e depois pelo sensor de press˜ao 5 (vermelho) em  $t = 34, 45$  s. Dessa forma, o PIG Protótipo se movimentou por uma distância de 5,90 m, entre os sensores 6 e 5, no tempo total de 13,65 s. O valor da velocidade média encontrado foi  $0, 43 \; m/s$ .

Figura 5.4: Dados do Sistema de Supervisão de Pressão no Trecho Reto

<span id="page-68-1"></span>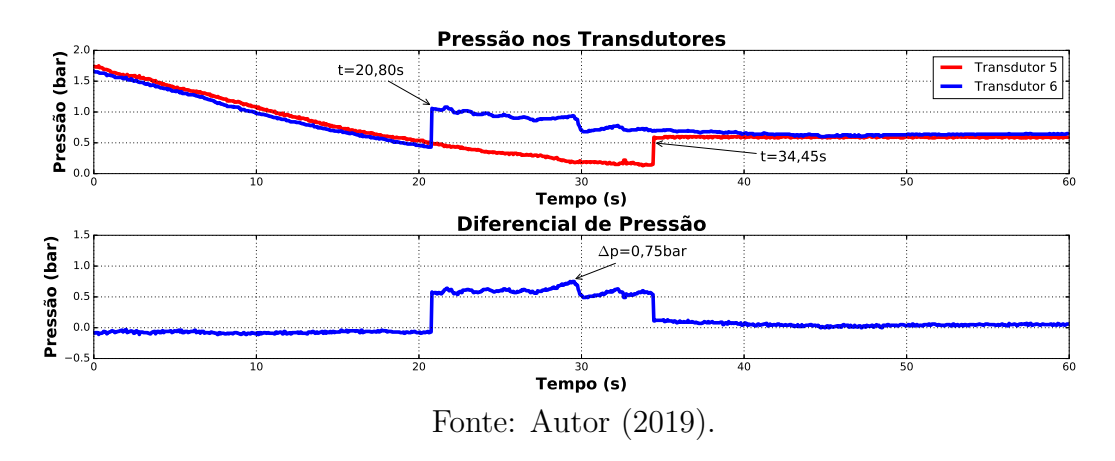

de 0,5 *bar* e um pico de pressão em  $t = 29, 5$  s de 0,75 *bar* responsável por empurrar o PIG  $-$ Um diferencial de pressão foi observado entre os sensores 6 e 5, resultado superior ao valor Protótipo pelo Duto de Testes.

Assim, o erro foi encontrado entre as leituras de velocidade média obtida pela eletrônica embarcada  $(0, 44 \, m/s)$  e pelo sistema de supervisão de pressão  $(0, 43 \, m/s)$ , chegando a um valor final de 2*,* 27 % para o trecho compreendido entre os sensores 6 e 5.

Para a validação do Duto de Testes ser concluída, outros ensaios experimentais foram realizados e analisados em outros trechos, com obtenção de valores de erro menores do que 3%. Dessa forma, as estimativas obtidas pelas pressões do Duto de Testes, comparando-as com as leituras obtidas pelo PIG Protótipo foram confirmadas.

A principal contribuição dessa validação do Duto de Testes está em estimar a velocidade média de PIGs de Utilidade (PIG Espuma, PIG Sólido, PIG Esférico, entre outros) que não possuem tacômetro e eletrônica embarcada.

Os resultados desta seção foram publicados na Revista Sensors de Qualis A1 Eng. IV (B1 Eng. III) com o título "PIG's Speed Estimated with Pressure Transducers and Hall Effect Sensor: An Industrial Application of Sensors to Validate a Testing Laboratory" em Setembro de 2017.

## 5.3 Identificação e Substituição de Outliers

A identificação e substituição de pontos fora da curva (*outliers*) é um parâmetro importante nas análises dos dados de velocidade do PIG Protótipo. Ao longo de vários ensaios experimentais foram identificados entre os gráficos valores de velocidade incompatíveis com a realidade do movimento do PIG Protótipo dentro do Duto de Testes.

<span id="page-69-0"></span>A Figura [5.5](#page-69-0) apresenta valores de velocidade como 76,97  $m/s$  e 80  $m/s$ , que teriam indicação de serem *outliers*.

Figura 5.5: Gráfico de Velocidade do PIG Protótipo com Possíveis Outliers.

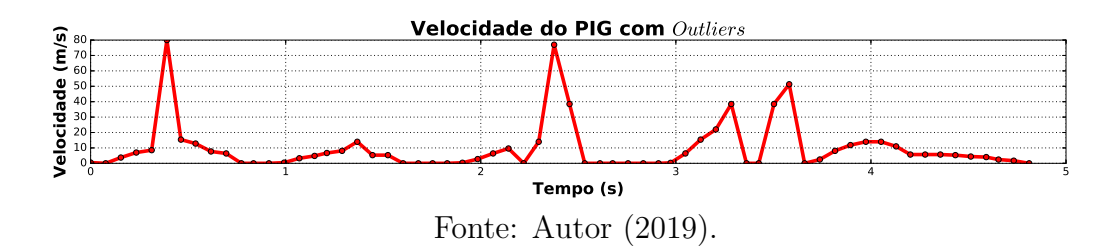

possível interesse para análise podem ter ficado encobertas, como na re regiões de possível interesse para análise podem ter ficado encobertas, como na região em Devido ao aparecimento desses dois pontos em específico no gráfico de velocidade outras id<br>C a 80 *m/s* do eixo y.  $t>=4\ s$ onde a velocidade diminuiu, mas sua visualização ficou prejudicada pela escala de 0  $\frac{s}{\sqrt{2}}$ 

#### $CAPÍTULO 5. RESULTADOS E DISCUSSÃO 53$

and the state of the state of the state of the

Baseado nos dados de velocidade acima, foi tomado como padrão o código de identificação e substituição de *outliers* apresentado anteriormente e foram identificados 6 valores.

<span id="page-70-0"></span>A Figura [5.6](#page-70-0) mostra alguns valores que merecem atenção, como: mediana igual 5,06  $m/s$ , primeiro quartil igual a zero, terceiro quartil igual a 10, 31  $m/s$ , limite superior 25, 775  $m/s$ e quantidade de outliers superiores igual a 6 pontos no total.

|                                                                                                    | $\times$    |
|----------------------------------------------------------------------------------------------------|-------------|
| $median = 5.0600$<br>$primquartil = 0$<br>$tercquartil = 10.310$<br>$faixa = 10.310$<br>$liminf = -15.465$<br>$outlierinf = 0$<br>$limisup = 25.775$<br>$outliersup = 6$                                                                         |             |
| k<br>$T(k)$ veloc(k) nveloc(k)<br>6,00000  0.39100  80,00000  11,97000<br>32.0000 2.3760 76.9700 26.2350<br>33.0000 2.4550 38.4800 13.1175<br>44.0000 3.2840 38.4800 10.9950<br>47,0000 3,5030 38,4800 25,6550<br>48.0000 3.5810 51.3100 12.8275 | $\bar{\Xi}$ |
| >> I                                                                                                    |             |
| Janela de Comandos   Editor   Documentação                                                                                                    |             |

Figura 5.6: Resultado do Código Implementado.

Fonte: Autor (2019).

Ainda, na tela acima são apresentadas a posição 'k' de ocorrência do *outlier*, o tempo 'T(k)' onde ocorreu o *outlier*, o valor de velocidade 'veloc(k)', acima de 25,775  $m/s$  calculado como limite superior para identificação dos *outliers* e o "novo" valor de velocidade 'nveloc $(k)$ '.

Na sequência do código implementado os 6 pontos detectados dentro do vetor de velocidade foram substituídos por outros pontos "novos". O critério para substituição foi calcular a média entre o antecessor e o sucessor do referido ponto, com o objetivo de obter um gráfico de velocidade sem variações bruscas de valores. ։<br>iք

<span id="page-70-1"></span>A Figura [5.7](#page-70-1) apresenta uma sobreposição dos dados com *outliers* e dos dados sem *outliers*. 

1000 - 1000 - 1000 - 1000 - 1000 - 1000 - 1000 - 1000 - 1000 - 1000 - 1000 - 1000 - 1000 - 1000 - 1000 - 1000 -

Figura 5.7: Sobreposição de Dados Depois da Utilização do Código.

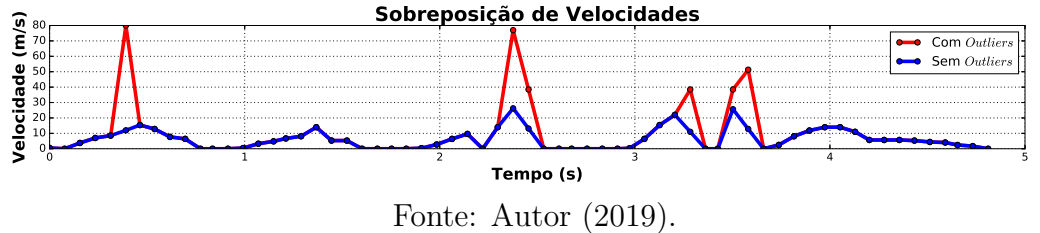

Com a substituição dos *outliers* por pontos "novos" foi gerado o gráfico da Fig. [5.8.](#page-71-0) Nele,  $\mathbf{a}$ 

está registrado as maiores velocidades em 26, 235  $m/s$  e 25, 655  $m/s$ , consideradas aceitáveis. Outro ponto de melhora se deu na visualização do trecho em  $t \geq 4$  s, aproximadamente, onde a velocidade diminuiu de 15  $m/s$  para 5  $m/s$ .

Assim, sem os *outliers*, temos uma melhor visualização dos dados de velocidade, uma vez que os pontos ficaram dentro de uma faixa curta (de 0  $m/s$  a 30  $m/s$ ) e não mais como antes dentro de uma faixa longa (de 0  $m/s$  a 80  $m/s$ ), que deixava as análises inconsistentes. - 73 )<br>d v'<br>n

<span id="page-71-0"></span>O código desenvolvido para identificar e substituir os *outliers* nos dados de velocidade do PIG Protótipo é apresentado no Apêndice [C.3,](#page-98-0) página [81.](#page-98-0)  $\frac{1}{2}$ 

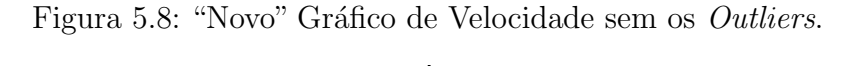

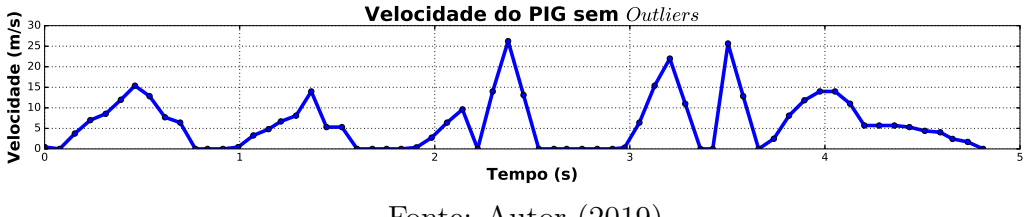

Fonte: Autor (2019).

Os resultados desta seção foram apresentados em um evento local chamado IV Semana de Ciência, Tecnologia e Extensão (SECITEX) realizado pelo Instituto Federal do Rio Grande do Norte (IFRN) com o título "Estudo e Implementação de Código para Identificação e Substituição de *Outliers* em Dados de Velocidade de Pipeline Inspection Gauge (PIG)" em Outubro de 2018.

Os mesmos resultados foram submetidos no Simpósio Brasileiro de Automação Inteligente (SBAI) em Março de 2019.

## 5.4 Determinação da Duração das Baterias

Um item de grande importância dentro da eletrônica embarcada é o pacote de baterias, representando fornecimento de energia para todos os demais componentes presentes na cápsula metálica. Sem as baterias não teríamos fornecimento de energia para o funcionamento da placa eletrônica, eletroválvula e dos sensores do PIG Protótipo.

Para determinar quanto tempo leva para recarregar as três células de Lítio Ion ligadas em série, que forneça uma tensão final de 11, 1  $V_{dc}$  foram monitoradas tensão e corrente (Fig. [5.9\)](#page-72-0), onde as células recebem tensão entre 11,8  $V_{dc}$  e 11,9  $V_{dc}$  durante todo o ensaio, enquanto a corrente diminui com o tempo, representado o armazenamento dessa carga.

O fornecimento de energia para células durou por 4,5 horas, mas por observação um fornecimento de 4,0 horas é suficiente para anteder as necessidades da eletrônica embarcada.
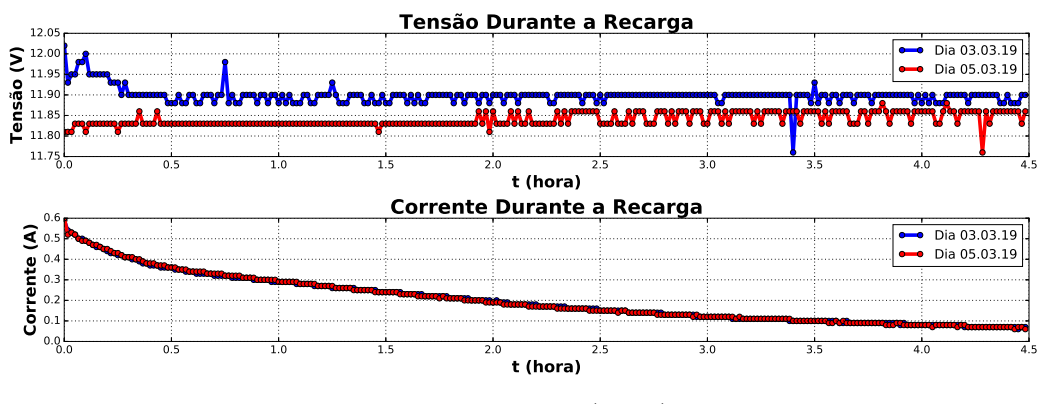

Figura 5.9: Tempo para Recarga das Baterias.

Fonte: Autor (2019).

- Para testar quanto tempo essa recarga inicial dura ao realizar uma corrida no Duto de Testes procedeu-se um ensaio em bancada com a placa, o módulo de cartão, o sensor de efeito Hall e a eletroválvula, todos ligados. Neste teste, houve monitoramento de tensão e corrente durante todo o fornecimento de energia das células para a eletrônica embarcada (Fig. [5.10\)](#page-72-0).

O tempo estimado de duração é menor do que 2,5 horas, uma vez que abaixo de 8,0  $V_{dc}$ a eletroválvula não abre. Como a eletroválvula só funciona em momento de excesso de velocidade é esperado que a células forneçam energia por um tempo maior do que 2,5 horas.

Figura 5.10: Tempo para Descarga Curta.

<span id="page-72-0"></span>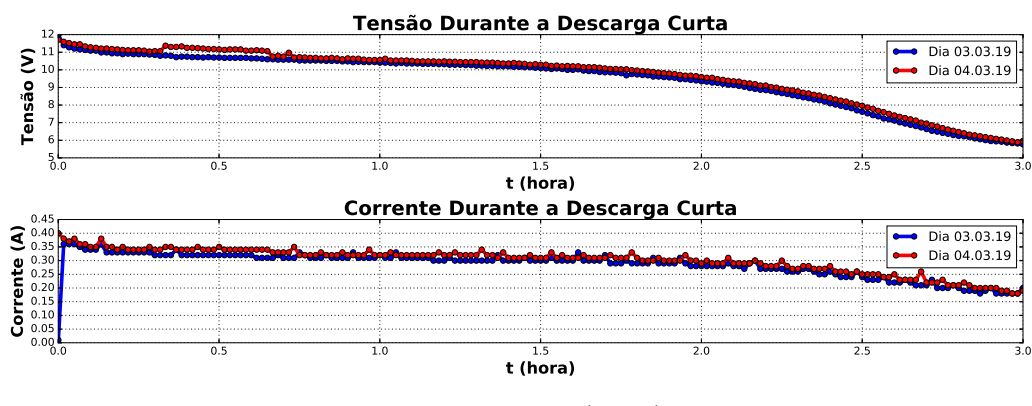

Fonte: Autor (2019).

com a placa, o módulo de cartão e o sensor de efeito Hall (sem a eletroválvula). Neste ensaios, Para estimar o tempo de duração das células procedeu-se o mesmo ensaio em bancada as células funcionam por mais tempo uma vez que a carga é menor.

O tempo estimado de duração é de dezesseis horas (Fig. [5.11\)](#page-73-0), aproximadamente, suficiente para a realização de ensaios experimentais do PIG Protótipo dentro do Duto de Testes. Um ensaio do PIG Protótipo demora por volta de duas horas, quando ele não fica emperrado na tubulação.

<span id="page-73-0"></span>Assim, o pacote de baterias pode ser facilmente utilizado de 5 a 7 ensaios experimentais.

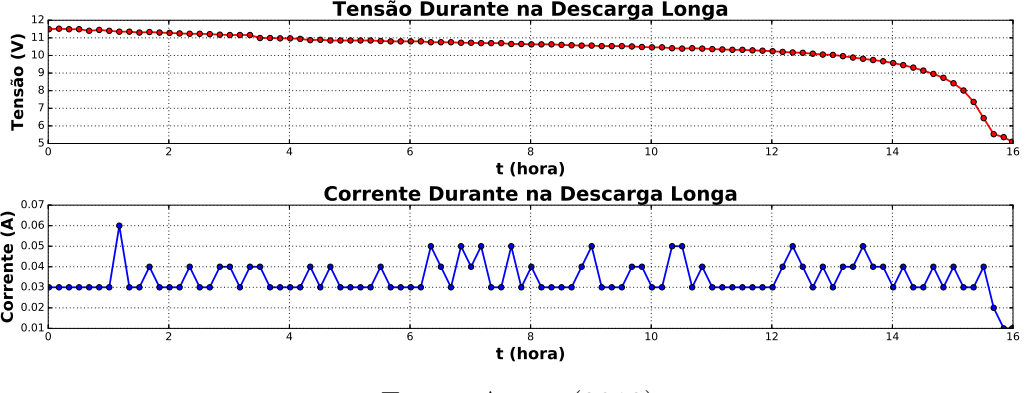

Figura 5.11: Tempo para Descarga Longa.

Fonte: Autor (2019).

Os resultados desta sessão serão editados e submetidos em algum evento ou revista.

#### 5.5 Ensaios Experimentais sem Controlador

Para os ensaios iniciais o microcontrolador foi configurado de modo a manter a válvula de desvio desligada (fechada), obtendo os perfis de velocidade na condição sem controle. O ensaio para permitir comparações e análises futuras foi padronizado, para isso o trecho inicial do Duto de Testes utilizado, foi de aproximadamente  $15 \; m$ .

Nessa condição o PIG Protótipo entrou no Lançador, o compressor foi ligado, até o preenchimento total de seu tanque de ar, quando a válvula de registro de saída foi aberta até que o PIG Protótipo mostrasse movimento, que pode ser acompanhado pelo som produzido do contato dos suportes com a parede interna da tubulação.

A Figura [5.12](#page-74-0) apresenta três ensaios realizados em datas diferentes. A diferença de perfis de distância e velocidade ocorre pelo modo de abertura da válvula registro que fornece ar comprimido para o Lançador.

A curva em vermelho mostra a abertura da válvula registro devagar levando mais tempo para o PIG Protótipo alcançar os 14,78 m finais em 15,66 s ( $V_{med} = 0.94$  m/s). A curva em verde é para uma abertura rápida onde a ferramenta alcançou os 14,78 m em 4,66 s  $(V_{med} = 3, 17 \, m/s)$ . A curva em azul é para uma abertura de forma intermediária e onde o dispositivo alcançou 13, 24 m em 7, 82 s ( $V_{med} = 1,69$  m/s).

<span id="page-74-0"></span>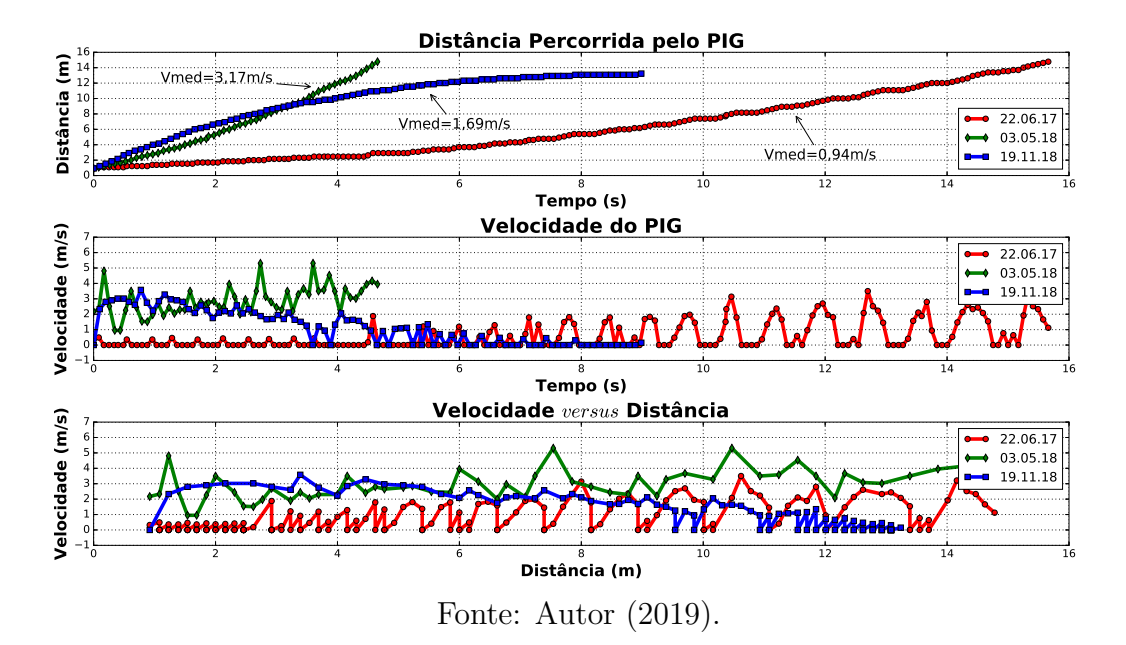

Figura 5.12: Três Ensaios Experimentais sem Controle.

Outro fator relevante para os perfis de velocidades diferentes é o atrito entre os suportes de poliuretano e a parede interna do Duto de Testes. Esses suportes diminuem de diâmetro ao longo dos ensaios, dessa forma o atrito tende a diminuir e a velocidade do PIG Protótipo aumentar, uma vez que os suportes apresentam menor resistência ao movimento.

As Figuras [5.13a](#page-74-1) e [5.13b](#page-74-2) mostram o estado dos suportes de poliuretano em comparação a um pedaço de duto de  $\phi$ 6" de diâmetro, utilizado na construção do Duto de Testes. O sem desgaste é brilhoso e liso, já o com desgaste apresenta arranhões, menores dimensões e extremidades arredondadas, além de pedaços de borracha soltas.

<span id="page-74-1"></span>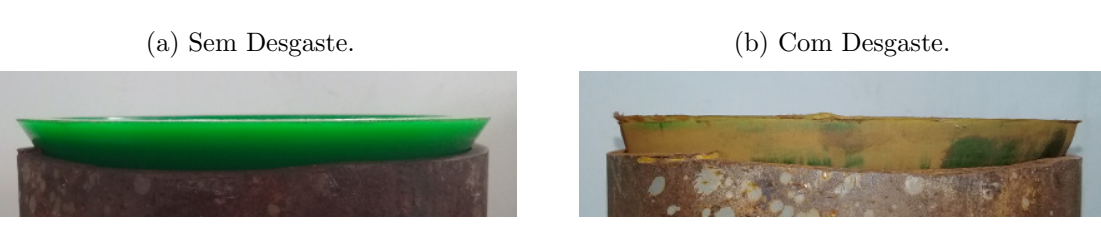

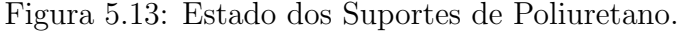

Apesar do atrito existente, não foi considerado sua presença nas análises das Figs. [5.12,](#page-74-0) uma vez que o acionamento da válvula registro de alimentação do Lançador não foi mantida a mesma nos três ensaios experimentais sem controle apresentados.

A etapa de obtenção de perfis de velocidade para o caso sem controle foi finalizada e iniciou-se o caso com controle.

<span id="page-74-2"></span>Fonte: Autor (2019).

#### 5.6 Ensaios Experimentais com Controlador

Uma nova fase com a configuração do controlador liga/desliga com histerese foi inserida no microcontrolador para o acionamento da válvula de desvio e obtenção dos perfis de velocidade para o caso com controle. Este tipo de controlador ´e conhecido por seu desempenho limitado, acarretando um controle de velocidade também limitado.

A Figura [5.14](#page-75-0) apresenta os resultados do primeiro ensaio experimental com o controlador ligado. Para isso o microcontrolador abre a válvula de desvio quando a velocidade for superior a 2 *m/s* (tracejado vermelho) e fecha quando marcar um valor menor que 1 *m/s* (tracejado verde). O modo de abertura da válvula registro, que alimenta o Lançador com ar-comprimido, foi padronizada como rápida, para permitir a comparação com os resultados sem controle.

<span id="page-75-0"></span>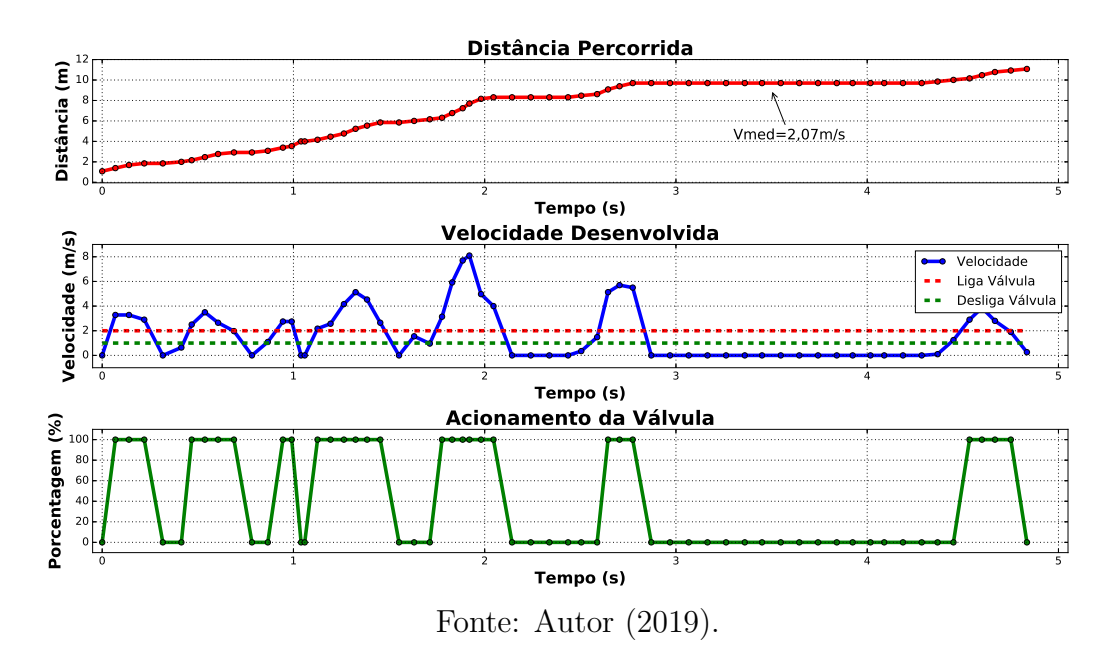

Figura 5.14: Primeiro Resultado com Controlador Ligado.

Devido a dificuldade na obtenção de um padrão de velocidade antes do controle para comparação, a velocidade média foi utilizada para análise e demonstração do funcionamento do controle de velocidade proposto. Dessa forma, quando o controlador está desligado, a maior velocidade média do PIG Protótipo registrada foi de 3,17  $m/s$  (ver Fig. [5.12\)](#page-74-0). Neste primeiro ensaio experimental foi registrada a distância de 10 m em 4,84 s, produzindo uma velocidade média de 2,07  $m/s$ .

Ainda na Fig. [5.14,](#page-75-0) o gráfico de acionamento da válvula de desvio apresenta funcionamento dentro do esperado, abrindo (100%) quando a velocidade está acima da linha tracejada vermelha e fechando  $(0\%)$  quando a velocidade está abaixo da linha tracejada verde.

#### $CAPÍTULO 5. RESULTADOS E DISCUSSÃO 59$

A Figura [5.15](#page-76-0) apresenta os resultados do segundo ensaio experimental, quando foi registrada a distância de 10,32 m em 4,91 s, produzindo uma velocidade média de 2,10  $m/s$ .

<span id="page-76-0"></span>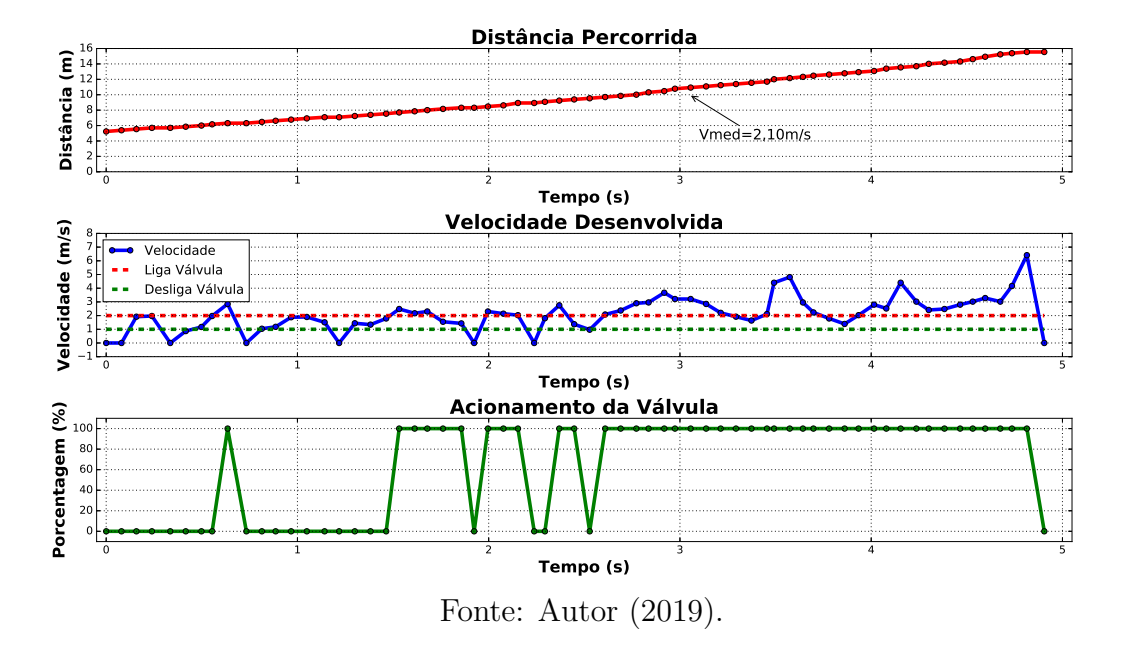

Figura 5.15: Segundo Resultado com Controlador Ligado.

A Figura [5.16](#page-76-1) apresenta os resultados do terceiro ensaio experimental, quando foi registrada a distˆancia de 14*,* 78 (mesma distˆancia da curva verde Fig. [5.12\)](#page-74-0) em 6*,* 82 produzindo uma velocidade média de 2,17  $m/s$ .

Figura 5.16: Terceiro Resultado com Controlador Ligado.

<span id="page-76-1"></span>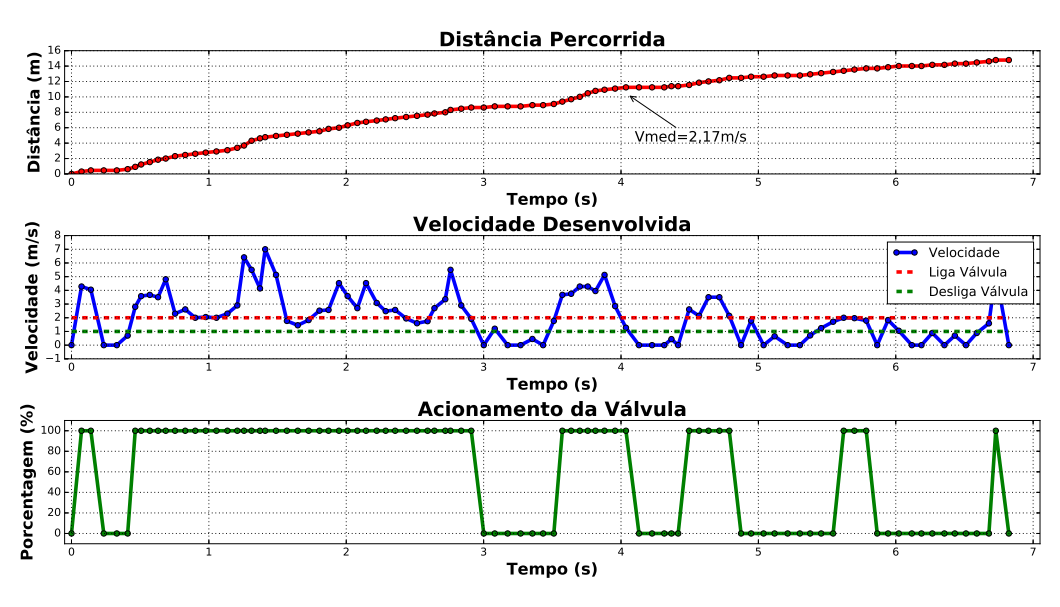

Fonte: Autor (2019).

No segundo e terceiro ensaios as mesmas configura¸c˜oes e procedimentos utilizados no primeiro ensaio foram mantidos, como forma de minimizar variações de um ensaio para outro.

Nos três ensaios com controlador ligado, o perfil de velocidade responde lentamente quando a v´alvula de desvio est´a aberta e em alguns instantes a velocidade n˜ao reduziu, dando uma falsa ideia do não funcionamento do controle. Quando as velocidades médias obtidas nos ensaios foram analisadas e comparadas com o controlador desligado é possível visualizar o funcionamento do controle de velocidade para o PIG Protótipo como proposto inicialmente.

Outra forma de comprovação do funcionamento da válvula de desvio durante os ensaios foi realizando uma limpeza das vias principais. Dessa forma, pequenas hastes com algodão umedecidos com desengrimpante foram utilizados para remoção de detritos na parede interna das 4 vias principais.

As Figuras [5.17a](#page-77-0) e [5.17b](#page-77-1) apresentam, respectivamente, a realização da limpeza e as hastes após a conclusão do procedimento. A presença de detritos nas extremidades das hastas confirma o funcionamento da v´alvula de desvio e a passagem de ar-comprimido contaminado por dentro do PIG Protótipo.

<span id="page-77-0"></span>Figura 5.17: Limpeza das Vias Principais da Válvula de Desvio.

(a) Limpando as Vias. (b) Vias Limpas.

<span id="page-77-1"></span>

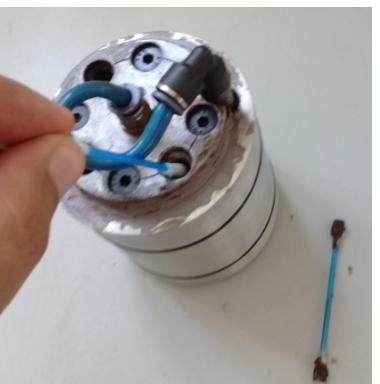

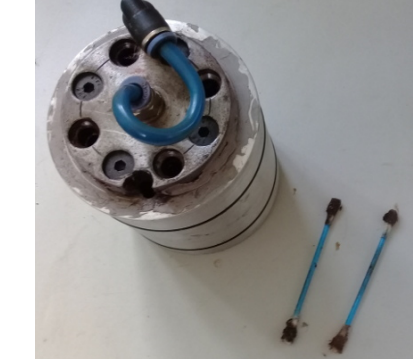

Fonte: Autor (2019).

#### 5.7 Conclusões

Neste capítulo foram apresentados os resultados dos vários trabalhos desenvolvidos durante a realização deste doutorado, como também, os resultados de três ensaios experimentais com controlador desligado e de três ensaios com controlador ligado, para comprovação do funcionamento do controle de velocidade proposto. Dos resultados obtidos, dois foram publicados em congressos e um foi publicado em uma revista internacional.

### Capítulo 6

#### Conclusões e Trabalhos Futuros

Neste capítulo serão apresentados algumas considerações sobre os resultados obtidos ao longo deste trabalho, al´em de algumas sugest˜oes para trabalhos futuros de pesquisa.

#### 6.1 Conclus˜oes

Neste trabalho foi proposto o controle de velocidade para PIGs instrumentados utilizando uma válvula de desvio (bypass), que utiliza parte da energia do fluido transportado para seu acionamento, essa inovação tecnológica diverge do apresentado até o momento na literatura. O movimento dos PIGs é intermitente, alternando momentos parado para pressurização do duto e momentos em movimento podendo alcançar altas velocidades. Além disso, limitações técnicas da válvula de desvio, impedem a utilização de controladores tradicionais. Como alternativa, esta Tese apresenta a aplicação de um controlador liga e desliga para atuar no controle de velocidade de PIGs instrumentados.

Os resultados dos ensaios experimentais do PIG Protótipo utilizando o Laboratório de Testes s˜ao promissores e mostram um desempenho dentro do esperado para um controlador liga e desliga, mesmo diante das limitações no fornecimento de ar-comprimido pelo compressor, da falta de um reservatório (pulmão) de maior capacidade, da quantidade e/ou diâmetro das vias principais da válvula de desvio e do desgaste dos suportes de poliuretano, responsáveis pela sustentação e centralização do PIG Protótipo dentro do Duto de Testes.

Em termos numéricos, os ensaios mostram o registro da velocidade média de 3,17  $m/s$ na condição do controlador desligado e em seguida uma velocidade média de 2,17 *m/s* na condição do controlador ligado. Tais valores são referentes ao trecho reto inicial do Duto de Testes, onde o PIG Protótipo desenvolve velocidades dentro de uma faixa em que a válvula de desvio atua satisfatoriamente. De maneira oposta ao trecho compreendido pela curva e reta final do Duto de Testes, onde o acionamento da válvula de desvio é irrelevante, por causa da alta pressão e do curto espaço de tempo para atenuação da velocidade desenvolvida.

Assim, pelo exposto é possível concluir que é viável e promissor o controle de velocidade de PIGs instrumentados aplicando uma v´alvula de desvio acionada eletronicamente. O aproveitamento de energia do próprio duto é inovadora para o acionamento da válvula de desvio, sendo diferente das válvulas rotativas que utilizam motores elétricos em seu acionamento, que demandam baterias maiores. Esta é a primeira tentativa de utilização deste tipo de válvula de desvio, inovação que permite a construção de PIGs e baterias menores, como é o caso do PIG Protótipo apresentado nesta Tese.

As contribuições de Tese foram: testar a válvula de desvio cujo acionamento aproveita parte da energia do fluido transportado pelo duto; utilizar o Laboratório de Testes para realização dos ensaios experimentais de controle de velocidade do PIG Protótipo; desenvolver toda eletrônica embarcada do PIG Protótipo e determinar o erro entre a velocidade do PIG Protótipo e a velocidade estimada pelo sistema de supervisão de pressão do Duto de Testes.

Algumas constatações observadas durante a realização dos ensaios experimentais foram: restrições de ordem mecânica na construção do PIG Protótipo limitaram a obtenção de resultados melhores; a válvula de desvio possui somente dois estados de funcionamento impediu a aplicação de controladores tradicionais; a natureza compressível do ar-comprimido e o movimento intermitente do PIG Protótipo dificultaram na atenuação da velocidade desenvolvida; e a curta extensão do Duto de Testes que impediu o PIG Protótipo desenvolver velocidades uniformes.

Apesar das dificuldades expostas, a principal contribuição desta Tese é a de propôr uma solução alternativa para um problema da indústria do petróleo, uma vez que os PIGs instrumentados percorrem toda a extensão do duto sem controle de velocidade. Como consequência, as leituras dos sensores embarcados no corpo dos PIGs serão melhores, devido a uma quantidade maior de pontos coletados em função da velocidade baixa desenvolvida durante a inspeção.

#### 6.2 Trabalhos Futuros

Como forma de aprofundar esta tese e como contribuição para o desenvolvimento da área de PIGs instrumentados, serão apresentados alguns tópicos para trabalhos futuros:

- Implementar no código fonte do microcontrolador um módulo capaz detectar os momentos em que o PIG permanece parado, enquanto o duto é pressurizado, para economizar a energia do pacote de baterias;
- Estudar e determinar experimentalmente os valores do coeficiente de atrito viscoso  $B$ , do atrito estático  $F_{est}$  e do atrito dinâmico  $F_{din}$  e assim completar a modelagem do movimento do PIG Protótipo;
- Projetar e construir uma válvula de desvio proporcional que permita a utilização de controladores tradicionais;
- ∙ Estudar a dinˆamica de escoamento do PIG para modelar o perfil de velocidade natural (sem controle) e comparar com o perfil de velocidade desejado (com controle);
- ∙ Aproveitar o Duto de Testes para desenvolver uma rede de sensores de press˜ao sem fio, para economizar no cabeamento desses sensores, bem como reduzir as perdas de energia elétrica ocorridas nos cabos;
- Modificar o PIG Protótipo instalando a válvula de desvio na parte de trás e assim não precisar perfurar o suporte de poliuretano traseiro e a lateral da cápsula metálica, aumentando a vedação do duto;
- Acrescentar sensores como acelerômetro e giroscópio para validar os valores de velocidade do PIG Protótipo;
- ∙ Reprojetar a placa eletrˆonica com um regulador de tens˜ao chaveado para diminuir o consumo de energia e
- ∙ Investigar as causas dos outliers.

#### REFERÊNCIAS BIBLIOGRÁFICAS

ANDRIOTTI, J. L. S. Técnicas Estatísticas Aplicáveis a Tratamento de Informações Oriundas de Procedimentos Laboratoriais. Porto Alegre, RS.: Ministério de Minas e Energia, 2005. Serviço Geológico do Brasil.

ARAúJO, A. A. de. *Gerenciamento de Falhas por Corrosão em Dutos*. Dissertação  $(Mestrado)$  — Pontifícia Universidade Católica, Rio de Janeiro, RJ, 2012. Disponível em: <https://doi.org/10.17771/PUCRio.acad.20714>.

<span id="page-82-2"></span>ARAúJO, R. P. de *et al.* Pipeline inspection gauge's velocity simulation based on pressure differential using artificial neural networks. Sensors, v. 18, n. 9, Set. 2018. Disponível em: <https://www.mdpi.com/1424-8220/18/9/3072>.

<span id="page-82-1"></span>ARAúJO, R. P. de *et al.* Aplicação de uma rede NARX na modelagem da velocidade de um smart PIG. III Congresso Nacional de Engenharia de Petróleo, Gás Natural e Biocombustíveis (Conepetro), Salvador, BA, Ago. 2018.

Arena Maker. *Entenda o que são Sistemas Embarcados.* 2015. Disponível em: <http://m.arena-maker.com/news/entenda-o-que-sao-sistemas-embarcados/>. Acesso em: 09 Abr. 2019.

BAYER, F. M.; ARAúJO, O. C. B. de. *Controle Automático de Processos*. 3ed. ed. Santa Maria, RS: Gulf Professional Publishing., 2010.

BEZERRA, A. A. Controlador de Temperatura: Projeto de graduação. Itatiba, SP: Curso de Engenharia Mecânica – Automação e Sistemas, 2004. Universidade São Francisco.

BONACORESO, N. G.; NOLL, V. Automação Eletropneumática. 9ª ed.. ed. São Paulo: Editora Erica Ltda., 2006. ISBN 85-7194-425-3. ´

DIAZ, J. F. A. Estudo e Projeto Conceitual de um Robô para Inspeção de Linhas de Serviço. Dissertação (Mestrado) — Universidade Federal do Rio de Janeiro, Rio de Janeiro, RJ, Ago. 2008.

FIALHO, A. B. Automação Penumática: Projetos, Dimensionamento e Análise de Circuitos. 9<sup>ª</sup> ed.. ed. São Paulo: Editora Érica Ltda., 2003. ISBN 85-7194-961-1.

FLEXBAUER. Soluções em Poliuretano. 2017. Disponível em: <[http://www.flexbauer.com-](http://www.flexbauer.com.br/pigs-poliuretano) [.br/pigs-poliuretano](http://www.flexbauer.com.br/pigs-poliuretano)*>*. Acesso em: 05 abr. 2017.

<span id="page-82-0"></span>FREITAS, V. C. G. et al. "pig" detection with pressure transducers. International Journal of Advanced Research in Electrical, Electronics and Instrumentation Engineering  $(IJAREEIE)$ , v. 5, n. 9, p. 7497–7503, Set. 2016a. Disponível em: <http://dx.doi.org/10.15662/IJAREEIE.2016.0509051>.

FREITAS, V. C. G. de. Desenvolvimento de um Sistema para Supervis˜ao de PIGs em um Duto de Testes. Dissertação (Mestrado) — Universidade Federal do Rio Grande do Norte, Natal/RN, Setembro 2016b.

GUIBIN, T. et al. Research on bypass-valve and its resistance characteristic of speed regulating pig in gas pipeline. p. 1114–1117, 2011.

INLINE. What is Pigging? 2017. Disponível em: [http://www.inlineservices.com/](http://www.inlineservices.com/resources/what-is-pigging/) [resources/what-is-pigging/](http://www.inlineservices.com/resources/what-is-pigging/). Acesso em: 13 jul. 2017.

LIANG, Z.; HE, H.; CAI, W. Speed simulation of bypass hole pig with a brake unit in liquid pipe. Journal of Natural Gas Science and Engineering, v. 42, p. 40–47, Set. 2017. Disponível em: <http://dx.doi.org/10.1016/j.jngse.2017.03.011>.

<span id="page-83-0"></span>LIMA, G. F. et al. Proposta de tecnologia para o controle de velocidade de PIGs inteligentes utilizando lógica fuzzy. XII Simpósio Brasileiro de Automação Inteligente  $(SBAI)$ , Natal, RN, p. 1979–1984, Out. 2015. Disponível em: [http:](http://www.sbai2015.dca.ufrn.br/download/artigo/566) [//www.sbai2015.dca.ufrn.br/download/artigo/566](http://www.sbai2015.dca.ufrn.br/download/artigo/566).

<span id="page-83-1"></span>LIMA, G. F. et al. PIG's speed estimated wiht pressure transducers and hall effect sensor : An industrial application of sensors to estimate speed pigs. Sensors, v. 17, n. 9, Set. 2017. Disponível em: <http://www.mdpi.com/1424-8220/17/9/2119>.

<span id="page-83-2"></span>LIMA, G. F. et al. Laboratório para Medição e Monitoramento da Velocidade de Ferramenta de Inspeção de Dutos (PIG): Depósito de patente BR 10 2017 007333 5. Natal, RN.: 20 mar. 2017, 2017. Instituto Nacional da Propriedade Industrial (INPI).

<span id="page-83-3"></span>LIMA, G. F. de; SALAZAR, A. O. Estudo e implementação de código para identificação e substituição de outliers em dados de velocidade de pipeline inspection gauges (PIGs). IV Semana de Ciência, Tecnologia e Extensão, Natal, RN, Out. 2018.

LIMEIRA, F. M. Modelagem e Simulação de Deslocamento de PIGs em Tubulações com Válvula de Controle "Bypass" no PIG. Dissertação (Mestrado) — Pontifícia Universiade Católica do Rio de Janeiro, Rio de Janeiro, RJ, Mai. 2017.

MACHADO, M. A. D. Deteção e Influência de Outliers na Qualidade de Modelos de Relação Hipsométrica sob o Ponto de Vista Preditivo: Projeto de graduação. Dois Vizinhos, PR.: Curso de Engenharia Florestal, 2016. Universidade Tecnológica Federal do Paraná.

MEDRI, W. Análise Exploratório de Dados: Notas de aula. Londrina, PR.: Departamento de Estatística, 2011. Universidade Estadual de Londrina.

MIRSHAMSI, M.; RAFEEYAN, M. Speed control of pipeline pig using the qft method. Oil & Gas Science and Technology, v. 67, n. 4, p. 693–701, Ago. 2012. Disponível em: <http://dx.doi.org/10.2516/ogst/2012008>.

MIRSHAMSI, M.; RAFEEYAN, M. Speed control of inspection pig in gas pipelines using sliding mode control. *Journal of Process Control*, v. 77, p.  $134 - 140$ , May 2019. Disponível em: <https://doi.org/10.1016/j.jprocont.2019.03.001>.

MONEY, N.; COCKFIELD, D.; SMITH, G. Dynamic speed control in high velocity pipelines. PPSA Seminar 2012, p. 693-701, 2012. Disponível em: [https:](https://ppsa-online.com/papers/12-Aberdeen/2012-03-Pipelines-2-Data-paper.pdf) [//ppsa-online.com/papers/12-Aberdeen/2012-03-Pipelines-2-Data-paper.pdf](https://ppsa-online.com/papers/12-Aberdeen/2012-03-Pipelines-2-Data-paper.pdf).

MOREIRA, A. P. E. Gestão Tecnológica do Monitoramento da Corresão Interna  $de Dutos. Dissetação (Mestrado)$  — Universidade Federal do Rio de Janeiro, Rio de Janeiro, RJ, Fev. 2012. Disponível em: [http://186.202.79.107/download/](http://186.202.79.107/download/monitoramento-da-corrosao-interna-de-dutos.pdf) [monitoramento-da-corrosao-interna-de-dutos.pdf](http://186.202.79.107/download/monitoramento-da-corrosao-interna-de-dutos.pdf).

MOROZ, M. R. Critérios para Adoção e Seleção de Sistemas Operacionais Embarcados. Dissertação (Mestrado) — Universidade Tecnológica Federal do Paraná, Curitiba, PR, Nov. 2011. Disponível em: <http://repositorio.utfpr.edu.br/jspui/handle/1/324>. Acesso em: 09 Abr. 2019.

NGUYEN, T. T. et al. Speed control of PIG using bypass flow in natural gas pipeline. IEEE International Symposium on Industrial Electronics, p. 863 –868, Ago. 2001. Disponível em: <http://dx.doi.org/10.1109/ISIE.2001.931581>.

<span id="page-84-2"></span>OLIVEIRA, V. S. de *et al.* Proposta de reconstrução de trajetória de PIGs utilizando componentes não convencionais. X Congresso Nacional de Engenharia Mecânica (CONEM), Salvador, BA, Mai. 2018.

PEREIRA, C. G. Estudo e Simulação de um Sistema de Controle de Velocidade de PIGs: Projeto de graduação. Natal, RN.: Curso de Engenharia da Computação, 2012. Universidade Federal do Rio Grande do Norte.

PEREIRA, C. G. et al. Proposta de tecnologia para controle de velocidade de PIGs instrumentados. *INTERCON 2013*, Trujillo, Perú, Ago. 2013.

POPLE, A. Magnetic flux leakage pigs or ultrasonic pigs?: The case for combined intelligent pig inspections. 6° International Conference, Pipeline Rehabilitation and Maintenance, Berlin, Alemanha, Out. 2003. Disponível em: [http://www.penspen.com/wp-content/](http://www.penspen.com/wp-content/uploads/2014/09/mfl-or-ut.pdf) [uploads/2014/09/mfl-or-ut.pdf](http://www.penspen.com/wp-content/uploads/2014/09/mfl-or-ut.pdf).

ROSEN. ROSEN Group - Inline Inspection with Speed Control. 2013. Disponível em: <https://www.youtube.com/watch?v=Xst3tHOaPL8>. Acesso em: 31 Mar. 2019.

SABINO, J. M. Avaliação por PIG de Perfilagem de Danos Superfciais nos Materiais das Paredes de Dutos de Petróleo. Dissertação (Mestrado) — Universidade Federal do Rio Grande do Norte, Natal, RN, Set. 2009. Disponível em: [http://repositorio.ufrn.br:]( http://repositorio.ufrn.br:8080/jspui/handle/123456789/15589) [8080/jspui/handle/123456789/15589]( http://repositorio.ufrn.br:8080/jspui/handle/123456789/15589). Acesso em: 20 Fev. 2019.

<span id="page-84-0"></span>SILVA, A. E. M.; LIMA, G. F.; SALAZAR, A. O. Desenvolvimento de tacômetro magnético para medição de velocidade em pigs instrumentos. II Congresso Nacional de Engenharia de Petróleo, Gás Natural e Biocombustíveis (Conepetro), Natal, RN, Ago. 2016.

<span id="page-84-1"></span>SILVA, A. E. M.; LIMA, G. F.; SALAZAR, A. O. Desenvolvimento de tacômetro magnético para medição de velocidade em pigs instrumentos. Holos, v. 1, p. 336-343, Set. 2017. Disponível em: <http://dx.doi.org/10.15628/holos.2017.5202>.

<span id="page-85-0"></span>SILVA, C. Y. F. et al. Aplicação de tacômetro magnético e microeletrônica para determinação da velocidade de PIGs. X Congresso Nacional de Engenharia Mecânica (CONEM), Salvador, BA, Mai. 2018.

TIRATSOO, J. N. H. Pipeline Pigging Technology. 2nd. ed. Houston: Gulf Professional Publishing., 1992. ISBN 0-87291-426-6.

TOLMASQUIM, S. T. Projeto e Controle da Operação de Passagem de PIGs em Dutos. Dissertação (Mestrado) — Pontifícia Universiade Católica do Rio de Janeiro, Rio de Janeiro, RJ, Ago. 2004.

UTMAAX. Inspeção de dutos. 2017. Disponível em: [http://www.utmaax.com.br/](http://www.utmaax.com.br/inspecao-dutos) [inspecao-dutos](http://www.utmaax.com.br/inspecao-dutos). Acesso em: 06 jul. 2017.

YARDI, C. Design of Regulated Velocity Flow Assurance Device for the Petroleum Industry. Dissertação (Mestrado) — Texas A&M Universit, College Station, TX, Dez. 2004. Disponível em: <http://hdl.handle.net/1969.1/1527>. Acesso em: 18 jul. 2017.

## Apêndice A

### Medidas do PIG Protótipo

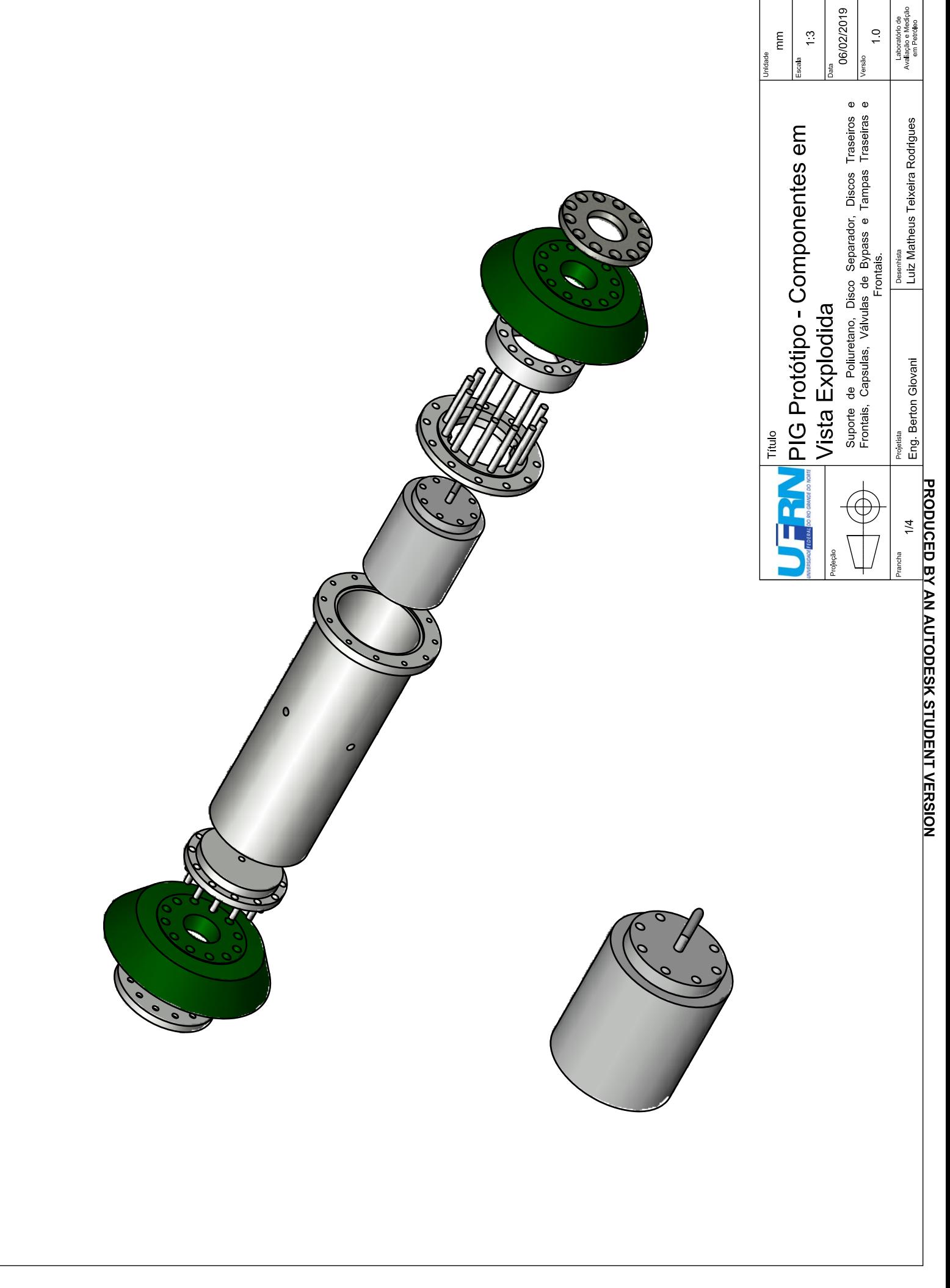

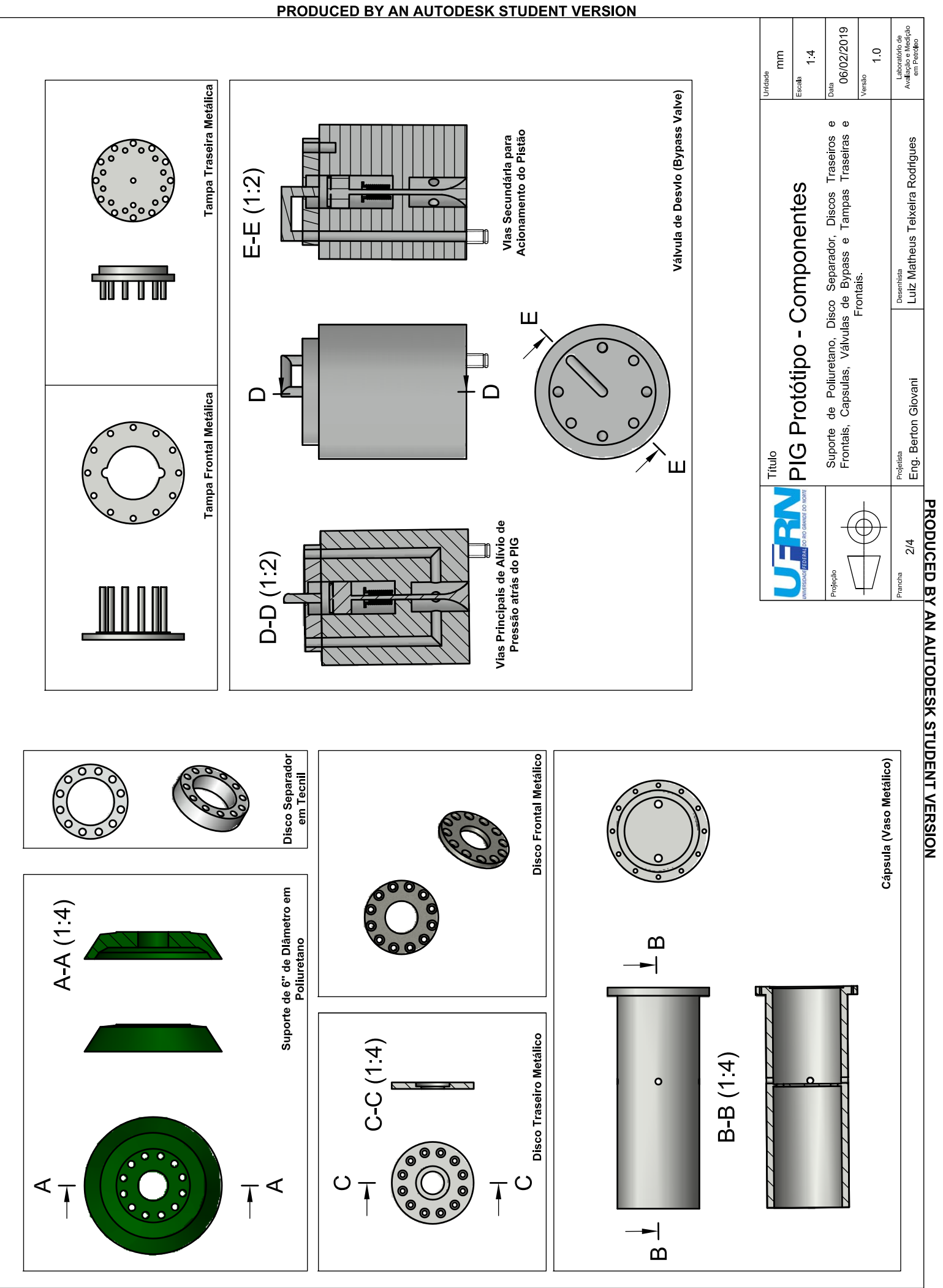

PRODUCED BY AN AUTODESK STUDENT VERSION

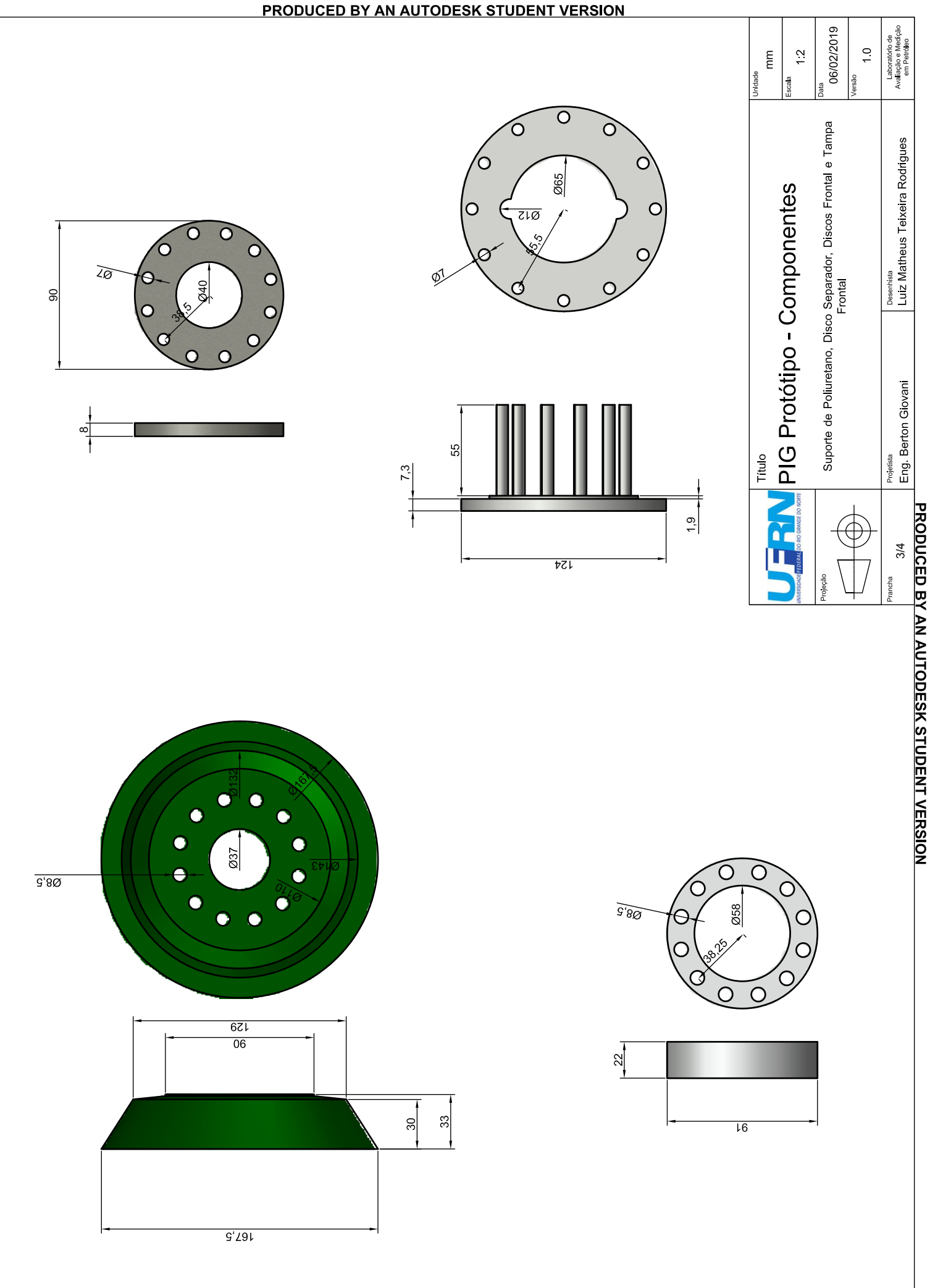

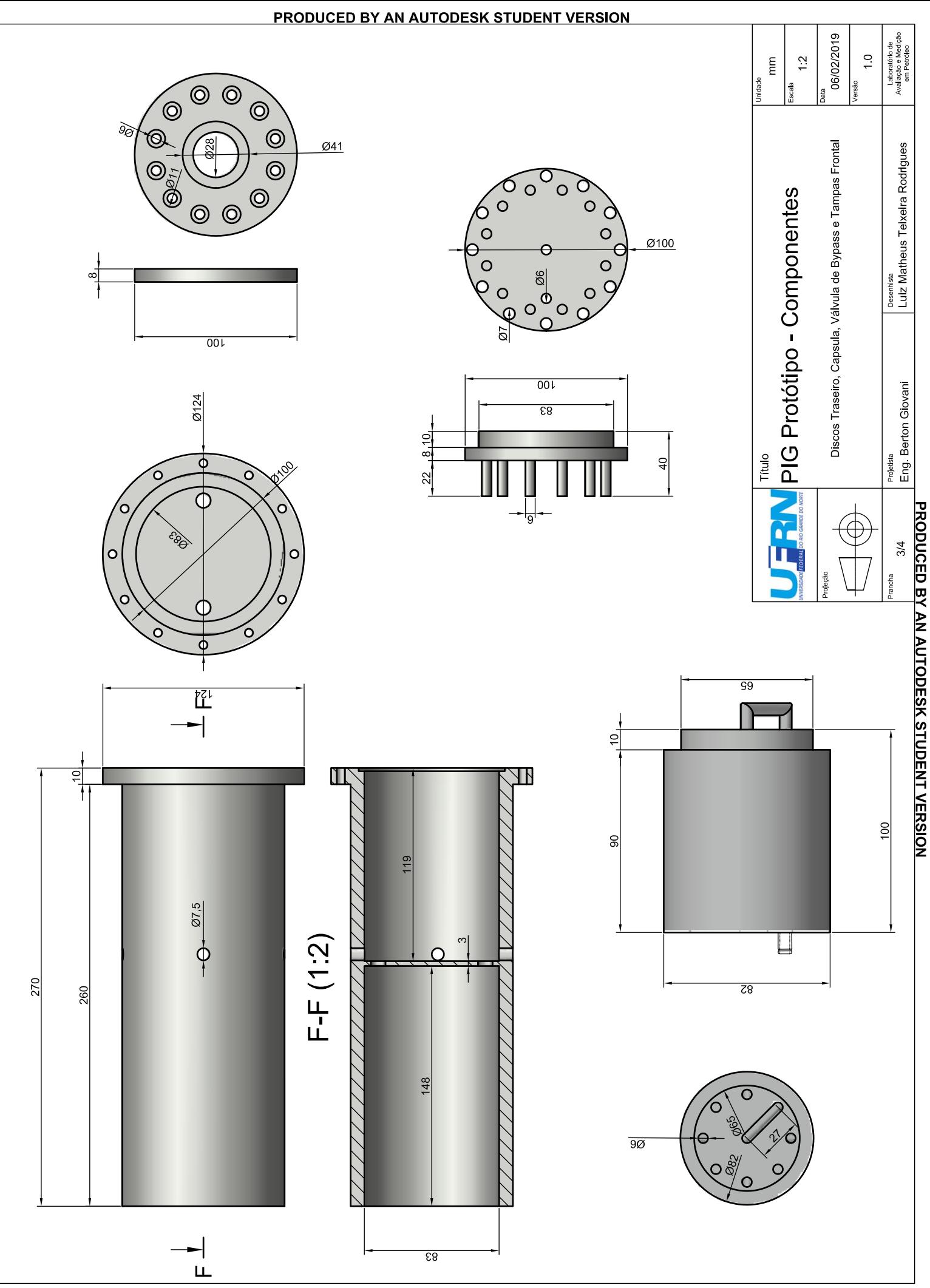

### Apêndice B

# Diagramas da Placa Eletrônica

A Figura [B.1](#page-92-0) apresenta todas as ligações elétricas realizadas para montagem da placa eletrônica primeira versão. Em cima encontra-se o conector das baterias e o regulador de tensão LM7805. No meio tem-se o conector da eletroválvula com o transistor TIP 122 (Q1) e o conector do sensor de Efeito Hall A3144, instalado no tacômetro. E embaixo o Arduino Nano com as conexões com o módulo de cartão SD.

<span id="page-92-0"></span>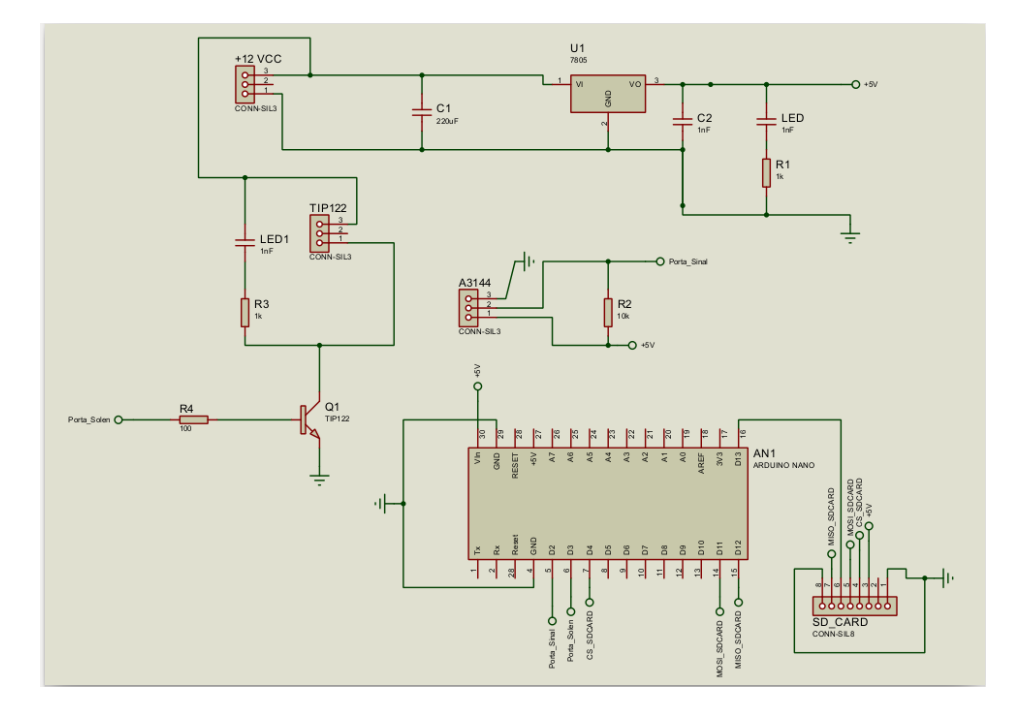

Figura B.1: Esquema Elétrico da Placa Eletrônica Primeira Versão.

As Figuras [B.2a](#page-92-1) e [B.2b](#page-92-2) mostram, respectivamente, a vista 3D da placa com a posição final dos componentes e a vista do lado de cobre da placa.

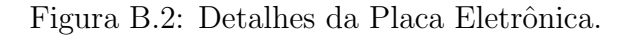

<span id="page-92-1"></span>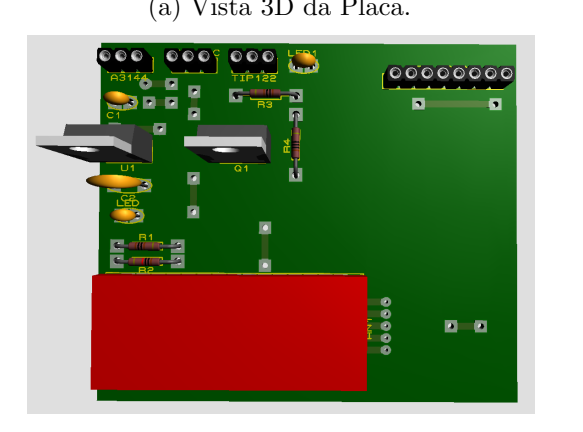

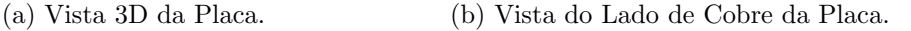

<span id="page-92-2"></span>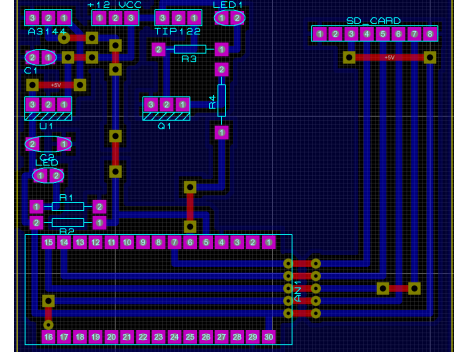

A Figura [B.3](#page-93-0) apresenta as ligações elétricas realizadas para montagem da placa eletrônica segunda versão. São praticamente os mesmos componentes para regulação de tensão (LM7805), acionamento da eletroválvula (TIP 122) e o sensor A3144. As alterações realizadas estão na placa Arduino Pro Mini e no módulo de cartão micro SD.

<span id="page-93-0"></span>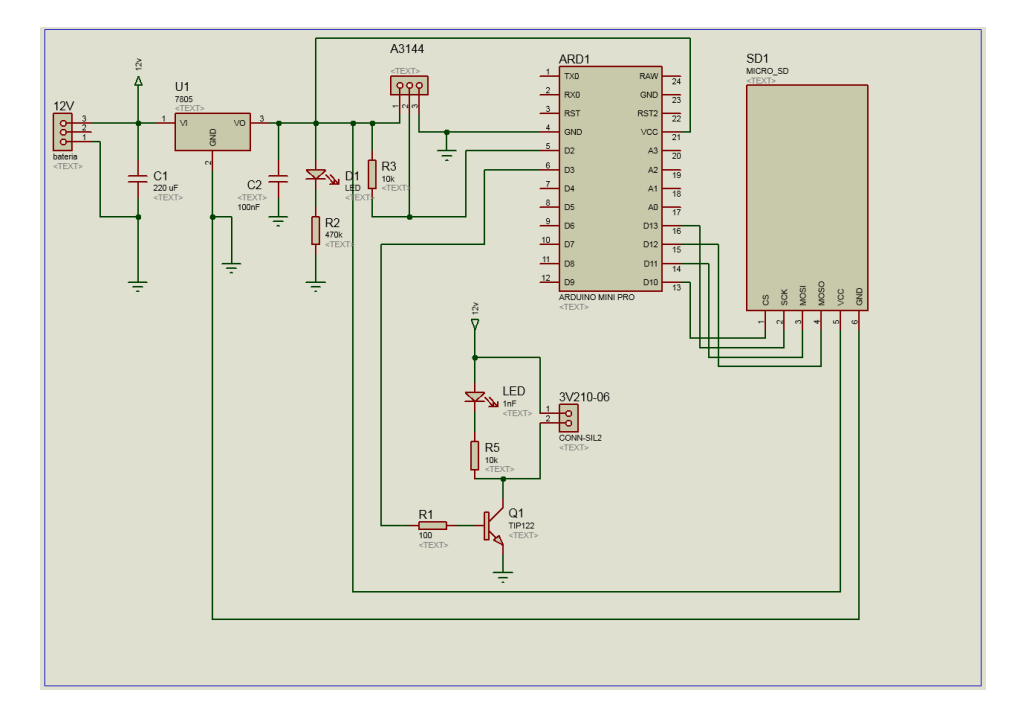

Figura B.3: Esquema Elétrico da Placa Eletrônica Segunda Versão.

As Figuras [B.4a](#page-93-1) e [B.4b](#page-93-2) mostram, respectivamente, a vista 3D da placa segunda versão com a posição final dos componentes e a vista do lado de cobre da placa.

Figura B.4: Detalhes da Placa Eletrônica.

<span id="page-93-1"></span>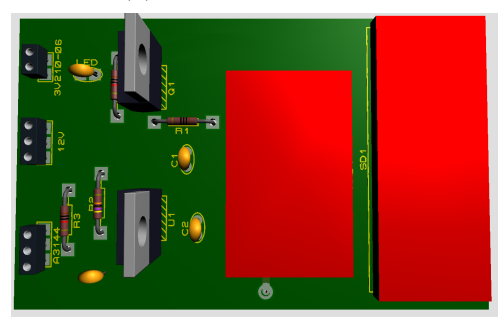

(a) Vista 3D da Placa. (b) Vista do Lado de Cobre da Placa.

<span id="page-93-2"></span>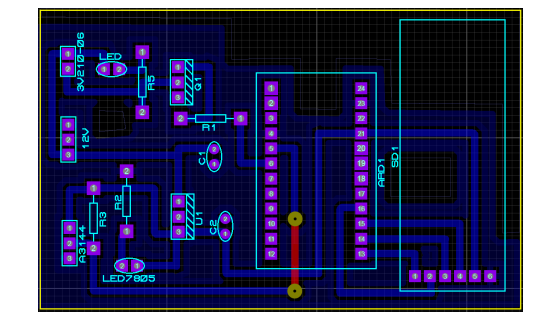

## Apêndice C

# Códigos Implementados

#### APÊNDICE C. CÓDIGOS IMPLEMENTADOS  $78$

O *firmware* apresentado no código [C.1,](#page-95-0) implementado em linguagem  $C_{++}$  (com pequenas modificações), é utilizado para programar o microcontrolador Atmega328P-PU existente na placa Arduino Mini Pro. Este é colocado na placa eletrônica desenvolvida para a realização dos ensaios experimentais utilizando o Duto de Testes e o PIG Protótipo.

Código C.1: Código Implementado no Microcontrolador.

```
#include <SD.h> // inclui biblioteca do cartao SD
# define F_CPU 16000000 UL
#include <avr/io.h>
#include <avr/interrupt.h>
File arquivo ;
// Declaracao de variaveis
const int odometroIN =2; // entrada do sinal do odometro
const int transistorOUT =3; // saida que liga transistor
int contamemo =0 , contagiro =0 , transEstado =0;
float tempoInicial=0, tempoFinal=0;
float sensorValue=0, difTempo=0,
float distancTotal=0, veloc=0;
float millisatual=0, millisant=0;
float voltaCompleta =0.153938; //(pi*D) =(3.1415*4.9) /100=0.153938 metro
const int cartaoPin =10; // 4 para nano e 10 para mini pro
const int sensorPin=A6; // sensor de pessao
// bloco que realiza a amostragem interrrupcao por overflow
void inicializar_contador () { // configuracao do TIMER1
 TCCR1A =0; // configura TIMER para operacao normal
 TCCR1B =0; // limpa registrador
 TCNT1 =0; // zera temporizado1023
  OCR1A=0X0703; // 115ms => T=1/0,115=8,7 => 15625/8,7 = 1795 = 703
  TCCR1B |= (1<<WGM12) | (1<<CS10) | (1<<CS12); // modo CTC, prescaler 1024; CS12=1 e CS10=1
  TIMSK1 |= (1 < < OCIE1A ); // liga interrupcao por igualdade de comparacao
} // fim configuracao do TIMER1
ISR ( TIMER1_COMPA_vect ){
 if ( contamemo != contagiro ){
    veloc = 0; } // fin ifcontamemo = contamemo + 1; // zerar veloc quando contagiros parar
  arquivo = SD . open (" amostra . txt ", FILE_WRITE ); // salvando em arquivo
  if( arquivo ){ // comando para gravar cartao
    arguivo.print(millisatual = millis()); arguivo.print(",");
    arquivo . print ( millisatual - millisant );
    millisant=millisatual; arquivo.print(",");
    arquivo.print (veloc); arquivo.print (",");
    arquivo . print ( transEstado ); arquivo . print (",");
    arquivo . print ( distancTotal ); arquivo . print (",");
    arquivo . print ( contagiro ); arquivo . print (",");
    sensorValue = 0.004887586*analogRead (sensorPin);
    arquivo . println ( sensorValue );
    arquivo . close () ; } // fim if
}// fim bloco interrrupcao por overflow
// bloco da interrrupcao externa acionada pelo odometro
void zeroCrossInt () {
  contagiro = contagiro + 1;
 tempoInicial = tempoFinal ;
```

```
tempofinal = millis();
  difTempo = ( tempoFinal - tempoInicial ) /1000; // tempo em s
  if (difTempo == 0){ // impede divisao por zero
    veloc = 0; } // fim if
  else {
    veloc = voltaCompleta / difTempo ; } // calculo velocidade e fim else
  distancTotal = contagiro * voltaCompleta ; // caculo da distancia
  // bloco salva cartao
  arquivo = SD . open (" odomet . txt ", FILE_WRITE );
  if( arquivo ){ // salva em arquivo
    arquivo.print (millisatual=millis()); arquivo.print (",");
    arquivo . print ( millisatual - millisant );
    millisant=millisatual; arquivo.print(",");
    arquivo . print ( veloc ); arquivo . print (",");
    arquivo . print ( transEstado ); arquivo . print (",");
    arquivo . print ( distancTotal ); arquivo . print (",");
    arquivo . print ( contagiro ); arquivo . print (",");
    sensorValue = 0.004887586* analogRead (sensorPin);
    arquivo.println(sensorValue);
    arguivo.close(); } // fim if
  contamemo = contagiro; } // fim sbloco salva cartao
// bloco setup acontece somente uma vez
void setup () {
  pinMode ( odometroIN , INPUT ); // pino D2 interrupcao externa zero
  pinMode ( transistorOUT , OUTPUT ); // pino que liga transistor
  pinMode ( sensorPin , INPUT ); // pino do sensor de pressao
  attachInterrupt (0 , zeroCrossInt , RISING ); // liga interrupcao externa
  pinMode ( cartaoPin , OUTPUT ); // liga cartao SD
  arquivo = SD . open (" amostra . txt ", FILE_WRITE ); // salva em arquivo
  if( arquivo ){
    arquivo . println (" =================== "); // cabecalho no cartao
    arquivo . println (" Inicio Amostras ");
    arquivo . println (" =================== ");
    arquivo . close () ; } // fim cabecalho
  arquivo = SD . open (" odomet . txt ", FILE_WRITE ); // salva em arquivo
  if( arquivo ){
    arquivo . println (" =================== "); // cabecalho no cartao
    arquivo . println (" Inicio Odometro ");
    arquivo . println (" =================== ");
    arquivo . close () ; } // fim cabecalho
 inicializar_contador () ; // liga contador de 100 ms
} // fim setup
// bloco loop acontece sucessivamente enquanto tiver energia
void loop () {
  if ( veloc > 2.0) { // abre a valvula
    digitalWrite (transistorOUT, HIGH);
    transEstado =1; } // fim if
 if ( veloc < 1.0) } // fecha a valvula
   digitalWrite (transistorOUT, LOW);
    transEstado =0; } // fim if
} // fim loop
```
O programa do código [C.2,](#page-97-0) implementado em  $Python$ , é utilizado para a produção dos gráficos de distância, velocidade, acionamento da válvula de desvio e pressão coletados da eletrônica embarcada do PIG Protótipo.

Código C.2: Código para Produção de Gráficos dos Dados do PIG Protótipo.

```
# -*- coding: utf -8 -*-from __future__ import unicode_literals
import matplotlib
import matplotlib . pyplot as plt
import numpy as np
import matplotlib . mlab as mlab
import matplotlib . gridspec as gridspec
# le dados
tempo, diftempo, veloc, valv, distanc, giro, presValue=np.loadtxt('amosPart2.txt',
    delimiter=',', unpack=True)
# ajuste de variaveis
value = [2]*len(valv)valvoff = [1]*len(valv)pressao = 0.980665*(3.0* presValue ) -1.43
tempo = (tempo - tempo [0]) / 1000# define grafico superior
plt . subplot (311)
plt.plot (tempo, distanc, 'ro-', linewidth=4, label='Pressao')
plt . grid ( True )
plt.xlabel ('Tempo (s)', fontsize=18, weight='bold')
plt . ylabel ('Distancia (m)', fontsize =18 , weight ='bold ')
plt . title ('Distancia Percorrida ', fontsize =22 , weight ='bold ')
plt . axis ([ -0.05 , 5.05 , -0.05 , 12])
# define grafico do meio
plt . subplot (312)
plt.plot (tempo, veloc, 'bo-', linewidth=4, label='Velocidade')
plt.plot (tempo, valvon, 'r--', linewidth=4, label='Liga Valvula')
plt.plot (tempo, valvoff, 'g--', linewidth = 4, label = 'Desliga Valvula')
plt . grid ( True )
plt.xlabel ('Tempo (s)', fontsize=18, weight='bold')
plt . ylabel ('Velocidade (m/s)', fontsize=18, weight='bold')
plt . title ('Velocidade Desenvolvida ', fontsize =22 , weight ='bold ')
plt . legend ()
plt . axis ([ -0.05 , 5.05 , -1, 9])
# define grafico inferior
plt . subplot (313)
plt.plot (tempo, valv, 'go-', linewidth=4, label='1 Liga 0 Desliga')
plt.plot (tempo, pressao, 'bo-', linewidth=4, label='Pressao')
plt . grid ( True )
plt.xlabel ('Tempo (s)', fontsize=18, weight='bold')
plt . ylabel ('Amplitude ', fontsize =18 , weight ='bold ')
plt . title (' Acionamento da Valvula ', fontsize =22 , weight ='bold ')
plt . legend ()
plt . axis ([ -0.05 , 5.05 , -0.1 , 1.1])
# ajustes da janela do grafico
plt . subplots_adjust ( top =0.93 , bottom =0.07 , left =0.05 , right =0.97 , hspace =0.5 , wspace =0.5)
# apresenta o grafico
plt . show ()
```
O programa do código [C.3,](#page-98-0) implementado no  $Octave$ , é utilizado para detectar e substituir os outliers nos dados de velocidade do PIG Prot´otipo. Os dados s˜ao tratados e apresentados na tela do Octave, como também, são salvos em arquivo "txt" para a produção dos gráficos.

Código C.3: Código para Detecção e Substituição de Outliers.

```
clc;
clear all;
V= csvread ('CORRIDAeditado62m.txt');
T = (V(:,1))./1000; % tempo em segundos
veloc = V(:,3); % velocidade
[m, n] = size (veloc);
distanc =V (: ,5) ; % espaco percorrido
contagiros =V (: ,6) ; % conta giros do odomentro
for j=2:1:n,
   if contagiros (j) == contagiros (j -1)
       veloc(j) = 0;
        valv(j) = 0;end;
end;
% %%%%%%%%%%%%%%%%%% Tratamento outliers %%%%%%%%%%%%%%%%%%%%
notas=sort (veloc');
comprim=length (notas);
resto=rem (comprim, 2) % resto da divisao media=sum (notas)/comprim
mediana =( notas ( meio )+ notas ( meio +1) ) /2
umquarto=fix(comprim/4); % arredonda para baixo
primquartil = (notas (umquarto) + notas (umquarto + 1)) /2 % Q1
tresquarto = 3* round (comprim /4);
tercquartil = (notas (tresquarto) + notas (tresquarto +1) ) /2 % Q3
faixa = tercquartil - primquartil % faixa interquartil
liminf = primquartil -1.5* faixa % limite inferior
outlierinf=sum(notas<liminf) % total de outliers inferiores
for i=1: outlierinf
 notas(i);
end;
limisup = tercquartil +1.5* faixa % limite superior
outliersup=sum(notas>limisup) % total de outliers superiores
for i= comprim : -1: comprim - outliersup +1
 notas (i);
end;
% %%%%%%%%%%%%%%%%%% Exibe na tela %%%%%%%%%%%%%%%%%%%%
vacum = veloc ;
disp (' ============================================= ')
disp(' k T(k) veloc(k) nveloc(k)')
for k = 1: comprim,
 if veloc(k)>limisup,
    veloc(k) = (veloc(k-1) + veloc(k+1))/2; % substituidisp ([k T(k) vacum(k) veloc(k)]) % mostra na tela
 end;
end;
disp (' ============================================= ')
% %%%%%%%%%%%%%%%%%% Salva os pontos %%%%%%%%%%%%%%%%%%%%
dlmwrite ('testepython.txt', [T distanc vacum veloc], 'delimiter',' ');
```
O programa do código [C.4,](#page-99-0) implementado em *Python*, desenvolvido com ajuda do Engenheiro Victor Galvão é utilizado para obter os dados de pressão dos sensores instalados no Duto de Testes.

Código C.4: Código para Leitura das Pressões no Duto de Testes

```
# -*- coding: utf - 8 -*-import serial
import minimalmodbus
import time
import datetime
# biblioteca modbus
minimalmodbus . CLOSE_PORT_AFTER_EACH_CALL = True
# seta porta de comunicacao
port_id='/dev/ttyUSB0'
clp = minimalmodbus . Instrument ( port_id , 1)
clp . debug = False
# parametros ja configurados para o CLP WEG
clp . serial . baudrate = 19200
clp . serial . parity = serial . PARITY_NONE
clp . serial . stopbits = 1
clp.setrial.timeout = 1# declara variaveis
num\_inputs = 8k = 0tempoant = 0.0# abre arquivo txt para salvar os dados
arquiv = open('teste20190411.txt', 'a')arquivo . write ('%%%%%%%%%% INICIO %%%%%%%%%%\ n')
start_time = datetime . datetime . now ()
for i in range (20) : # total de leituras
   leitura = clp . read_registers (25644 , num_inputs , 3)
   for k in range (len (leitura)):
      leitura[k] = leitura[k] / 200.0delta = datetime . datetime . now () - start_time
   tempo = int( delta . total_seconds () * 1000) # milliseconds
   diftempo = tempo - tempoant
   arquivo.write (\frac{1}{6} \cdot \frac{1}{6} \cdot \frac{1}{6} + \frac{1}{6} \cdot \frac{1}{6})arquivo.write ('%s' % tempo + ', ' + '%s' % diftempo + ', ')
   arquivo.write (\frac{1}{6}s) % str(leitura).strip (\frac{1}{2}) + \frac{1}{n})tempoant = tempo
   print i , tempo , diftempo , leitura
arquivo . write ('%%%%%%%%%%% FIM %%%%%%%%%%%%\ n')
arquivo . close () # fecha arquivo
```
## Apêndice D

### **Trabalhos Publicados**

Para evidenciar a divulgação dos trabalhos relacionados com esta Tese de doutorado, seguem abaixo os trabalhos publicados até Dezembro de 2018.

- 1. Os resultados do controle de velocidade em bancada foram apresentados por [Lima](#page-83-0) et al. [\(2015\)](#page-83-0) no XII Simpósio Brasileiro de Automação Inteligente (SBAI).
- 2. O desenvolvimento de um tacômetro magnético foi apresentado por [Silva, Lima e](#page-84-0) [Salazar](#page-84-0) [\(2016\)](#page-84-0) no II Congresso Nacional de Engenharia de Petróleo, Gás Natural e Biocombustíveis (CONEPETRO).
- 3. A detecção da passagem de PIGs em um Duto de Testes foi apresentada por [Freitas](#page-82-0) *et al.* [\(2016a\)](#page-82-0) na Revista International Journal of Advanced Research in Electrical, Electronics and Instrumentation Engineering (IJAREEIE) de Qualis C Eng. IV/Eng. III.
- 4. O desenvolvimento de um tacômetro magnético foi re-editado por [Silva, Lima e Salazar](#page-84-1)  $(2017)$  e publicado na Revista *Holos* de **Qualis B5 Eng. IV/Eng. III.**
- 5. A validação do Laboratório de Testes foi apresentado por [Lima](#page-83-1) et al. [\(2017a\)](#page-83-1) na Revista Sensors de Qualis A1 Eng. IV/B1 Eng. III.
- 6. A proposta de reconstrução de trajetória utilizando componentes não convencionais foi apresentada por [Oliveira](#page-84-2) et al.  $(2018)$  no X Congresso Nacional de Engenharia Mecânica (CONEM).
- 7. A medição de velocidade de PIGs utilizando tacômetro e microeletrônica foi apresentada por Silva [et al.](#page-85-0) [\(2018\)](#page-85-0) no X Congresso Nacional de Engenharia Mecânica (CONEM).
- 8. A modelagem de velocidade de um PIG utilizando uma rede neural NARX foi apresen-tado por Araújo et al. [\(2018b\)](#page-82-1) no III Congresso Nacional de Engenharia de Petróleo, Gás Natural e Biocombustíveis (CONEPETRO).
- 9. A simulação de velocidade de um PIG protótipo baseado no diferencial de pressão utilizando redes neurais foi apresentada por Araújo et al. [\(2018a\)](#page-82-2) na Revista Sensors de Qualis A1 Eng. IV/B1 Eng. III.
- 10. Depósito de patente de [Lima](#page-83-2) et al. [\(2017b\)](#page-83-2) pela invenção de um Laboratório para Medição e Monitoramento da Velocidade de PIGs foi publicada em 30/10/2018 no site do Instituto Nacional da Propriedade Industrial (INPI).
- 11. A detecção de pontos fora da curva (*outliers*) em dados de velocidade de um PIG protótipo foi apresentada por [Lima e Salazar](#page-83-3) [\(2018\)](#page-83-3) na IV Semana de Ciência, Tecnologia e Extens˜ao (SECITEX) do Instituto Federal do Rio Grande do Norte (IFRN).